# **UNIVERSIDADE FEDERAL DO PAMPA CURSO DE ENGENHARIA QUÍMICA**

# **EMILIO FERNANDO MONTENEGRO ALVARADO**

# **ESTUDOS PARA A CONSTRUÇÃO DE UM ESPECTRÔMETRO RAMAN DE BAIXO CUSTO**

**Bagé 2022**

## **EMILIO FERNANDO MONTENEGRO ALVARADO**

# **ESTUDOS PARA A CONSTRUÇÃO DE UM ESPECTRÔMETRO RAMAN DE BAIXO CUSTO**

Trabalho de Conclusão de Curso apresentado ao curso de Engenharia Química da Universidade Federal do Pampa**,** como requisito parcial para obtenção do Título de Bacharel em Engenharia Química.

Orientador: Prof. Paulo Henrique Guadagnini Coorientador: Prof. Edson Massayuki Kakuno

**Bagé 2022**

Ficha catalográfica elaborada automaticamente com os dados fornecidos pelo(a) autor(a) através do Módulo de Biblioteca do Sistema GURI (Gestão Unificada de Recursos Institucionais) .

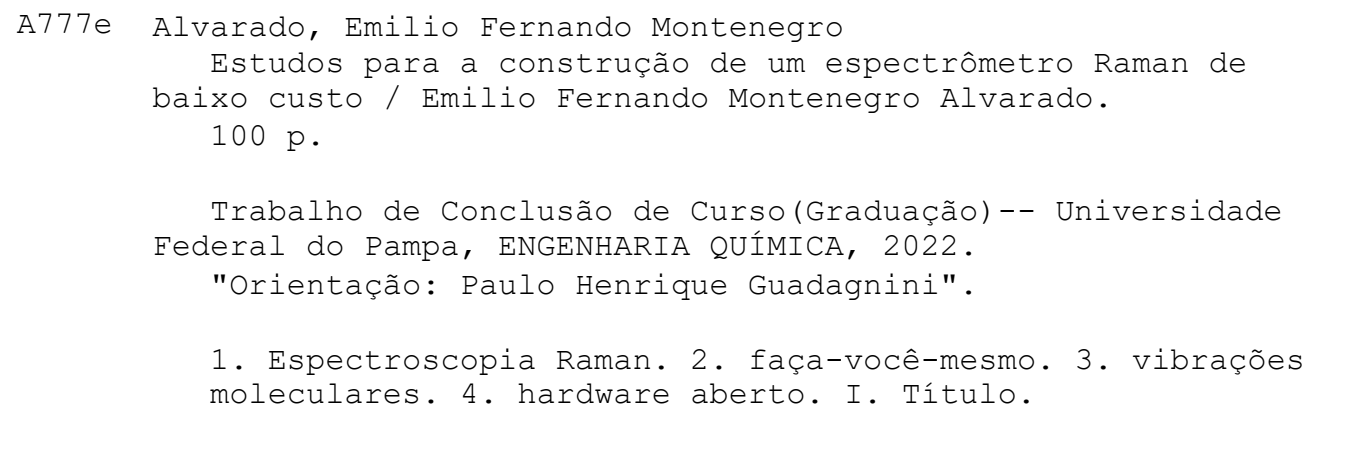

09/03/2022 11:06 SEI/UNIPAMPA - 0742999 - SB-BG - Folha de Aprovação

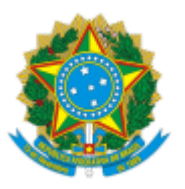

SERVIÇO PÚBLICO FEDERAL MINISTÉRIO DA EDUCAÇÃO Universidade Federal do Pampa

# **EMILIO FERNANDO MONTENEGRO ALVARADO**

# **ESTUDOS PARA A CONSTRUÇÃO DE UM ESPECTRÔMETRO RAMAN DE BAIXO CUSTO**

Trabalho de Conclusão de Curso apresentado ao Curso de Engenharia Química da Universidade Federal do Pampa, como requisito parcial para obtenção do Título de Bacharel em Engenharia Química.

Trabalho de Conclusão de Curso defendido e aprovado em 11 de fevereiro de 2022.

Banca examinadora:

Prof. Dr. Paulo Henrique Guadagnini Orientador UNIPAMPA

Prof. Dr. Edson Massayuki Kakuno Co-orientador UNILA

 $\mathcal{L}_\text{max}$  and  $\mathcal{L}_\text{max}$  and  $\mathcal{L}_\text{max}$  and  $\mathcal{L}_\text{max}$  and  $\mathcal{L}_\text{max}$ 

09/03/2022 11:06 SEI/UNIPAMPA - 0742999 - SB-BG - Folha de Aprovação

## Prof. Dr. Alexandre Denes Arruda UNIPAMPA

## Prof. Dr. Flávio André Pavan UNIPAMPA

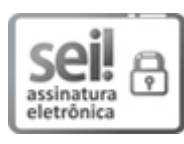

Assinado eletronicamente por **PAULO HENRIQUE GUADAGNINI**, **PROFESSOR DO MAGISTERIO SUPERIOR**, em 03/03/2022, às 17:43, conforme horário oficial de Brasília, de acordo com as normativas legais aplicáveis.

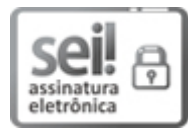

Assinado eletronicamente por **FLAVIO ANDRE PAVAN**, **PROFESSOR DO MAGISTERIO SUPERIOR**, em 03/03/2022, às 19:29, conforme horário oficial de Brasília, de acordo com as normativas legais aplicáveis.

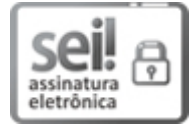

Assinado eletronicamente por **ALEXANDRE DENES ARRUDA**, **PROFESSOR DO MAGISTERIO SUPERIOR**, em 03/03/2022, às 19:42, conforme horário oficial de Brasília, de acordo com as normativas legais aplicáveis.

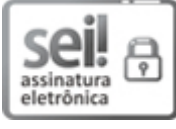

Assinado eletronicamente por **Edson Massayuki Kakuno**, **Usuário Externo**, em 06/03/2022, às 23:39, conforme horário oficial de Brasília, de acordo com as normativas legais aplicáveis.

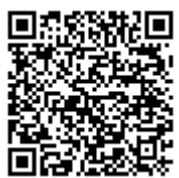

A autenticidade deste documento pode ser conferida no site https://sei.unipampa.edu.br/sei/controlador\_externo.php? acao=documento\_conferir&id\_orgao\_acesso\_externo=0, informando o código verificador **0742999** e o código CRC **DC62DCC5**.

Referência: Processo nº 23100.003290/2022-34 SEI nº 0742999

### **AGRADECIMENTOS**

Agradeço primeiramente a Deus, também a minha família por todo o suporte e, especificamente a meu pai, pela ajuda financeira durante toda minha moradia no Brasil.

Ao programa PEC-G, pela oportunidade de estudos e as bolsas que recebi mediante o programa, sendo a bolsa mérito no 2017 em conjunto com a bolsa PDA, e as bolsas Promisaes no 2019 e 2020.

À Universidade Federal do Pampa, pelos excelentes professores que conformaram a minha graduação.

Ao curso da Engenharia Química, conformado por uma equipe de professores verdadeiramente humanos e de excelência acadêmica.

Agradeço a meu orientador o Prof. Paulo Henrique Guadagnini, pela paciência e capacidade para me permitir evoluir nos assuntos que serão abordados.

Agradeço a meu coorientador o Prof. Edson Massayuki Kakuno, que considero o "pai" do pessoal da sala 1207, quem possibilitou a convivência durante os finais de semana com aqueles amigos, sem mencionar às toneladas de aprendizados adquiridos em diversas áreas.

Ao pessoal da física e da sala 1207, que prefiro não mencionar os nomes pois, caso esqueça de algum nome, estaria sendo injusto com a benção que me deu a vida. Todos eles conformaram um pilar emocional fundamental durante minha estadia em Bagé, pois foram a minha família de lá.

Ao Prof. Eduardo Ceretta Moreira, pelas oportunidades e pelos ensinamentos em espectroscopia Raman.

Agradeço aos meus colegas da Engenharia Química, principalmente com aqueles que fizemos excelentes equipes, foram também eles com os quais maximizamos o aprendizado.

Agradeço aos meus amigos que também, como não quero deixar ninguém por fora, não irei mencionar os seus nomes, mas os agradeço por todos os momentos de relaxamento, de risada, de comida, de aprendizado. Foram todos eles que também me permitiram chegar a este momento.

Agradeço a meu amigo Mateo Dávalos por algumas excelentes ideias para evoluir no TCC, e a meu primo Fernando Espinosa Chovin por me doar a câmera para o TCC.

#### **RESUMO**

Este trabalho descreve os estudos para a construção de um espectrômetro Raman de baixo custo. A construção do espectrômetro Raman está dividida em três etapas, sendo a primeira o arranjo ótico para excitação da amostra, utilizando como fonte de excitação um laser, a segunda consiste no espectrômetro, o qual funciona como seletor de comprimento de onda e, a última, o sistema de detecção, utilizando uma câmera como dispositivo detector. Mediante o estudo do equipamento pretende-se mostrar à comunidade a viabilidade da técnica e as possibilidades de desenvolvimento na área teórica e instrumental da espectroscopia, assim como da Engenharia Química, sendo que este trabalho apresenta especificamente a técnica Raman. Também os fenômenos físico-químicos podem ser explorados com o uso dessa ferramenta, assim como interpretações teóricas podem ser realizadas para o estudo das vibrações moleculares. A montagem do equipamento envolveu a simulação óptica, para um posterior desenho, impressão de peças 3D e, finalmente, obtenção de dados. O módulo do espectrômetro foi validado mediante a obtenção das linhas espectrais de mercúrio, enquanto o arranjo Raman para obtenção de espectros não conseguiu ser validado, fato que é analisado desde o ponto de vista tanto teórico quanto prático, resultando na seção de futuras sugestões, o qual sugere sugestões para os problemas encontrados.

Palavras-chave: Espectrômetro Raman, faça-você-mesmo, vibrações moleculares, hardware aberto.

### **ABSTRACT**

This dissertation describes the studies needed to construct a low-cost Raman spectrometer. The Raman spectrometer construction is divided into three steps, the first one is the optical arrangement for compound excitation, using a laser as an excitation source, the second one consists of the spectrometer that functions as a wavelength selector, and the third step and last one is the detection system, using a camera as a detection device. By studying the equipment this dissertation intends to show to the community the viability of the technique and the possibilities to develop spectroscopy in the theoretical and instrumental area, as well as in Chemical Engineering, being that this study presents specifically the Raman technique. Physical-chemical phenomena can be explored as well with the use of this tool, like theoretical interpretations that can be realized for molecular vibrations studies. The device development involves an optical simulation, for a posterior design, 3D printing pieces, and finally, data collection. The spectrometer module has been validated by obtaining the mercury spectral lines, while the Raman arrangement for obtaining spectra could not be validated, a fact that is analyzed from a theoretical and practical point of view, resulting in the section of future suggestions, the one that suggests ideas for the encountered problems.

Keywords: Raman spectrometer, do-it-yourself, molecular vibrations, open hardware.

## **LISTA DE FIGURAS**

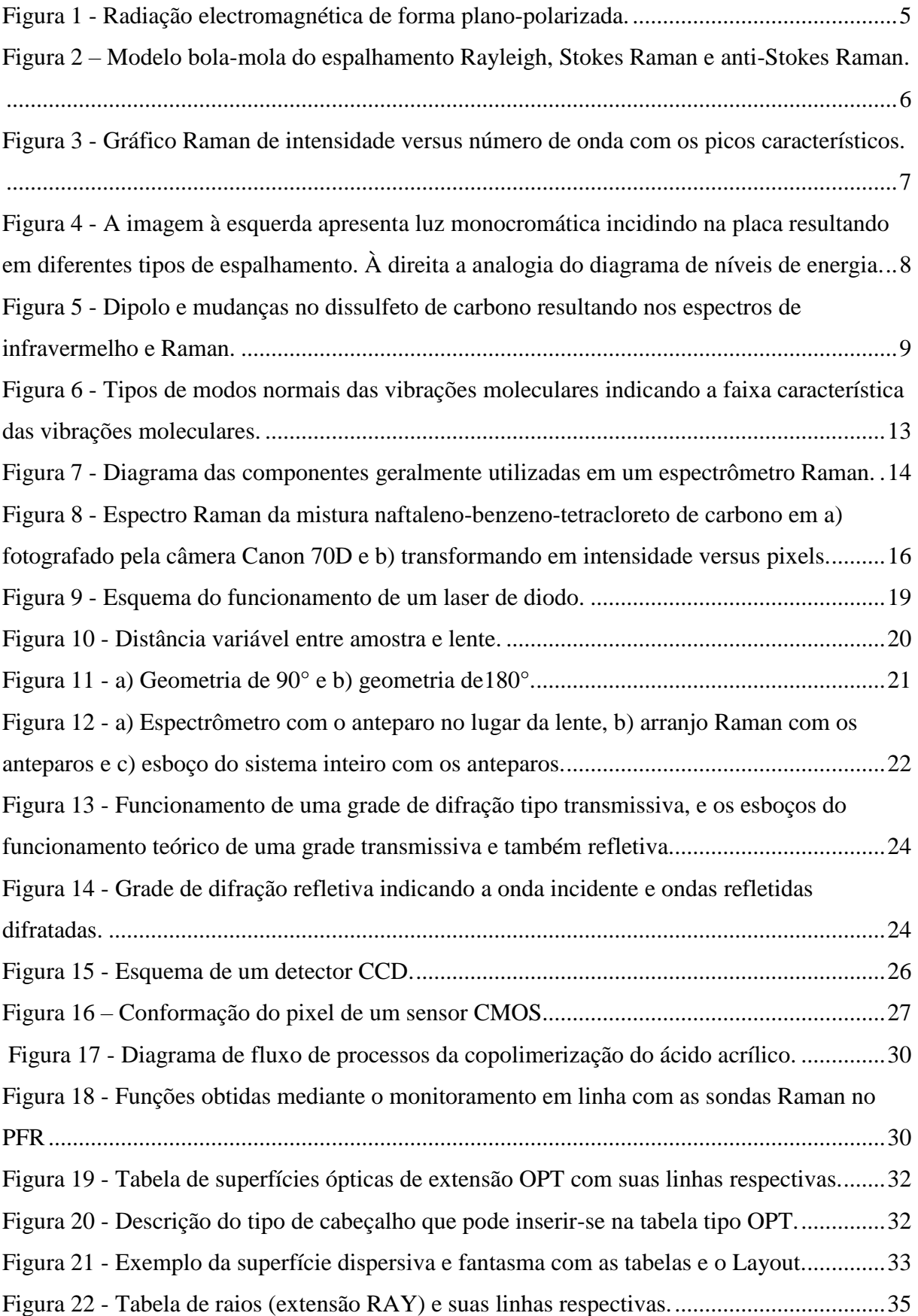

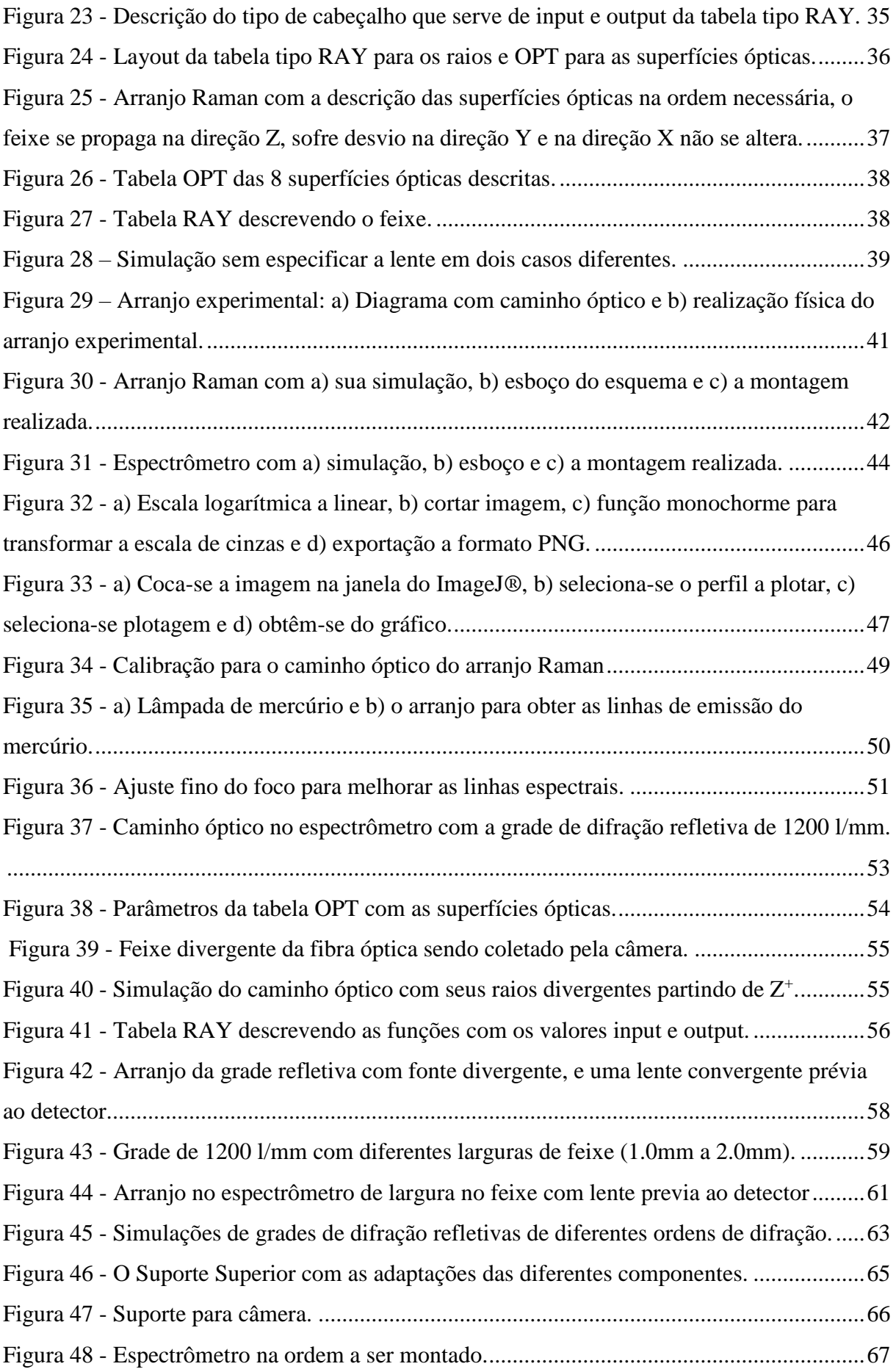

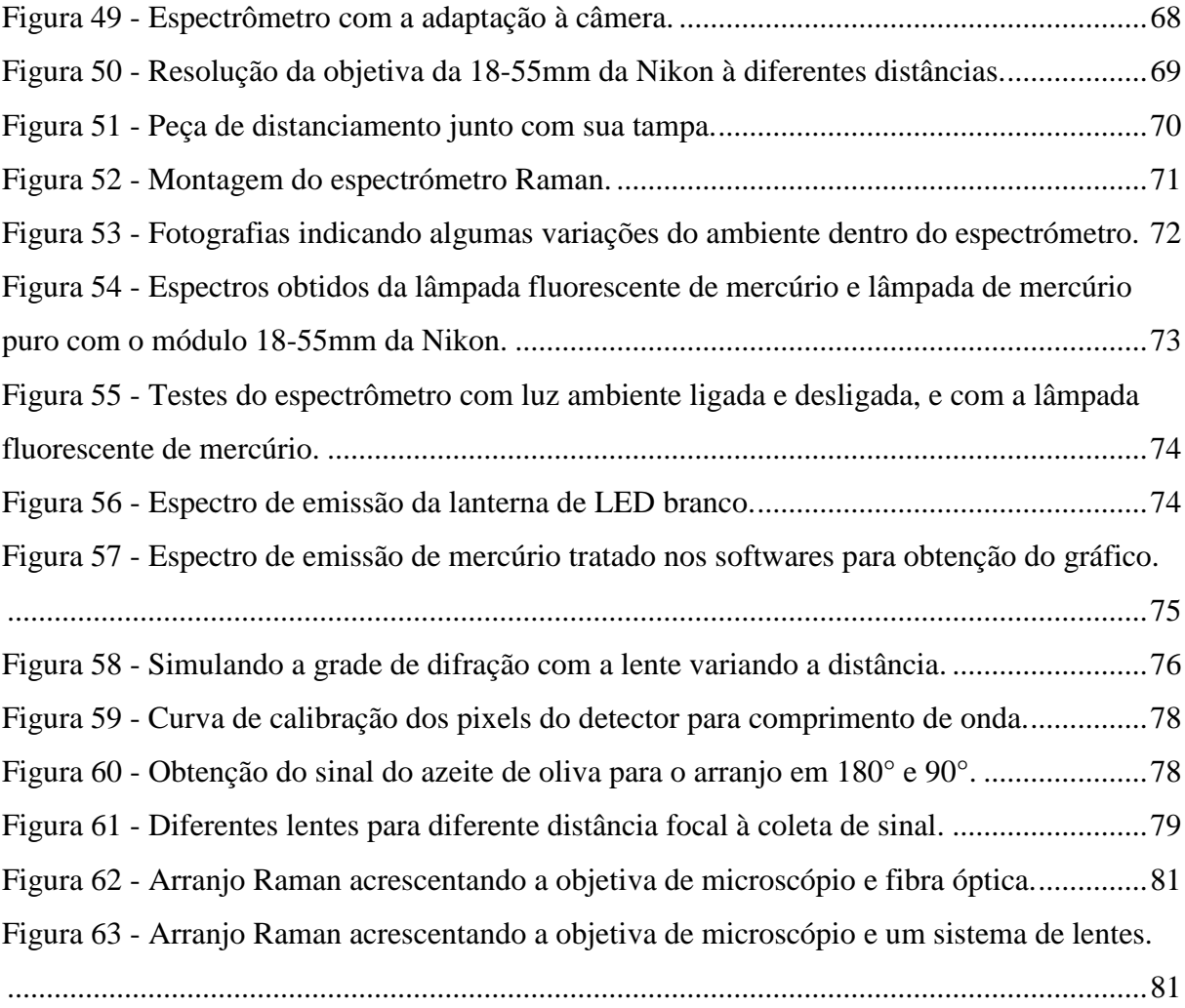

## **LISTA DE TABELAS**

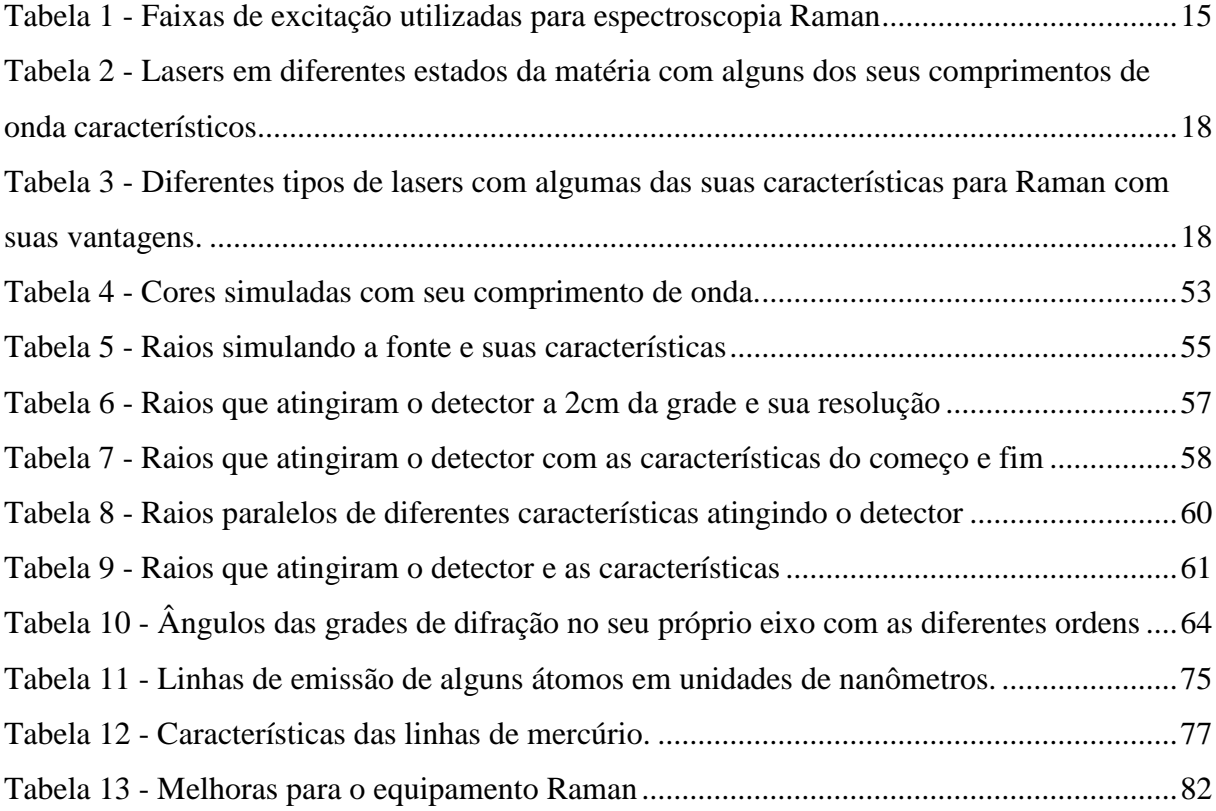

# **LISTA DE ABREVIATURAS E SÍMBOLOS**

- A(ν) absorção do meio em função de frequência de luz
- C concentração da amostra
- CCD *coupled charged device*
- *CSTR – continuous stirred-tank reactor*
- CW *continuous wavelength*
- D diâmetro das lentes
- E campo elétrico
- E0 estado fundamental energético
- $E_{1,v}$  1 ro nível vibrônico do nível eletrônico fundamental
- e constante de Euler
- F poder de captação da luz
- f distância focal das lentes
- *FT Fourier transform*
- g<sup>0</sup> degeneração do estado fundamental
- g<sup>1</sup> degeneração do estado vibrônico
- Hz Hertz
- h constante de Planck
- IR *infra red*
- I intensidade
- Irel intensidade relativa
- IAS intensidade anti-Stokes Raman
- I<sup>S</sup> intensidade Stokes Raman
- J(ν) parâmetro de espalhamento molar
- $K(v)$  resposta geral do espectrômetro
- k constante de Boltzmann
- *NIR near infra red*
- Nd:YAG gema de ítrio de alumínio dopado com impurezas de neodímio
- n índice refrativo
- L comprimento da grade quadrada
- *S/N signal-to-noise relation*
- *PC personal computer*

*PFR – plug-flow reactor*

- *PM photomultiplier*
- T temperatura absoluta
- *USB universal serial bus*
- UV ultra violeta
- α ângulo *apex*
- $\gamma$ <sup> $\dot{\gamma}$ </sup> vibração de deformação, fora do plano
- $\Delta v$  ou  $\tilde{v}$  deslocamento da frequência
- ΔE energia vibracional
- $\delta_{\rm m}$  deviação mínima do prisma
- $δ'$  vibração de deformação angular, no plano
- $\vec{\tau}$  vibração torcional, fora do plano
- $\vec{\mu}_{ind}$  momento dipolo induzido
- ν frequência do espalhamento Rayleigh
- ν<sub>S</sub> frequência do espalhamento Stokes Raman
- νAS frequência do espalhamento anti-Stokes Raman
- ν'<sup>S</sup> frequência do espalhamento padrão Stokes Raman
- ν'AS frequência do espalhamento padrão anti-Stokes Raman
- $v_s$ <sup> $\bar{v}$ </sup>– vibração de estiramento simétrico, no plano
- $v_{\text{as}}^{\dagger}$  vibração de estiramento antissimétrico, no plano
- $ρ'$  vibração de rotação, no plano

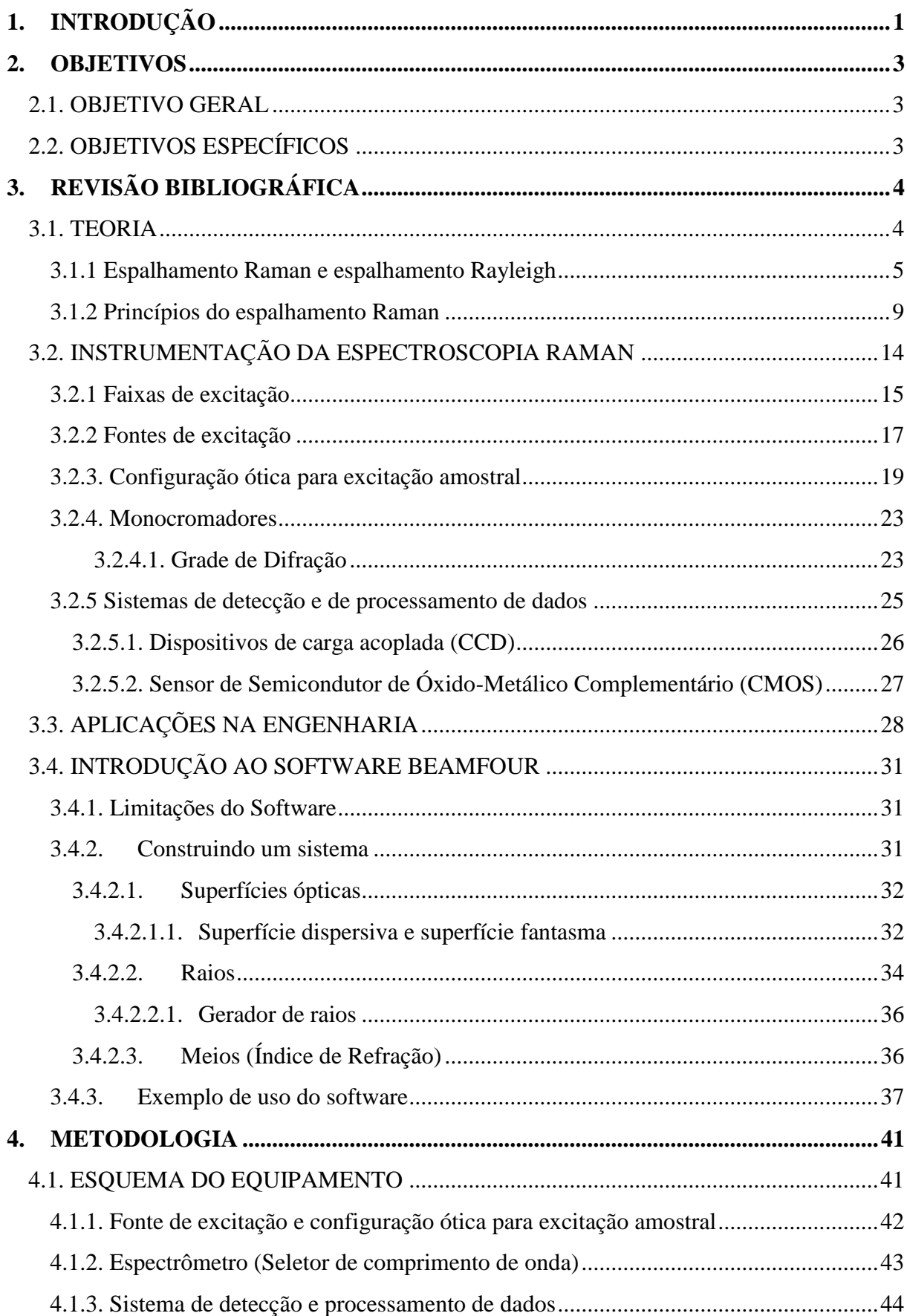

# ÍNDICE

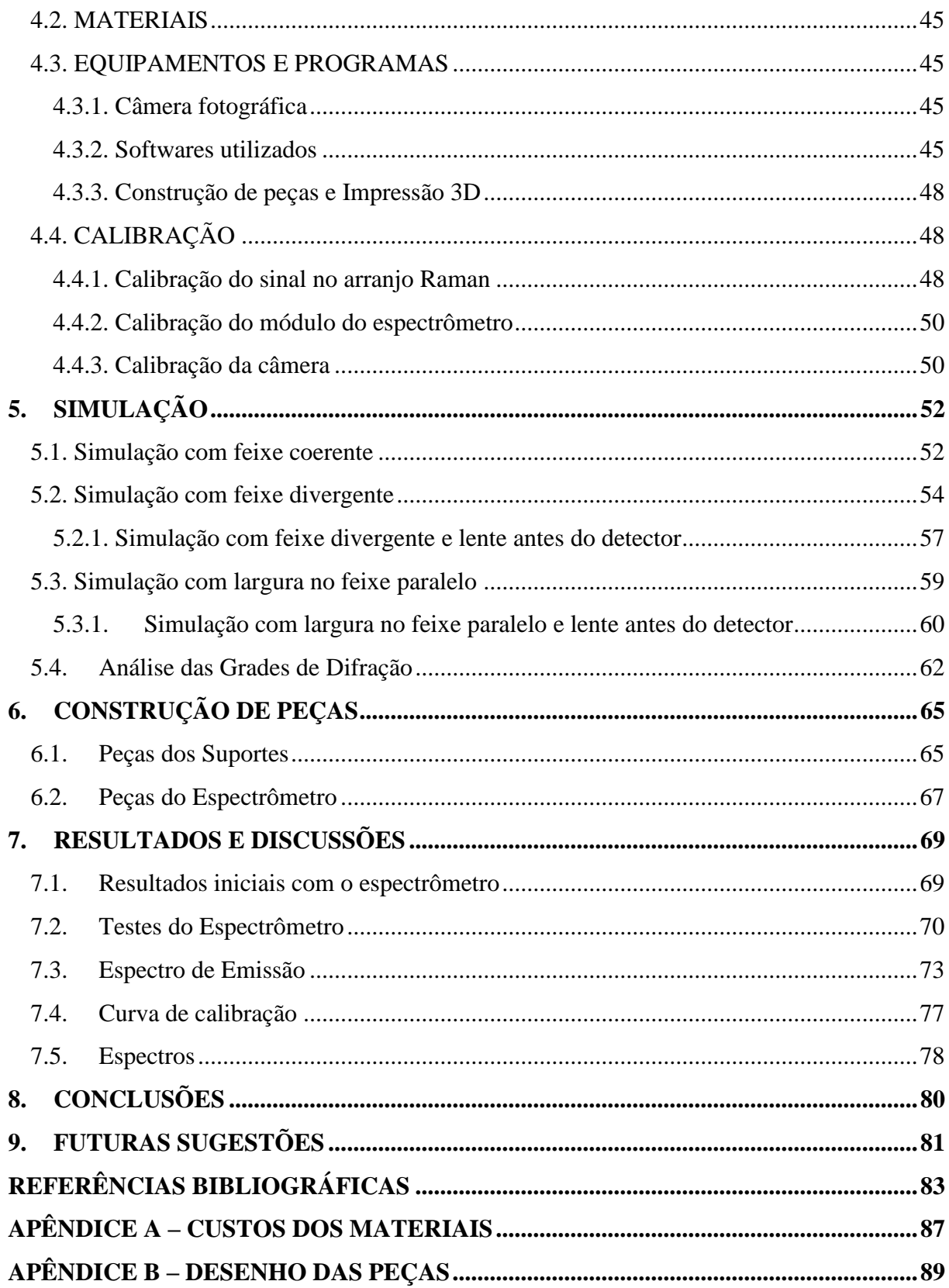

# <span id="page-16-0"></span>**1. INTRODUÇÃO**

O espalhamento Raman, conhecido também como efeito Raman, foi descoberto em 1929 por Chandrasekhara Venkata Raman, ganhador do prêmio Nobel pelo descobrimento do espalhamento que, de acordo com Raman (1929) é "um novo tipo de radiação secundária". Assim o efeito pode ser explicado brevemente como o espalhamento inelástico da luz quando ela interage com a matéria onde parte da energia é depositada no sistema (ou na molécula) resultando em vibrações moleculares, à diferença do espalhamento Rayleigh (no qual o fóton dispersado tem a mesma energia que o fóton incidente pelo qual não se deposita energia no sistema), este espalhamento elástico também é conhecido como radiação primária. De forma sucinta, a importância do descobrimento, segundo Raman (1930), consiste em que a "universalidade do fenômeno, a conveniência das técnicas experimentais e a simplicidade para a obtenção do espectro permitem ao efeito ser utilizado como ajuda experimental para uma ampla gama de problemas em física e química."

O rápido desenvolvimento tecnológico, o crescimento industrial, o baixo preço e alta qualidade das câmeras digitais, o aumento do comércio internacional, e o aumento na extração das matérias primas para produtos de valor agregado, tem impactado na diminuição de custos para o público consumidor, facilitando a aquisição de diversos produtos ao redor do globo (ROSNER; RITCHIE, 2019), fatores fundamentais para elaboração do trabalho proposto. Também, o fácil acesso à informação e ao conteúdo científico por meio da divulgação na internet, tem permitido que instrumentação complexa, sofisticada, e custosa (superando os vários milhares de dólares) (ALIBABA, 2022), consiga ser compreendida e reproduzida por um menor custo por parte de pesquisadores de diversas áreas, como é o caso dos espectrômetros Raman, que é proposto na literatura por diversos autores (MONTOYA; ARBILDO; BALTUANO, 2015, SOMERVILLE, 2010, VOOR; CHOW; SCHULTE, 1994, MOHR; SPENCER; HIPPLER, 2010, YOUNG, 2019, URQUIDI, 2019).

A espectroscopia é uma ferramenta físico-química que permite o conhecimento da estrutura e dinâmica de uma molécula, e também das associações moleculares, para testes teóricos e aplicações analíticas (MOHR; SPENCER; HIPPLER, 2010). A relevância da espectroscopia Raman consiste em que é uma técnica poderosa, não-destrutiva e sem contato com a amostra, servindo para análises e caracterização de materiais, a qual com o avanço do tempo tem-se aberto maior campo na área aplicada como: da mineralogia, da arte e arqueologia, da genética, das tintas, da área forense, e entre muitas outras (YOSHIKAWA; NAGAI, 2001,

RULL, 1999, GLAMAZDA, 2017, WHITE, 2003), cabendo mencionar que o avanço tecnológico está levando a técnica para análises *in situ* em Marte nos próximos anos (HUTCHINSON, 2014) e, para o caso da Engenharia Química esta técnica pode ter inúmeras aplicações analíticas para a indústria, servindo como o exemplo a análise em-linha e semcontato de glicose e etanol durante o período de fermentação (SCHALK, *et al*. 2017).

A técnica da espectroscopia Raman tem a capacidade de ser utilizado para compreender e/ou se aprofundar em conceitos teóricos como: campo eletromagnético, faixas de excitação, polarizabilidade molecular, momento dipolo, polarização da luz e seu efeito na matéria, óptica, interferência, dispersão, refração, ressonância, estruturas de sólidos cristalinos, modelagem computacional, dinâmica de reações químicas, vibração molecular, temperatura molecular, modelos matemáticos atômicos e moleculares, radiação, ciência dos materiais, entre outros; e, na área de instrumentação para construção de espectrômetros, aplicações didáticas para compreender e/ou se aprofundar em assuntos como: engenharia, desenho técnico, impressão 3D, óptica, sistemas monocromadores, lentes, fibra óptica, eletrônica, sensores de detecção, ciência dos materiais, curvas de calibração, lasers, entre outros.

O presente trabalho tem como proposta a construção de um espectrômetro Raman que, embora o objetivo não esteja focado no máximo potencial da técnica, o foco foi produzir um instrumento de custo acessível. Assim, o trabalho visa um arranjo ótico de baixo custo e é inspirado na metodologia empregada por Mohr, Spencer e Hippler (2010), enquanto o módulo do espectrômetro da metodologia empregada por Montoya, Arbildo e Baltuano (2015), os quais tem demonstrando a factibilidade da construção desse equipamento tipo *open hardware*, utilizando como detector uma câmera digital, assim como também o arranjo ótico em 180° (retroespalhamento) para obtenção de sinal Raman.

O trabalho está organizado em seções e subseções nos quais serão abordados os conceitos básicos necessários à compressão do funcionamento do aparato. A primeira seção introduz o projeto, a segunda especificam os objetivos a seguir, a terceira traz a abordagem teórica sobre a luz e seu espalhamento explicando o efeito Raman, também sobre componentes a utilizar-se para construção de um espectrômetro Raman, dando prioridade às componentes do projeto proposto, e a seção terceira finaliza com uma breve explicação da utilização do software de simulação óptica. A quarta seção detalha a metodologia, na quinta apresentam-se as simulações pertinentes para o projeto, a sexta a construção das peças 3D, a sétima discute os resultados obtidos, a oitava as conclusões, e finalmente tem-se os apêndices A e B, sendo que o A trata sobre custos do projeto e, o B, detalha os desenhos para impressão das peças.

### <span id="page-18-0"></span>**2. OBJETIVOS**

## <span id="page-18-1"></span>**2.1. OBJETIVO GERAL**

O trabalho tem como objetivo geral construir um espectrômetro Raman com componentes de baixo custo para aplicações de ensino e em processos industriais, com o intuito de que sirva de *open hardware* para um público interessado, assim como mostrar o potencial da técnica.

# <span id="page-18-2"></span>**2.2. OBJETIVOS ESPECÍFICOS**

- I) Simular um espectrômetro Raman mediante o software BEAMFOUR.
- II) Desenhar esboços 2D das peças para montagem do equipamento.
- III) Desenhar e imprimir as peças 3D para montagem do equipamento.
- IV) Montar o sistema óptico de excitação amostral (arranjo Raman).
- V) Montar o sistema do espectrômetro.
- VI) Validar o sistema do arranjo Raman e também o espectrômetro.
- VII) Obter espectros Raman de materiais líquidos e sólidos.

## <span id="page-19-0"></span>**3. REVISÃO BIBLIOGRÁFICA**

## <span id="page-19-1"></span>**3.1. TEORIA**

A luz, um fenômeno bastante complexo, bastante estudado e, ainda, não totalmente compreendido, é o "pilar" fundamental da presente seção.

A luz, de acordo com Hecht (2002, p. 45, p.87):

[...] é certamente de natureza eletromagnética. [...] a perspectiva mais moderna da Eletrodinâmica Quântica descreve as interações eletromagnéticas e o transporte de energia em termos de "partículas" elementares sem massa, conhecidos como fótons. [...] O tratamento clássico associa a equação de onda com uma partícula, seja um fóton, elétron, próton, ou o que for. [...] A natureza dual da luz é evidenciada pelo fato de que se propaga através do espaço de maneira ondulada e ainda exibe comportamento particulado durante o processo de emissão e absorção. (HECHT, 2002, p.45, p.87).

As definições dadas podem esclarecer o conceito de luz em si, mas deve ter-se cuidado porque, considerando todas as faixas de comprimentos de onda, segundo Hecht (2002), "A luz visível corresponde a radiação eletromagnética em uma estreita faixa de frequências desde cerca de 3.84 x  $10^{14}$  Hz, correspondente a 781nm (cor vermelha), até aproximadamente 7.69 x  $10^{14}$ Hz, correspondente a 390nm (cor violeta ou azul). É geralmente produzida por um rearranjo de elétrons externos em átomos e moléculas (utiliza-se o centímetro inverso para a escala espectroscópica, conhecido como número de onda.)", compreendendo que o termo 'luz' pode representar tanto a radiação eletromagnética quanto simplesmente uma faixa de comprimentos de onda.

A interação da luz sobre a matéria resulta em espalhamento, devendo considerar-se ainda que há vários tipos de espalhamento, e aqui haverá uma abordagem básica para compreensão do espalhamento Raman. Segundo Hecht (2002, p. 96), "Os processos de transmissão, reflexão e refração, são manifestações macroscópicas do espalhamento, que ocorre em um nível submicroscópico e atômico." Então a definição para o fenômeno da luz interagindo com a matéria desde o ponto de vista macroscópico e microscópio pode ser interpretada como o espalhamento sendo o fenômeno microscópico dominante quando há interação da luz com a matéria, enquanto o mesmo fenômeno a nível macroscópico é interpretado como reflexão, refração e transmissão. A [Figura 1](#page-20-0) apresenta a radiação na forma de uma onda eletromagnética.

<span id="page-20-0"></span>Figura 1 - Radiação electromagnética de forma plano-polarizada.

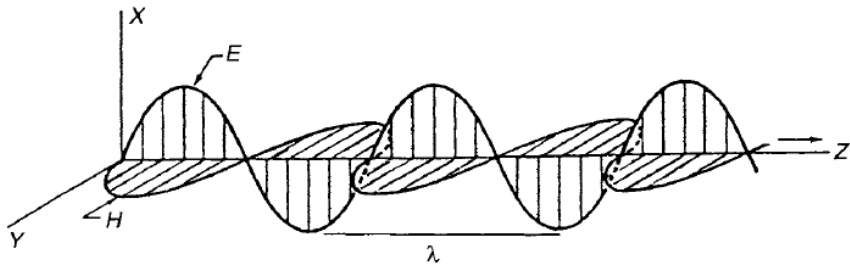

Fonte: Nakamoto; Ferraro; Brown (1994).

Em que: E: Plano de oscilação elétrico. H: Plano de oscilação magnético. λ: Comprimento da onda.

### <span id="page-20-1"></span>**3.1.1 Espalhamento Raman e espalhamento Rayleigh**

É importante ressaltar as diferenças entre estes dois tipos de espalhamento, embora o espalhamento Rayleigh não é foco de estudo no presente trabalho, o espalhamento Raman ocorre à par do espalhamento Rayleigh (sendo Rayleigh o dominante). O espalhamento Rayleigh, para ser melhor compreendido, explicado segundo Hecht (2002, p. 96) como, "um fóton é absorvido e, sem demora, outro fóton da mesma frequência (e comprimento de onda) é emitido; a luz é espalhada elasticamente e para todas as direções."

Assim, fazendo-se a comparação entre espalhamento Rayleigh e espalhamento Raman, são distinguidos como: um processo tecnicamente elástico no qual o fóton excita a nuvem eletrônica a qual começa a oscilar na mesma frequência da onda incidente e dispersa a radiação na mesma frequência, enquanto o outro, um processo tecnicamente inelástico, ou seja emite a radiação em uma frequência diferente a da incidente, respectivamente. Fica intuitivo pensar que no espalhamento Rayleigh a matéria não ganha ou perde energia durante o processo e, a luz espalhada, tem a mesma frequência da radiação da qual ela é produzida. Nesse sentido, para o caso do espalhamento Raman, as moléculas tem um ganho ou perda de energia (ANDREWS, 2017).

A [Figura 2](#page-21-0) mediante o modelo de bola-mola indica os tipos de espalhamento, como a analogia mecânica entre Rayleigh, Stokes Raman e Anti-Stokes Raman. A [Figura](#page-21-0) *2* apresenta o espalhamento do modelo bola-mola tendo em a) Rayleigh, b) Stokes Raman e c) anti-Stokes Raman. O modelo explica o espalhamento Rayleigh como um fóton (bola) que incide na molécula (mola) e retorna com a mesma energia sem modificar a energia da molécula (mola "estática"), fenômeno característico do espalhamento elástico da luz, onde o fóton somente muda de direção mas não de energia. Também se apresenta o espalhamento Stokes Raman para o caso em que a molécula tenha algum grau de liberdade, indicando o fóton atingir a molécula e deixando-a em um estado vibrônico (no qual deposita-se energia), assim o fóton perde a energia depositada e é espalhado, resultando em um processo de espalhamento inelástico, e o espalhamento Anti-Stokes Raman acontece para o caso em que a molécula com algum grau de liberdade esteja num estado excitado (vibrando) com relação ao fóton o qual, quando atinge a molécula, absorve a energia do estado excitado, deixando-a num estado fundamental (com respeito ao fóton) sem aquela vibração característica. O espalhamento anti-Stokes Raman encontra-se em função da temperatura (SOMERVILLE, 2010).

<span id="page-21-0"></span>Figura 2 – Modelo bola-mola do espalhamento Rayleigh, Stokes Raman e anti-Stokes Raman.

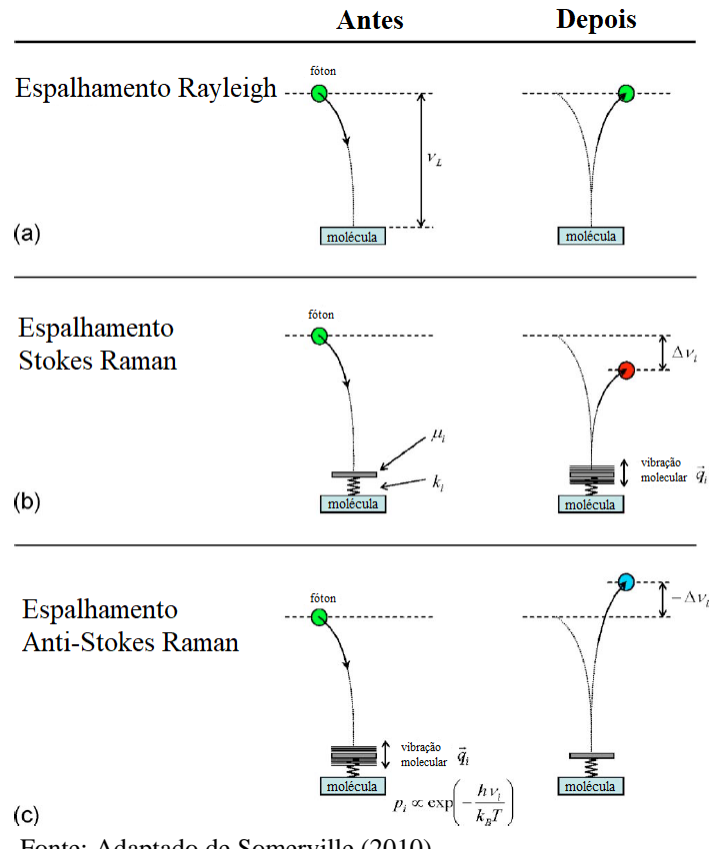

Fonte: Adaptado de Somerville (2010).

A [Figura 3](#page-22-0) indica um gráfico ilustrativo dos picos com os respectivos tipos de espalhamento, no qual se apresenta que a excitação com laser verde resulta em um pico verde para o caso do espalhamento Rayleigh, considerado zero em número de onda correspondente (por definição é zero deslocamento Raman), implicando que o sistema molecular não possui energia vibracional a partir do estado fundamental, pois a interação da luz com a matéria é um processo elástico. O pico vermelho corresponde a algum estado vibrônico que, em relação ao pico do laser, possui um número de onda positivo o qual corresponde a algum estado de energia vibracional, conhecido como um pico Stokes Raman, conhecido como um processo inelástico, resultado da interação de um fóton verde que, no processo do espalhamento, depositou energia na matéria. O pico azul corresponde a um estado energeticamente maior que ao do laser e intensidade é menor devido ao pico Rayleigh e Stokes Raman, devido a que encontra-se em função da temperatura, pois a vibração precisa de energia antes do fenômeno de espalhamento acontecer. A diferença da Figura 3, os gráficos de moléculas reais geralmente tem vários modos de Raman ativos com diferentes intensidades resultando na formação de vários picos (SOMERVILLE, 2010). Nota-se que o deslocamento em frequência (e energia) Raman é simétrico em relação à energia da radiação incidente.

<span id="page-22-0"></span>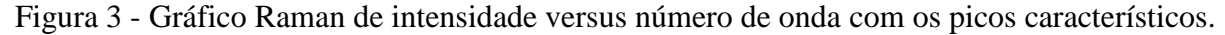

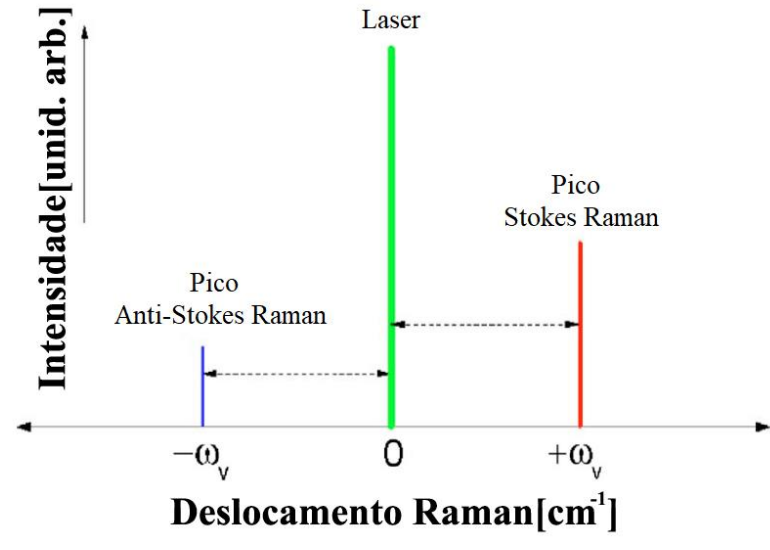

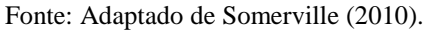

A [Figura 4](#page-23-0) apresenta uma superfície irradiada por um feixe de cor verde, representando um feixe monocromático, e espalhando quatro diferentes tipos de radiação: fluorescência, espalhamento Rayleigh, espalhamento Stokes Raman e espalhamento anti-Stokes Raman. Cabe ressaltar que dos quatro tipos de espalhamento mencionados, somente o Stokes Raman e o anti-Stokes Raman são de baixas intensidades, resultando invisíveis para o olho humano. (MOSCA, 2021).

<span id="page-23-0"></span>Figura 4 - A imagem à esquerda apresenta luz monocromática incidindo na placa resultando em diferentes tipos de espalhamento. À direita a analogia do diagrama de níveis de energia.

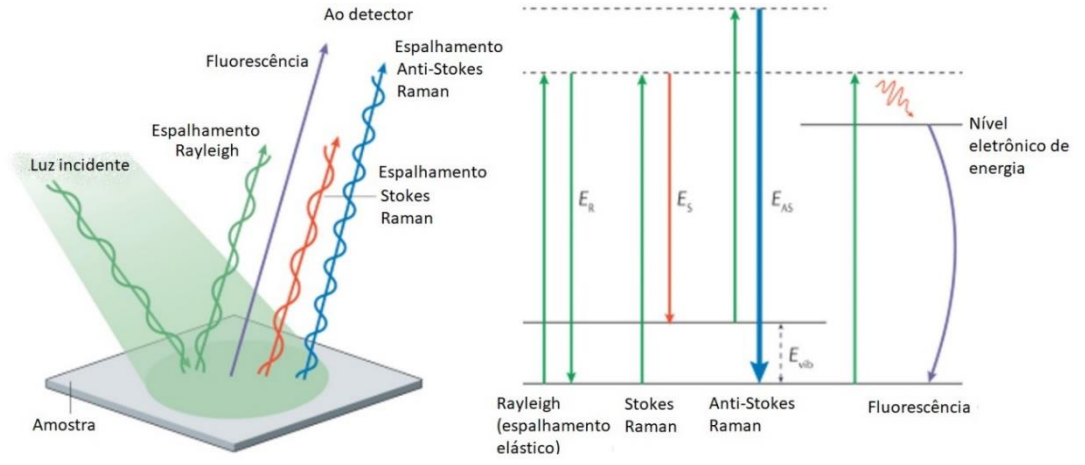

Fonte: Adaptado de Mosca (2021).

Para melhor entendimento dos princípios do espalhamento Rayleigh, de acordo com Andrews (2017),

> O mecanismo do espalhamento Rayleigh implica a polarizabilidade eletrônica das moléculas em uma amostra. A polarizabilidade em si é essencialmente a medição de quão fácil a distribuição das cargas é deslocada devido à interação com a radiação eletromagnética. [...] A polarizabilidade é uma quantidade representado a constante de proporcionalidade entre o campo elétrico E da radiação e o momento do dipolo elétrico induzido na mesma direção,  $\mu^{ind} = \alpha E$ . [...] sistemas com grande quantidade de átomos e moléculas aromáticas tendem a ter grande polarizabilidade. [...] O espalhamento Rayleigh geralmente produz radiação com uma mudança de estado de polarização; a luz incidente polarizada é até certa extensão depolarizada pelo processo enquanto luz depolarizada é até certa extensão polarizada.

Sendo a polarizabilidade a capacidade da nuvem eletrônica acompanhar a oscilação do campo elétrico da luz incidente para o caso da dispersão de luz, e o momento dipolo a capacidade de absorção da luz, como observado na [Figura 5,](#page-24-0) na qual acontece o espalhamento Raman no momento em que a molécula de dissulfeto de carbono possui a capacidade de mudar a posição da nuvem eletrônica devido a que está se encontra em equilíbrio relativo ao campo elétrico da luz, campo o qual modifica a estrutura da nuvem de elétrons quando interage com a molécula. Observa-se que isto é possível para o caso de um estiramento simétrico, o qual não gera um momento dipolo mantendo assim a nuvem eletrônica apolar e uma relação de dependência entre a polarizabilidade e a carga (também pelo tamanho da nuvem eletrônica).

<span id="page-24-0"></span>Figura 5 - Dipolo e mudanças no dissulfeto de carbono resultando nos espectros de infravermelho e Raman.

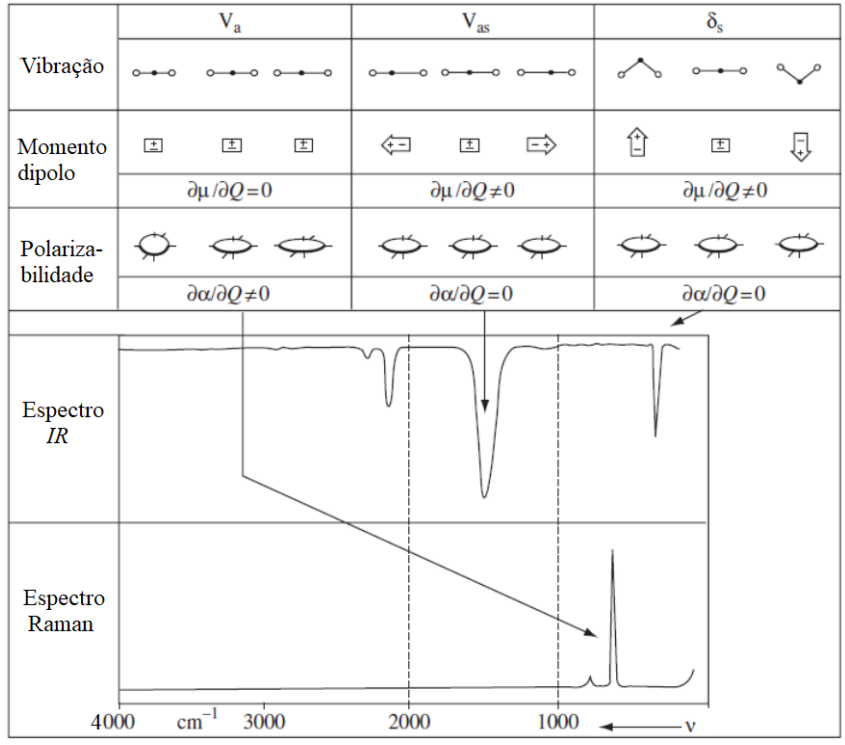

Fonte: Adaptado de Fadini; Schnepel (1989).

### <span id="page-24-1"></span>**3.1.2 Princípios do espalhamento Raman**

O efeito Raman é um fenômeno muito fraco, sendo que de cada  $10<sup>7</sup>$  fótons incidentes somente um vai produzir o espalhamento Raman. A transição do espalhamento Stokes-Raman pode ser definida pela Equação 1, enquanto a transição anti-Stokes Raman pode ser definida pela Equação 2. A energia vibracional é compreendida por  $\Delta E_1 = (E_{1,v} - E_0)$ .

$$
\nu_s = \nu - \frac{\Delta E_1}{h} \tag{1}
$$

$$
v_{AS} = v + \frac{\Delta E_1}{h} \tag{2}
$$

Em que:

ΔE1: energia líquida do 1ro estado vibrônico.  $E_{1,y}$ : 1ro estado vibrônico do nível eletrônico fundamental E0: estado fundamental energético ν: frequência do espalhamento Rayleigh. νs: frequência do espalhamento Stokes Raman. νAS: frequência do espalhamento Anti-Stokes Raman. h: constante de Planck (6.62607015 x  $10^{-34}$  J · s)

Observando as equações entende-se que a luz espalhada apresenta duas frequências Raman, uma descolada para o lado negativo do pico Rayleigh enquanto, a outra, deslocada para o lado positivo do mesmo pico, por uma quantidade  $\Delta v = \Delta E / h$  do pico Rayleigh. Para que não existam confusões quando utilizada a frequência da energia total do laser e a energia da luz detectada, sendo que estas últimas não representam o nível de energia dos estados vibrônicos da molécula, utilizam-se deslocamentos de frequência conhecidos em espectroscopia como número de onda ( $\tilde{v} = \Delta \tilde{v}$ ) ao invés de frequências absolutas (ν) (ANDREWS, 2017).

Para obter o número de onda de uma vibração específica tem que fazer a diferença entre a energia do laser (Rayleigh) e a energia da linha do espalhamento inelástico (i.e. Stokes Raman), obtendo a diferença energética (ΔE) a qual representa a energia do estado vibrônico, divide-se pela constante de Planck transformando o resultado para frequência, depois convertese a número de onda dividindo a frequência pela constante da velocidade da propagação da luz no vácuo como indica a Equação (4) (NAKAMOTO, 2009):

$$
\Delta \tilde{\mathbf{v}} = \frac{\Delta \mathbf{v}}{c} = \frac{1}{\lambda} \tag{4}
$$

Em que: c: velocidade de propagação da luz no vácuo  $(3 \times 10^{10} \text{ cm s}^{-1})$ 

A intensidade de cada transição é proporcional ao nível populacional dos níveis energéticos dos quais estas transições se originam. Por isso, nas condições de equilíbrio, as razões populacionais podem ser dadas pela distribuição de Boltzmann. Assim, a razão das intensidades entre o espalhamento Stokes Raman e anti-Stokes Raman se encontra em dependência com a quarta potência da frequência espalhada, dada pela Equação (3) (ANDREWS, 2017):

$$
\frac{I_{AS}}{I_S} = \left\{ \frac{(\nu + \Delta \nu)}{(\nu - \Delta \nu)} \right\}^4 \left( \frac{g_1}{g_0} \right) e^{-\frac{h \Delta \nu}{kT}}
$$
(3)

Em que:

IAS: Intensidade Anti-Stokes Raman.

I<sub>S</sub>: Intensidade Stokes Raman. Δν: Diferença entre a frequência do nível vibrônico e o estado fundamental.

g0: degeneração do estado fundamental.

g1: degeneração do estado vibracional.

k: constante de Boltzmann.

T: temperatura absoluta.

A energia térmica de algumas moléculas pode apresentar um nível excitado vibracional, e as intensidades relativas entre Stokes Raman e anti-Stokes Raman dependem deste fator, assim a intensidade anti-Stokes, que acostuma a ser fraca, pode aumentar em detrimento do aumento de temperatura, devido a que ela está relacionada a população dos estados vibracionais excitados. Da mesma maneira, quando a vibração molecular é muito forte, considerando uma temperatura constante, a intensidade anti-Stokes torna-se ainda mais fraca (SMITH; DENT, 2005).

Cabe salientar que a intensidade Raman está governada por numerosos fatores, incluindo: a potência do laser, frequência da radiação espalhada, eficiência da grade (no caso de instrumentos dispersivos) e do detector, absortividade dos materiais envolvidos no espalhamento, a potência dos modos normais do espalhamento molar, e a concentração da amostra; ainda, vários desses fatores tem dependência da frequência, como apresenta a Equação (4). A quantidade relativa de uma amostra em uma solução pode ser determinada facilmente pela medição das intensidades relativas de uma banda Raman. A intensidade relativa pode ser calculada para cada solução fazendo a relação das intensidades. A intensidade da banda forte da amostra com a intensidade do padrão interno resulta na Equação (5), e pode ser observado que com esse método pode ser obtida a concentração, como apresenta a Equação (6). É importante destacar que vários fatores devem ser fixados e controlados para a obtenção da concentração amostral (FERRARO; NAKAMOTO; BROWN, 2003).

$$
I = K(v) \times A(v) \times v^4 \times I_0 \times J(v) \times C \tag{4}
$$

$$
I_{rel} = \frac{K(v) \times A(v) \times v^4 \times J(v) \times c}{K(v') \times A(v') \times (v')^4 \times J(v') \times c'}
$$
(5)

$$
I_{rel} = \text{constant} \cdot \times C \tag{6}
$$

Em que:

- v: frequência da radiação espalhada (no intervalo de aprox. 500 a 3000 cm<sup>-1</sup>).
- K(ν): resposta geral do espectrômetro.

A polarizabilidade molecular é um fator determinante para o espalhamento Raman, o qual acontece quando a luz incidente distorce a nuvem de elétrons ao redor do núcleo para formar um estado de vida curta (em torno de 5 a 350 femtosegundos) conhecido como 'estado virtual', o qual não é estável, emitindo o fóton de maneira rápida. Durante o processo do

A(ν): auto absorção do meio.

I0: intensidade da radiação incidente.

J(ν): parâmetro de espalhamento molar.

C: concentração da amostra.

espalhamento a energia é transmitida tanto do fóton à molécula ou da molécula ao fóton, e o processo é conhecido como inelástico, tendo a diferença da energia do fóton incidente com a do fóton espalhado corresponde a uma unidade vibracional. Em contrapartida do espalhamento Raman, quando a energia do fóton incidente em uma molécula distorce sua nuvem eletrônica e devido a ligeireza dos elétrons faz com que aconteça um rápido rearranjo dos elétrons sem deixar tempo aos núcleos se movimentar, se tem como resultado o fóton sendo espalhado, acontecendo o fenômeno compreendido como elástico (ou espalhamento Rayleigh). Este último processo é o processo dominante (SMITH; DENT, 2005).

A interação da luz com a matéria pode resultar em espalhamento ou absorção. O processo de absorção requer que a energia do fóton incidente corresponda à energia do intervalo de banda entre o estado fundamental e algum estado excitado vibrônico da molécula, processo característico da absorção no infravermelho. Também a maior intensidade da absorção é ocasionada pela mudança dipolar (momento dipolo) e, portanto, as vibrações assimétricas ocorrentes possibilitam maior intensidade. Devido a isto, no espectro *IR* cada pico representa a energia absorvida pela molécula sendo que as vibrações mais assimétricas apresentam os picos mais intensos. Em contraste, o espalhamento ocorre independente do intervalo de banda. Para melhor entender este fenômeno cabe destacar que se um feixe de luz, considerado como um dipolo oscilante que se propaga, atinge a matéria, interage e distorce a nuvem eletrônica (polarizabilidade) ao redor do núcleo e esta energia é liberada em forma de espalhamento, processo característico do espalhamento Raman. Acontece se a energia do dipolo oscilante é muito maior que a molécula, este interage com a molécula ocasionando uma polarização eletrônica aumentado o nível energético e, naquele instante, a energia presente no fóton pode ser transferida à molécula. A forma da molécula com o arranjo da nuvem de elétrons distorcida é dependente em quanta energia foi transferida à molécula e, portanto, é dependente da frequência do laser utilizado. Assim o laser define a energia do estado virtual e a extensão da distorção. Cabe destacar que estes princípios sobre as intensidades não podem ser tomados como um regra absoluta, embora representem os comportamentos habituais das moléculas. (SMITH; DENT, 2005).

Os tipos de vibração normais em uma molécula são apresentados na [Figura 6](#page-28-0) os quais são divididas em seis tipos, também apresenta-se uma quadro que indica as diferentes técnicas espectroscópicas e seus respectivos comprimentos de onda, onde ṽ é o número de onda utilizado pelos espectroscopistas sendo muito comum para *IR* e Raman (cm<sup>-1</sup>), λ o comprimento de onda (cm ou nm), e ν para frequência(Hz). A denominação das seguintes vibrações moleculares são:

vibração de estiramento simétrico (νsꜗ) (*symmetric*) no plano; vibração de estiramento assimétrico (νasꜗ) (*antisymmetric*) no plano; vibração de deformação angular (δꜗ) (*scissoring*) no plano; vibração de rotação (ρ) (*rocking*) no plano; modo vibracional de deformação angular (γ) (wagging) fora do plano; e a vibração torcional (τꜗ) (*twisting*) fora do plano (El-AZAZY, 2018, SHNEIDER, 2018).

<span id="page-28-0"></span>Figura 6 - Tipos de modos normais das vibrações moleculares indicando a faixa característica das vibrações moleculares.

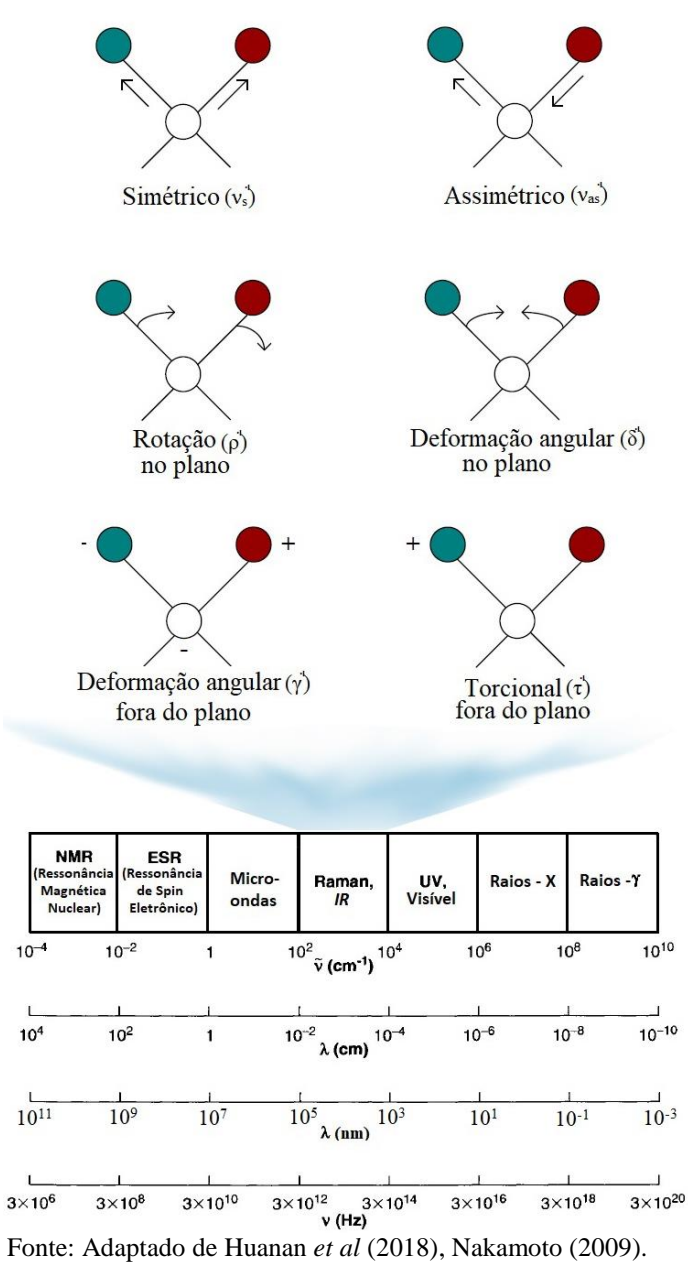

Para o caso dos comprimentos de onda representando a vibração molecular, as regiões típicas dos compostos são: 4000-2500cm<sup>-1</sup> para as ligações simples (X-H); 2500-2000 cm<sup>-1</sup> para as ligações múltiplas (-N=C=O); 2000-1500cm<sup>-1</sup> para ligações duplas (-C=O, -C=N, -C=C-); menores 1500cm<sup>-1</sup> alguns grupos nitro possuem bandas específicas (O=N=O), mas muitas moléculas tem padrões complexos das vibrações carbono-carbono e carbono nitrogênio; e menores a 650cm<sup>-1</sup> geralmente surgem dos grupos inorgânicos, grupos organometálicos ou vibrações *lattice* (SMITH; DENT, 2005).

## <span id="page-29-1"></span>**3.2. INSTRUMENTAÇÃO DA ESPECTROSCOPIA RAMAN**

A seguir apresenta-se a instrumentação típica para montagem de um equipamento Raman, com a qual pode-se fazer um esboço básico do projeto para sua montagem. Cada tópico aqui apresentado será analisado para observar a viabilidade de um equipamento simples e de baixo custo, o qual será abordado na metodologia. A [Figura 7](#page-29-0) apresenta a montagem típica de um espectrômetro Raman.

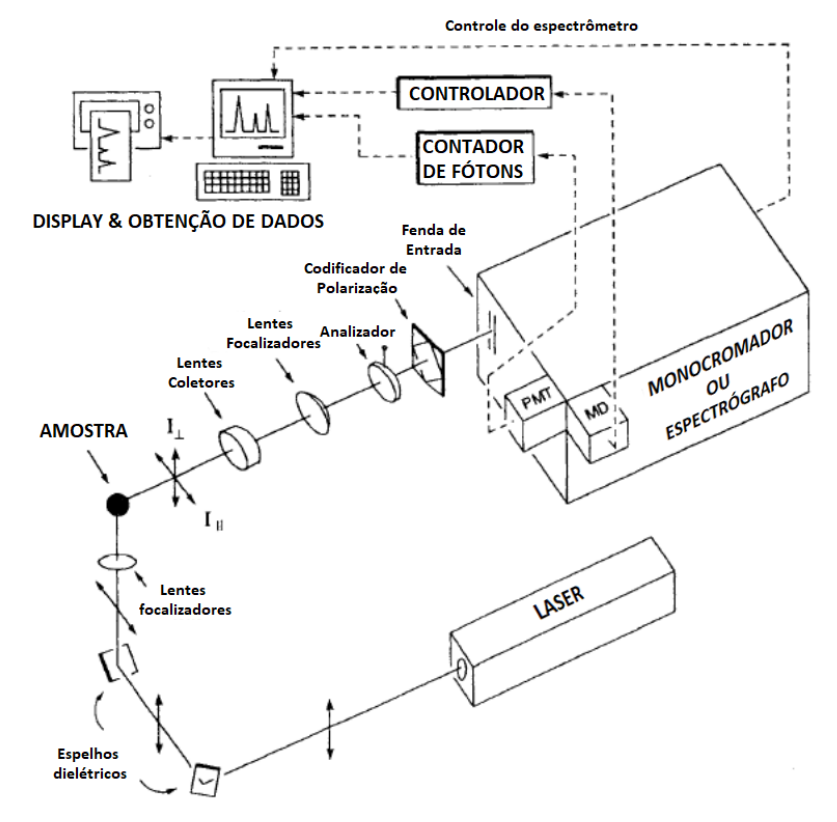

<span id="page-29-0"></span>Figura 7 - Diagrama das componentes geralmente utilizadas em um espectrômetro Raman.

Fonte: Ferraro; Nakamoto; Brown (2003)

### <span id="page-30-1"></span>**3.2.1 Faixas de excitação**

A presente subseção apresenta as principais faixas de excitação dentro da espectroscopia Raman, as quais são utilizadas para obtenção dos espectros moleculares e, como será apresentado, cada faixa é aplicada mediante diferentes técnicas para poder obter espectros de uma grande diversidade de materiais. A [Tabela 1](#page-30-0) apresenta as principais faixas de excitação segundo SMITH; DENT, 2005 de forma resumida.

| <b>Intervalo</b> | Faixa (nm)  | Probabilidade<br>de Fluorescência | <b>Detectores</b> |
|------------------|-------------|-----------------------------------|-------------------|
| НV               | $200 - 400$ | Alta                              | CCD, CMOS         |
| Visível          | $400 - 740$ | Média                             | CCD, CMOS         |
| NIR              | 740-1000    | Baixa                             | Interferômetro    |

<span id="page-30-0"></span>Tabela 1 - Faixas de excitação utilizadas para espectroscopia Raman

Fonte: Adaptado de Smith; Dent (2005).

Conhece-se que a intensidade do espalhamento está relacionada ao quadrado da polarizabilidade e à quarta potência da frequência da fonte de excitação na molécula, como apresentado na Equação (4). Quanto maior a frequência (energia) utilizada maior o espalhamento, assim sendo de grande interesse o uso de comprimento de onda de altas frequências e tornando a região UV ideal para o uso da técnica. No entanto, devido à alta energia dos fótons e sabendo que muitos compostos absorvem nas regiões altamente energéticas, as possibilidades de decomposição amostral são grandes assim como também a fluorescência devido às transições eletrônicas que provocaria essa absorção. Apesar disso, o rápido desenvolvimento tecnológico com lasers e diodos na região do azul e UV sugere que a técnica seja amplamente utilizada com essas tecnologias, como é o caso da espectroscopia Raman de ressonância (SMITH; DENT, 2005).

Para o caso da excitação no visível, sendo a comum como fonte de excitação, de acordo com Smith e Dent (2005), tem-se lasers de boa qualidade (monocromáticos, coerentes, polarizados, de intensidade controlada, etc.) e, devido a que os picos Raman são de baixa intensidade e estreitos, em comparação com as bandas geradas pela fluorescência, deve tomarse um cuidado especial com a fluorescência a qual está em função do comprimento de onda do

laser e da amostra excitada, pois pode-se sobrepor ao espalhamento Raman. A [Figura 8](#page-31-0) indica um espectro de fluorescência junto com um espectro Raman.

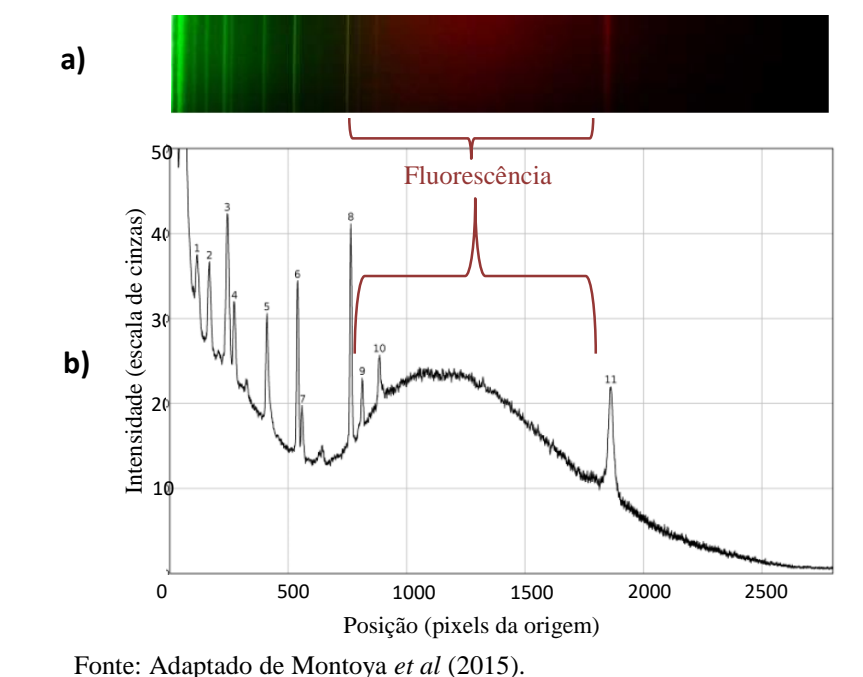

<span id="page-31-0"></span>Figura 8 - Espectro Raman da mistura naftaleno-benzeno-tetracloreto de carbono em a) fotografado pela câmera Canon 70D e b) transformando em intensidade versus pixels.

Devido a que nesta faixa de excitação encontra-se interligado tanto o espalhamento Raman quanto espalhamento Rayleigh, e, considerando que, por cada fóton que sofre espalhamento Raman há aproximadamente de  $10^4$ - $10^8$  fótons que sofrem o espalhamento Rayleigh, espera-se que a intensidade do espalhamento Rayleigh seja muito maior que a do espalhamento Raman. Esse fato resulta na interferência de intensidades, tendo o pico do espalhamento Rayleigh interferindo com os picos próximos do espalhamento Raman. Para esses casos utilizam-se monocromadores ou filtros notch. Existem vários tipos de arranjos para melhorar a coleta em que, usualmente, no caso dos monocromadores, utiliza-se um arranjo de dois ou até três monocromadores, utilizando um primeiro monocromador para separar o espalhamento da frequência-deslocada Raman das outras radiações para, em algum lugar do caminho, eliminar o sinal Rayleigh com algum obstáculo, e o segundo monocromador para aumentar o ângulo que distância os picos característicos Raman (SMITH; DENT, 2005).

Os filtros *notch* funcionam absorvendo um pequeno intervalo de comprimento de onda específico, sendo considerado suficiente um filtro que absorva num intervalo de 200cm<sup>-1</sup> em relação ao pico da frequência de excitação. Tem-se registrado uma leitura de até 10cm-1

próximo à linha de excitação com o uso de filtros. A faixa de frequências absorvidas depende da qualidade do filtro, o qual também depende do custo e performance do instrumento a ser construído. A grande vantagem do filtro *notch* consiste em permitir uma melhor leitura de sinal Raman próximo ao pico Rayleigh, assim como evitar a saturação no sensor. O filtro tem permitido diminuir o tamanho dos equipamentos Raman e melhorado a eficiência, com a limitação de que filtram somente uma pequena faixa do comprimentos de onda próximos da linha de excitação, otimizando a leitura nas medições. As desvantagens destes filtros consiste que o comprimento que filtram não pode ser modificado, impossibilitando medições muito precisas próximas à linha de excitação do raio laser, isto para o caso que se queira trocar de laser. É recomendável que, para os experimentos que requeiram medições próximas à linha de excitação, utilize-se um sistema de monocromadores duplo ou até triplo (SMITH; DENT, 2005).

A excitação no infravermelho próximo (*near infra-red* ou *NIR*) tem a vantagem de que, devido à sua baixa frequência, somente poucas moléculas têm os estados de excitação baixos que produzem fluorescência, resultando de amplo uso. A potência de excitação amostral tem que ser alta (limitada entorno de 2 watts), em que se costuma utilizar um laser com emissão no comprimento de 1064nm, composto geralmente de um cristal de ítrio de alumínio dopado com impurezas de neodímio (*Nd:YAG*). O sistema de coleta usualmente realiza-se mediante um interferômetro com o sistema baseado na Transformada de Fourier, sistema também utilizado para espectrômetros de infravermelho, resultando na alta eficiência. Esse tipo de equipamentos pode ser acoplado a um microscópio, cuidando em evitar a degradação térmica da amostra. Devido aos detectores CCD terem um limite de detecção (apróx. 200 – 1000nm), os detectores utilizados a temperatura ambiente para infravermelho geralmente são compostos de InGaAs, nos quais pode ser utilizado nitrogênio líquido para aumentar o *S/N* (SMITH; DENT, 2005).

### <span id="page-32-0"></span>**3.2.2 Fontes de excitação**

As alternativas para lasers é extensa e tem-se registrado, por Voor, Chow, Schulte (1994), o uso de lasers de baixo custo. As primeiras fontes de excitação eram essencialmente as lâmpadas de mercúrio, mas com a chegada dos lasers o mundo da espectroscopia Raman mudou: a eficiência, a aplicabilidade e a facilidade à técnica melhorou; como com os lasers de gás que emitem na região do visível e os lasers mais contemporâneos, como o *Nd:YAG*, diodos ou lasers excímeros (FERRARO; NAKAMOTO; BROWN, 2003). A [Tabela 2](#page-33-0) apresenta alguns

lasers em diferentes estados da matéria com seus respectivos comprimentos de onda e, a [Tabela](#page-33-1)  [3](#page-33-1) apresenta algumas características sobre os lasers.

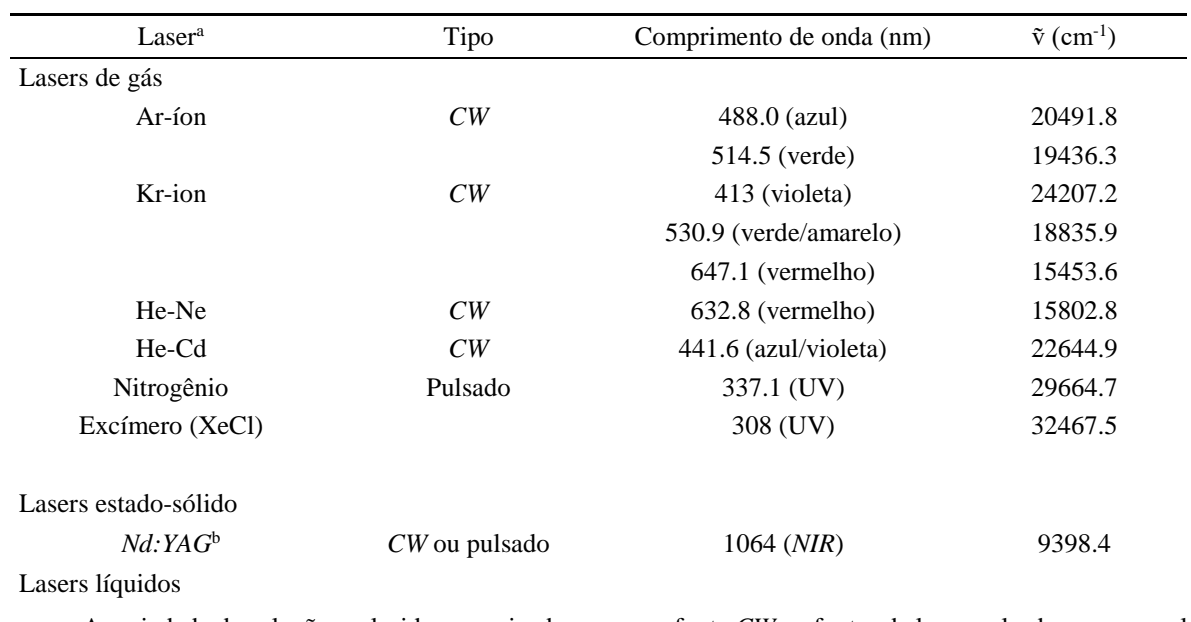

<span id="page-33-0"></span>Tabela 2 - Lasers em diferentes estados da matéria com alguns dos seus comprimentos de onda característicos.

A variedade de soluções coloridas energizadas por uma fonte *CW* ou fontes de laser-pulsado; uma ampla faixa (440-800nm) pode ser coberta de forma continua escolhendo as soluções orgânicas adequadas

aAcrônimo de luz amplificada pela estimulação da radiação

<sup>b</sup>Acrônimo de gema de ítrio de alumínio dopado com impurezas de neodímio

Fonte: Adaptado de Ferraro; Nakamoto; Brown (2003).

<span id="page-33-1"></span>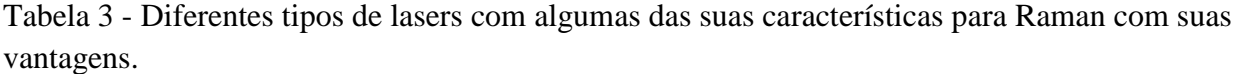

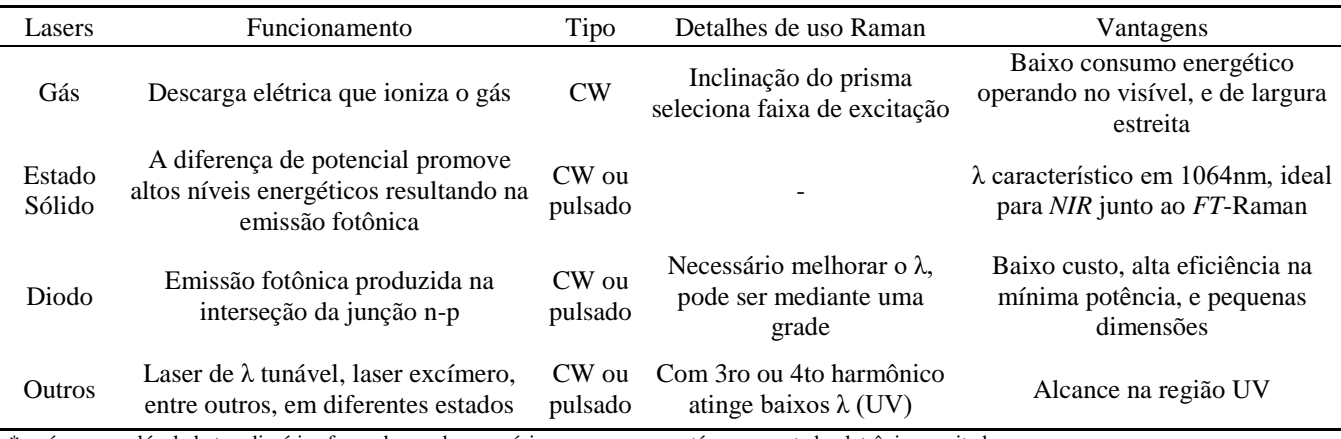

\*excímero: molécula heterodimérica formada por duas espécies, em que uma está em um estado eletrônico excitado. Fonte: Adaptado de Ferraro; Nakamoto; Brown (2003).

Os lasers de diodo (lasers de semicondutor ou lasers de injeção) tem uma arranjo semelhante a um LED, o qual possui uma junção tipo-p (possui lacunas ou buracos) próxima de uma junção tipo-n (rica em elétrons) e, quando criada uma diferença de potencial as lacunas da junção tipo-p começam a ser preenchidas resultando na emissão de um fóton (na junção tipopn). A conversão estimulada dos elétrons transferidos em fótons emitidos é análoga ao processo de emissão estimulada a qual acontece em um laser de gás, a qual precisa uma cavidade adequada para estimular a emissão unidirecional dos fótons. (EXPLAINTHATSTUFF!, 2022) A evolução do laser de diodo têm-se dado nas últimas décadas devido à influência dos produtos de consumo massivo como gravadores e leitores de CD, assim como também comunicações de fibra ótica de redes (FERRARO; NAKAMOTO; BROWN, 2003). Um esquema básico de laser de diodo pode observar-se na [Figura 9.](#page-34-0)

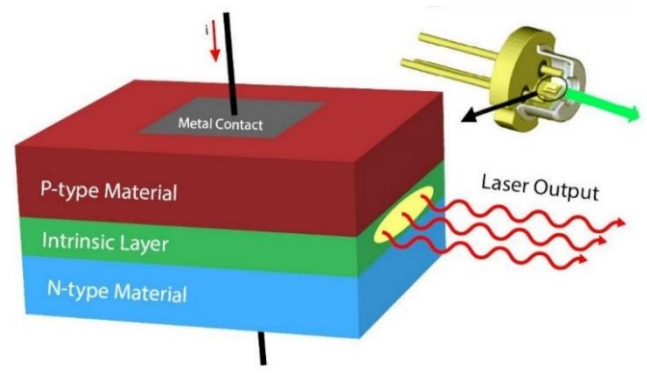

<span id="page-34-0"></span>Figura 9 - Esquema do funcionamento de um laser de diodo.

Fonte: Electronics hub (2021).

### <span id="page-34-1"></span>**3.2.3. Configuração ótica para excitação amostral**

Para excitar a amostra, o foco preliminar pode ser realizado observando o raio laser, direcionando o foco, mediante a interposição com um pedaço de papel no feixe. O ponto focal pode ser observado facilmente movimentando o papel ao longo da direção do raio laser. A posição do foco também é ajustada movimentando a posição das lentes, como apresenta a [Figura 10.](#page-35-0) O ajuste final das lentes pode ser realizado observando sua posição e um sinal Raman.

<span id="page-35-0"></span>Figura 10 - Distância variável entre amostra e lente.

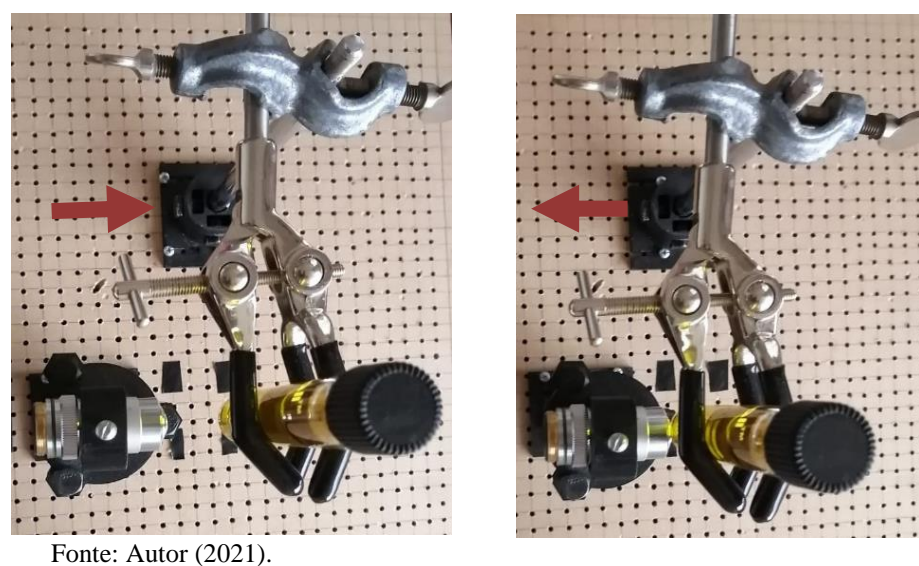

Existem duas geometrias básicas para excitação amostral no visível como apresentado na [Figura 11:](#page-36-0) a geometria em 90° do espalhamento e a geometria em 180° do espalhamento (retroespalhamento ou *backscattering).* A geometria de 90° direciona o feixe do laser e excita a amostra passando por um arranjo de lentes paralelas ao feixe as quais coletam a dispersão e a direcionam à entrada do espectrômetro, assim o espalhamento é capturado numa posição perpendicular (90°) ao ângulo de excitação amostral. A entrada no espectrômetro pode dar-se através de uma fenda (*slit*). Para o sistema de retroespalhamento, o feixe do laser é direcionado mediante um espelho divisor de feixe até atingir a amostra, a qual se excita. Então a dispersão é coletada pelas lentes que se encontram a perpendiculares à direção do feixe que atingiu a amostra. Assim o sistema de lentes coleta a dispersão e através da fenda direciona a luz coletada para o espectrômetro. É importante salientar que quanto maior for o cone de coleta do espalhamento, melhores resultados podem-se obter, devido ao espalhamento esférico da luz (SMITH; DENT, 2005). Princípio que deve ser considerado caso se utilize uma lente de microscópio, sendo que as objetivas de microscópio possuem uma abertura numérica (*NA*), que representa o ângulo de coleta de luz dispersa (IMBIDI).
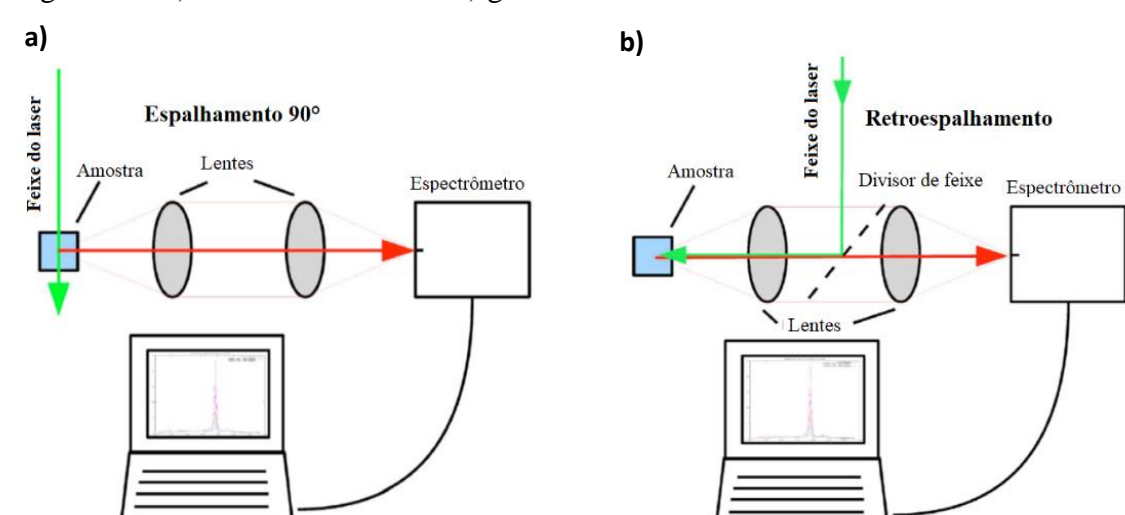

Figura 11 - a) Geometria de 90° e b) geometria de180°.

Fonte: Adaptado de Somerville (2010).

Um ângulo de iluminação oblíqua também é utilizado para irradiar com o raio laser a superfície frontal da amostra, a aproximadamente 85° da normal. Existe também a configuração que, ao invés de utilizar lentes, utiliza espelhos, onde um espelho elipsoide fora do eixo é utilizado para coleta da luz espalhada, focalizando-a nas fendas de entrada. A vantagem deste arranjo é que também pode ser utilizado na região UV (FERRARO; NAKAMOTO; BROWN, 2003).

Para o caso de um seletor de comprimento de onda dispersivo (prisma dispersivo ou grade de difração), o mais importante é obter a imagem da amostra irradiada na entrada da fenda do espectrômetro, podendo ser testado mediante a aproximação de um cartão em relação à fenda, como apresentada na [Figura 12,](#page-37-0) na qual apresenta-se em a) o anteparo para o espectrômetro, em b) dois anteparos para o arranjo Raman e, em c) um esboço do sistema inteiro indicando o lugar dos anteparos. Cabe destacar que o posicionamento dos anteparos não é limitado, devido a que podem colocar-se em qualquer lugar que seja necessário conhecer o caminho óptico.

<span id="page-37-0"></span>Figura 12 - a) Espectrômetro com o anteparo no lugar da lente, b) arranjo Raman com os anteparos e c) esboço do sistema inteiro com os anteparos.

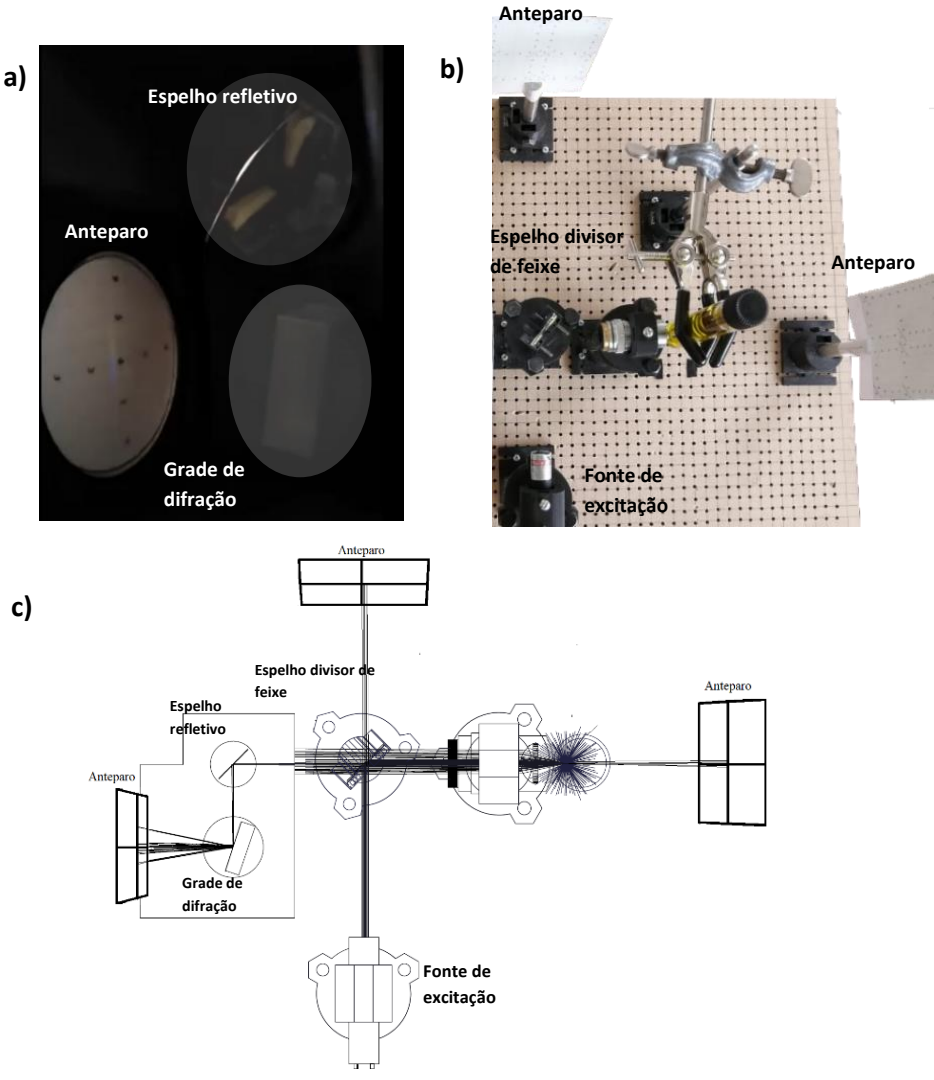

Fonte: Autor (2021).

Durante esses procedimentos, o cuidado que deve ser tomado é, principalmente, com o reflexo do laser o qual pode atingir os olhos. Para evitar isso, a potência do laser deve ser ajustada ao mínimo e, para economizar tempo, a lente de focalização deve ser acromática para não ter o transtorno de trocá-la quando for mudado o comprimento de onda. Um último cuidado para ser tomado consiste em deixar o ambiente na máxima escuridão possível, porque o espectro Raman é fraco (FERRARO; NAKAMOTO; BROWN, 2003).

#### **3.2.4. Monocromadores**

O presenta trabalho utiliza um monocromador, especificamente a grade de difração, embora existam outros seletores de comprimentos de onda para espectroscopia Raman. A classificação dos seletores de comprimento de onda mais utilizados na espectroscopia Raman são: monocromadores (prisma e grade de difração), e os seletores tipo espectrógrafos com interferograma baseados na transformada de Fourier. (FERRARO; NAKAMOTO; BROWN, 2003).

O monocromador é um instrumento que recebe luz policromática e separa a luz de uma cor ou uma pequena faixa de comprimentos de onda. Os monocromadores utilizam-se para fotografar o Sol (luz branca) e estudar os efeitos fotoquímicos; são usualmente uma componente dos espectrômetros (BRITANNICA). Quanto maior a dispersão, maior a resolução, sendo que em um único monocromador a luz encontra-se atingindo ele e sobrepõe-se aos fracos sinais do espalhamento Raman. Essa luz pode ser diminuída de forma considerável mediante o arranjo de dois espectrômetros em conjunto, o segundo fazendo de filtro, onde a saída do espalhamento Raman é purificada pelo segundo. Inclusive pode ser utilizado um arranjo de três monocromadores, deixando o sinal Raman ainda mais claro, obtendo maior rejeição da linha Rayleigh, permitindo leituras de bandas Raman próximas à linha Rayleigh (FERRARO; NAKAMOTO; BROWN, 2003).

## **3.2.4.1. Grade de Difração**

Uma grade de difração consiste de um arranjo repetitivo de elementos difrativos, de aberturas ou obstáculos, tendo o efeito de produzir alterações periódicas na fase, amplitude, ou ambas, de uma onda emergente (HECHT, 2002). A [Figura 13](#page-39-0) apresenta em a) foto de uma grade transmissiva com as respectivas ordens de difração, b) funcionamento da grade de difração refletiva e c) esboço da grade de difração transmissiva.

<span id="page-39-0"></span>Figura 13 - Funcionamento de uma grade de difração tipo transmissiva, e os esboços do funcionamento teórico de uma grade transmissiva e também refletiva.

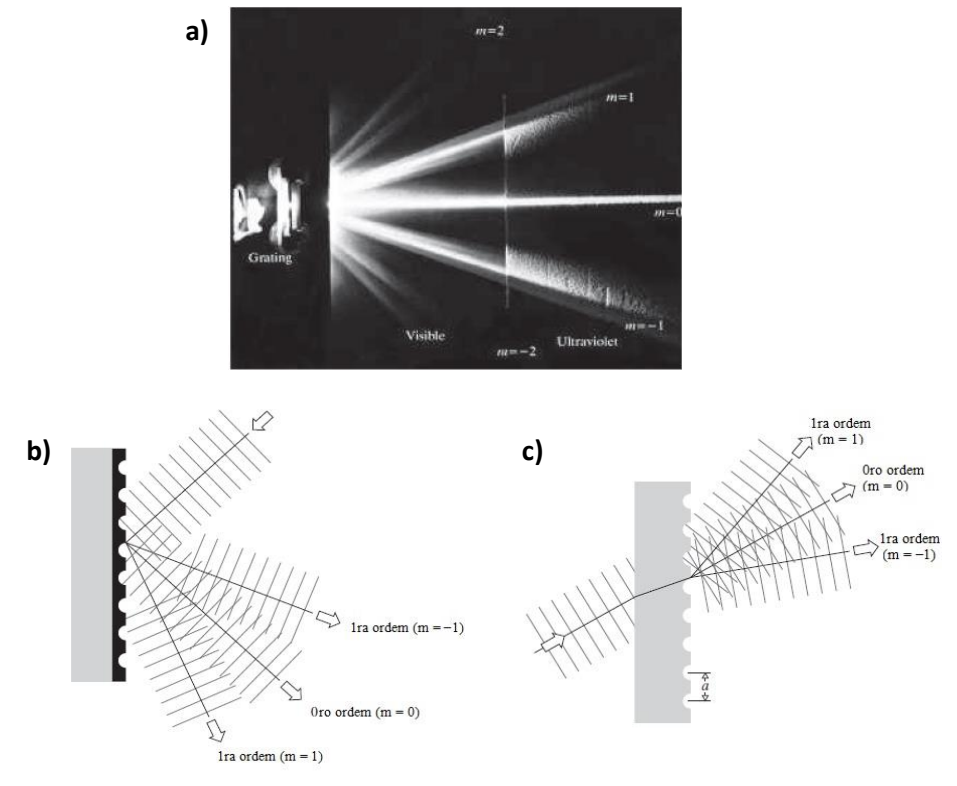

Fonte: Adaptado de Hecht (2002).

Conhece-se que o número de ranhuras determina em grande medida a resolução do espectrômetro, sendo que, quanto mais ranhuras por milímetro, maior a dispersão pelo qual maior a resolução espacial (FERRARO; NAKAMOTO; BROWN, 2003). Uma grade de difração com a ranhura maior que o comprimento de onda geralmente exibe diversas ondas difratadas a partir de uma única onda (MAGNUSSON, 1999), como apresenta a [Figura 14.](#page-39-1)

<span id="page-39-1"></span>Figura 14 - Grade de difração refletiva indicando a onda incidente e ondas refletidas difratadas.

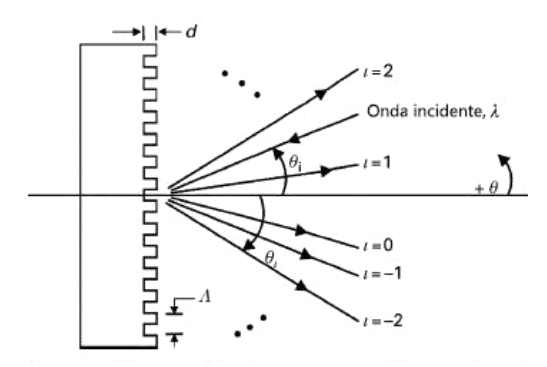

Fonte: Adaptado de Magnusson (1999).

A Equação (7), equação da grade de difração, descreve a divisão espacial da onda incidente, sendo esta monocromática ou policromática, em suas diferentes ordens de difração θι, em que ι pode assumir valores ι = 0, ±1, ±2, ..., para as diferentes ordens de difração. As direções de θ<sup>ι</sup> correspondem às condições de interferência construtiva das ondas resultantes do reflexo da onda incidente pelas ranhuras. Fazendo  $θ_1$  constante e derivando  $θ_1$  em função de  $θ_1$ , a equação resultante é a (8) que fornece a resolução em energia (comprimento de onda) da grade de difração (MAGNUSSON, 1999).

$$
\Lambda(\sin\theta_i + \sin\theta_i) = i\lambda \tag{7}
$$

$$
\frac{d\theta}{d\lambda} = \frac{t}{A\cos\theta_t} \tag{8}
$$

Onde: Λ: distância entre duas ranhuras. ι: ordem de difração. θi: ângulo da onda incidente em relação à normal da superfície. θι: ângulo da onda resultante em relação à normal da superfície

#### **3.2.5 Sistemas de detecção e de processamento de dados**

Os sistemas de detecção são de suma importância devido às características intrínsecas do efeito Raman, que é apresentar sinais de baixa intensidade, pelo qual os detectores precisam ser muito eficientes. Deve considerar-se que as técnicas de detecção contemporâneas são de extrema eficácia e eficiência, sendo que no começo da aplicação da espectroscopia Raman os sinais eram registrados mediante detecção fotográfica, o que levava um considerável tempo de exposição (FERRARO; NAKAMOTO; BROWN, 2003). Detectores como o CCD e CMOS serão abordados no trabalho (seções 3.2.5.1 até 3.2.5.3), enquanto sistemas como tubo contador de fótons, arranjo de fotodiodos e sensor de índio-gálio-arsénico (InGaAs) não serão detalhados.

#### **3.2.5.1. Dispositivos de carga acoplada (CCD)**

São dispositivos com base no silício organizados na forma de uma matriz de elementos fotossensíveis os quais geram fotoelétrons e os armazenam como pequenas cargas. Cada carga é armazenada em um pixel como a função do número de fótons e da energia de cada fóton que atinge esse pixel. As cargas do topo da linha são deslocadas da esquerda à direita e lidas por um único conversor analógico digital, sendo que esse processo de transferência de carga é livre de ruído, e o ruído contribuinte de sinal para o CCD é do estágio de saída, e a carga de cada pixel é medida. O CCD possui uma alta eficiência quântica e uma ampla sensibilidade em um amplo comprimento de onda, que varia entorno de 120 a 1000nm. Contudo, raramente um único CCD cobre toda a faixa indicada. Dessa forma, pode ser acoplado um CDD para leituras Raman na faixa de excitação do *NIR* (sempre que estejam abaixo de 1000nm), facilitando a leitura de compostos fluorescentes (FERRARO; NAKAMOTO; BROWN, 2003). A [Figura 15](#page-41-0) apresenta o esquema geral de um CCD.

<span id="page-41-0"></span>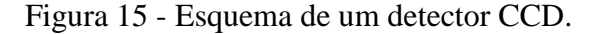

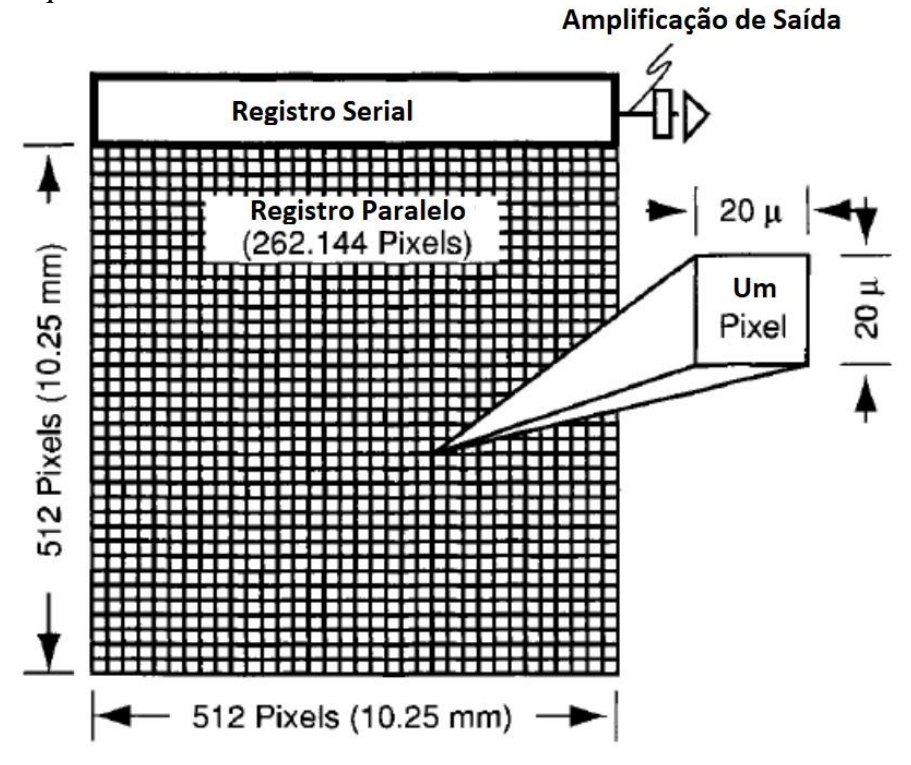

Fonte: Adaptado de Ferraro; Nakamoto; Brown (2003).

# **3.2.5.2. Sensor de Semicondutor de Óxido-Metálico Complementário (CMOS)**

Os sensores CMOS operam mediante o efeito fotoelétrico com os fótons atingindo os sensores gerando uma carga elétrica. Diferente dos CCD, os sensores CMOS convertem, nos pixels, a carga em voltagem, sendo que a amplificação da voltagem cria um valor de saída (BAUMER). A [Figura 16](#page-42-0) apresenta a) o pixel com forma de poço, b) configuração do pixel para transformar o sinal elétrico em tensão. O funcionamento consiste em transformar o sinal elétrico em tensão, que passa por um estágio amplificador e é lido por um conversor analógicodigital, obtendo como resultado um quantidade digital.

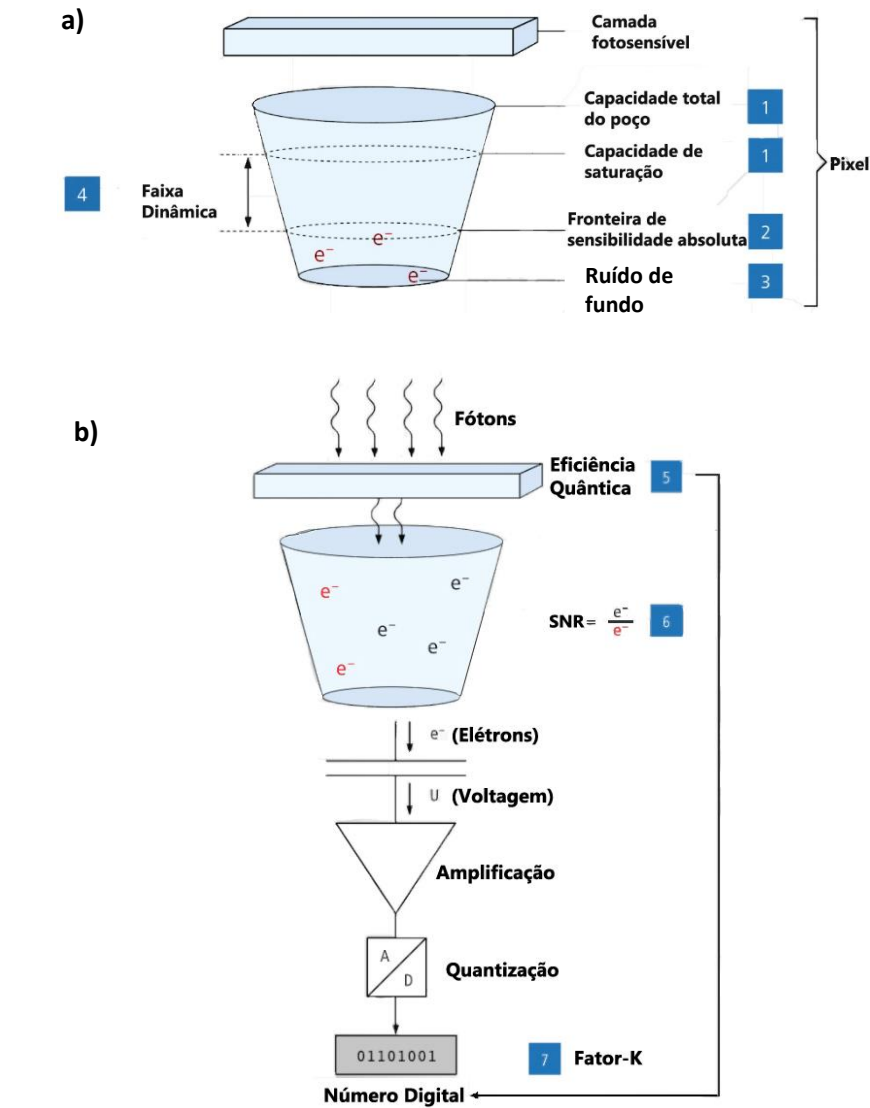

<span id="page-42-0"></span>Figura 16 – Conformação do pixel de um sensor CMOS.

Fonte: Adaptado de Baumer (2021).

A [Figura 16](#page-42-0) apresenta algumas das características principais do pixel do sensor CMOS, as quais são descritas a seguir, conforme a numeração da imagem:

- 1. Considerando os pixels como um poço e a máxima quantidade de fótons no poço como a capacidade máxima do poço, então o máximo número de fótons no poço podem gerar uma máxima capacidade de elétrons, conhecida como a irradiação de saturação (menor em relação a capacidade máxima do poço). O número máximo de fótons no poço depende também da energia do fóton.
- 2. O limite de sensibilidade absoluta (*Absolute Sensitivity Threshold* ou *AST*) que corresponde a um máximo tempo de exposição e, caso um pixel esteja exposto ao seu máximo tempo, este estará saturando e acabará não sendo uma informação útil.
- 3. O ruído de fundo é devido principalmente ao ruído térmico, é uma quantidade estatística e pode ser estimada medindo-se a quantidade de elétrons (carga) gerada no pixel, sem incidência de luz e por um intervalo definido. O ruído de fundo é proporcional ao tempo de exposição e a temperatura e esses parâmetros limitam o tempo de exposição na coleta de dados.
- 4. A faixa dinâmica (*Dinamic Range* ou *DB*) corresponde a razão entre a saturação (valor máximo) da irradiação e a irradiação mínima detectada (acima do ruído de fundo). Está relacionada com o "tamanho" do poço (quantidade máxima de carga acumulada) e a temperatura de operação.
- 5. A eficiência quântica é a razão de conversão de fótons em elétrons, a qual se encontra em função do comprimento de onda.
- 6. A máxima razão sinal-ruído (*SNRmax*) corresponde a razão entre os valores cinzas (sinal) e o ruído de fundo *(Back Ground* ou *BG)*.
- 7. O Fator-K corresponde ao ganho geral do sistema medido em número digital (*Digital Number* ou *DN*) por elétron, o quantos elétrons K são necessários para aumentar o nível de cinzas em 1 *DN*.

# **3.3. APLICAÇÕES NA ENGENHARIA**

A presente subseção traz alguns exemplos importantes para a indústria, focando especialmente em análise de processos, devido às características analíticas desta técnica. O espalhamento Raman, ao ser um fenômeno da interação da luz com a matéria e apresentar um comportamento inelástico, possibilita ser medido de forma não destrutiva ou, para muitos casos, sem contato com o material analisado, sendo apenas a luz quem interage com o material, assim não ocasionando modificações da matéria, apenas vibrações moleculares, não modificando a molécula em si.

Diversos arranjos ópticos também como componentes ópticos podem ser utilizados para aumentar o poder de aplicação desta técnica, e tem-se aplicações no campo da engenharia como: monitoramento de reações em capilares (BRAUN, *et al*. 2016), monitoramento em-linha de fluxo água-tolueno (BRUN, *et al*. 2013), monitoramento da polimerização do estireno que possibilita melhor dimensionamento dos reatores os quais também dependem da viscosidade do material (que por sua vez é dependente do estado de polimerização) (CHEVREL, *et al*. 2015), monitoramento em-linha de reações de polimerização de ácido acrílico em reatores escala-piloto (CORNEL; MAZZOTTI, 2008), monitoramento quantitativo *in situ* de cristais suspensos polimórficos durante um processo de cristalização evitando o uso de um modelo de calibração (DE BEER, *et al*. 2007), monitoramento tempo-real em-linha de um processo de secagem-congelamento durante a liofilização (DE BEER, *et al*. 2008), monitoramento do processo da indústria farmacêutica para conhecer o ponto final da mistura de pós (ROMERO-TORRRES, *et al*. 2006), quantificação sem-contato da espessura do revestimento de comprimidos na presença de um ingrediente fluorescente da formulação do revestimento (SAERENS, *et al*. 2013), monitoramento de um biorreator de fermentação de glicose para obtenção de etanol na elaboração de cerveja (SCHALK, *et al*. 2017), monitoramento em um processo de extrusão por fusão a quente de uma droga-polímero em uma máquina de extrusão tipo barril (SCHOWLOW, *et al*. 2015), monitoramento rápido e em-linha em um micro reator para desenvolvimento de processos e estudos da cinética de reação de uma reação de adição de Michael (VANKEIRSBILCK, *et al*. 2002), entre muitas outras.

A [Figura 17](#page-45-0) apresenta o controle do diagrama de processos em que se monitora a copolimerização do ácido acrílico em solução aquosa nos reatores tubulares a escala-piloto mediante o monitoramento em linha com oito sondas Raman. Os picos observados para monitorar a polimerização da molécula foram calibrados para quantificar a concentração do avanço da polimerização e utilizados para obter a distribuição do tempo de residência, como observando na [Figura 18,](#page-45-1) principalmente os picos que representam as vibrações das ligações C-H assim como também as ligações C=C.

<span id="page-45-0"></span>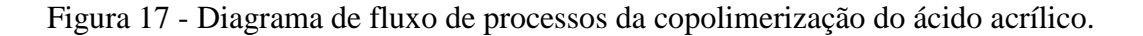

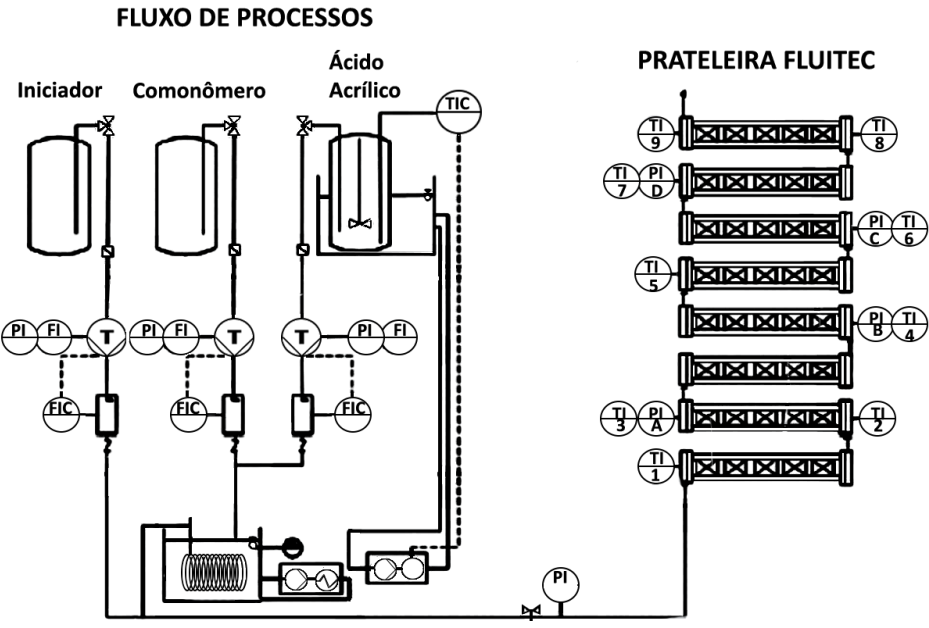

Fonte: Adaptado de CHEVREL, *et al*. (2015).

A [Figura 18](#page-45-1) apresenta a distribuição do tempo de residência nos reatores tubulares a escala-piloto após a injeção de NaNO<sub>3</sub> na entrada do *PFR*, onde P1, P2, P3 e P4 representam as sondas Raman distribuídas ao longo do arranjo dos oito reatores tubulares, com as linhas pontilhadas representando o cálculo teórico de um modelo considerando 100 reatores *CSTR* (relembrando que a reação de infinitos reatores *CSTR* em série se aproximam a um reator *PFR*), e as linhas continuas os resultados experimentais da distribuição do tempo de residência obtido mediante as leituras das sondas Raman.

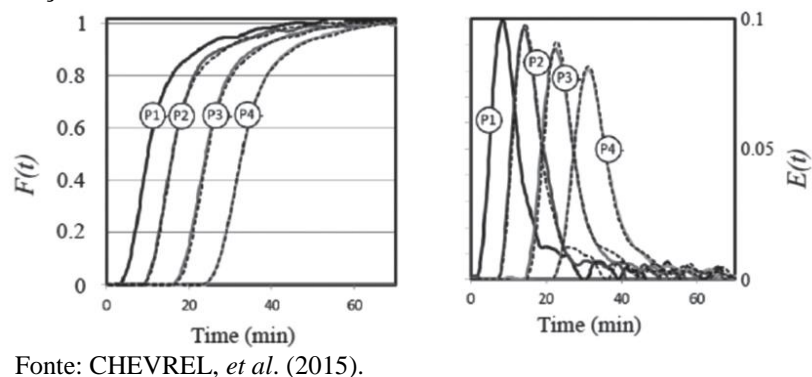

<span id="page-45-1"></span>Figura 18 - Funções obtidas mediante o monitoramento em linha com as sondas Raman no *PFR*

Em que:  $F(t) = C(t)/C_0$  $E(t) = dF(t)/dt$ C(t): concentração em função do tempo. Co: concentração inicial.

# **3.4. INTRODUÇÃO AO SOFTWARE BEAMFOUR**

BEAMFOUR é um software de livre acesso no qual pode criar-se feixes de luz com diferentes geometrias, assim como também superfícies ópticas como lentes, fendas, grades de difração, espelhos, anteparos, etc., e especificar o tipo de meio que o raio vai atravessar (mediante índices de refração). O software é baseado na linguagem JAVA e tem uma estrutura simples a qual, mediante a entrada de dados no BEAMFOUR, retorna dados de saída desejados (ex. posição cartesiana de um raio em uma superfície específica, ângulo entre a normal da superfície e o posição do raio naquela superfície, etc.), mediante o uso das funções do software.

O software permite descrever um sistema ótico mediante as entradas de dados em tabelas. As tabelas são de 3 tipos das quais somente 2 se fazem necessárias para este projeto: as tabelas de raios, as quais permitem a descrição do sistema luminoso (com os raios que partem de forma predeterminada paralelos na direção do eixo Z), e as tabelas dos componentes ópticos, tais como lentes, fendas, detectores, entre outros, componentes os quais representam as superfícies ópticas e de forma predeterminada são perpendiculares ao eixo Z. Outra tabela do software é a tabela dos índices de refração, na qual pode incluir-se tipos de índices de refração específicos. As superfícies ópticas, os raios, e o índice de refração, são arquivos de texto do tipo ASCII com extensão OPT, RAY, e MED, respectivamente. O presente trabalho apresenta somente as funções do software que foram utilizados neste trabalho.

#### **3.4.1. Limitações do Software**

A restrição consiste em que é um software de sequência e não de desenho de forma livre, pelo qual as superfícies ópticas tem que ser colocadas na sequência em que os raios forem atingindo as mesmas. Não representando um problema para o projeto atual pelo fato de que o sistema óptico proposto segue uma sequência conhecida (e não uma que se pretenda conhecer).

### **3.4.2. Construindo um sistema**

Para construir um sistema é necessário a geração da tabela óptica (elementos ópticos, superfícies ópticas) e da tabela dos raios. As seguintes subseções explicam a detalhe o uso de cada uma das tabelas.

## **3.4.2.1. Superfícies ópticas**

Para as superfícies ópticas a tabela é constituída de 3 fileiras principais, como apresenta a [Figura 19:](#page-47-0)

1) Linha de título descreve, inicialmente, a quantidade de superfícies ópticas (até 99) e, a seguir, inclui-se qualquer texto;

2) Linha de cabeçalho descreve todos os parâmetros necessários para definir o sistema de superfícies ópticas como cabeçalhos de ação (ex. tipo de superfície, índice de refração, etc.), cabeçalhos de geometria (ex. eixos XYZ, curvatura da superfície, etc.), e cabeçalho de contorno (ex. diâmetro, forma, descolamento, etc.). Ele pode ser descrito tanto com a palavra como apenas com abreviação de uma ou duas letras que o BEAMFOUR compreenda, como observado na [Figura 20](#page-47-1) e;

3) Linha de régua serve para delimitar a informação introduzida no cabeçalho, as linhas (-) servem para preencher o espaço em branco enquanto os dois pontos (:) funcionam como separadores de segmento.

<span id="page-47-0"></span>Figura 19 - Tabela de superfícies ópticas de extensão OPT com suas linhas respectivas.

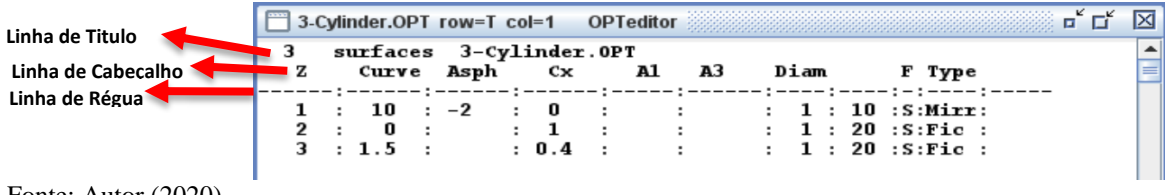

Fonte: Autor (2020).

<span id="page-47-1"></span>Figura 20 - Descrição do tipo de cabeçalho que pode inserir-se na tabela tipo OPT.

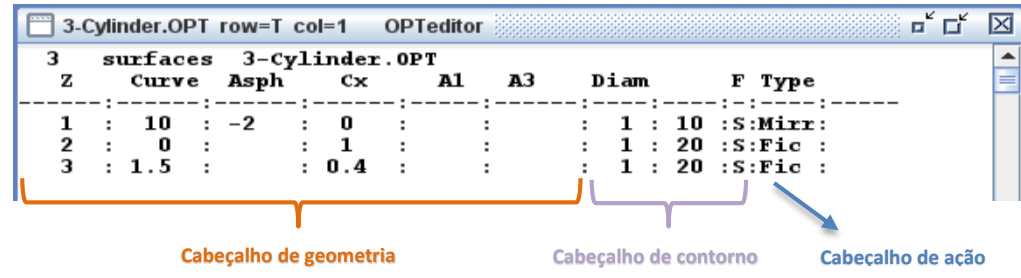

Fonte: Autor (2020).

# **3.4.2.1.1. Superfície dispersiva e superfície fantasma**

Uma superfície dispersiva tem a capacidade de criar um padrão de dispersão em função da raiz mínima quadrada da quantidade fornecida, enquanto uma superfície fantasma serve

simplesmente para traçar o caminho ótico em uma área desejada sem afetar a trajetória (e assim fazer os raios visíveis). A [Figura 21](#page-48-0) apresenta um exemplo de uma superfície dispersiva e também uma superfície fantasma em a) tabela OPT, b) tabela RAY e c) *Layout* do arranjo. A tabela RAY da [Figura 21b](#page-48-0) foi criada utilizando o gerador de raios automático, produzindo um padrão circular de raios 2D de arranjo Gaussiano, com 1028 raios organizados em 7 anéis, opção disponível no software. Os raios foram tratados no Excel para outorgar um comprimento de onda e a sua respectiva cor.

<span id="page-48-0"></span>Figura 21 - Exemplo da superfície dispersiva e fantasma com as tabelas e o *Layout*.

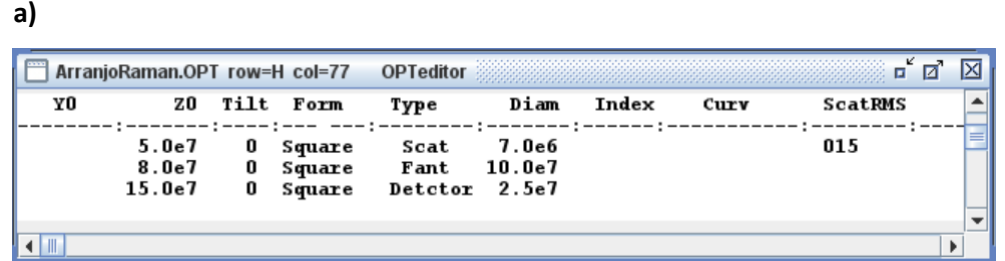

**b)**

**c)**

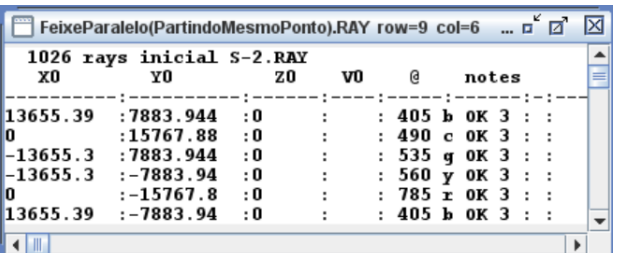

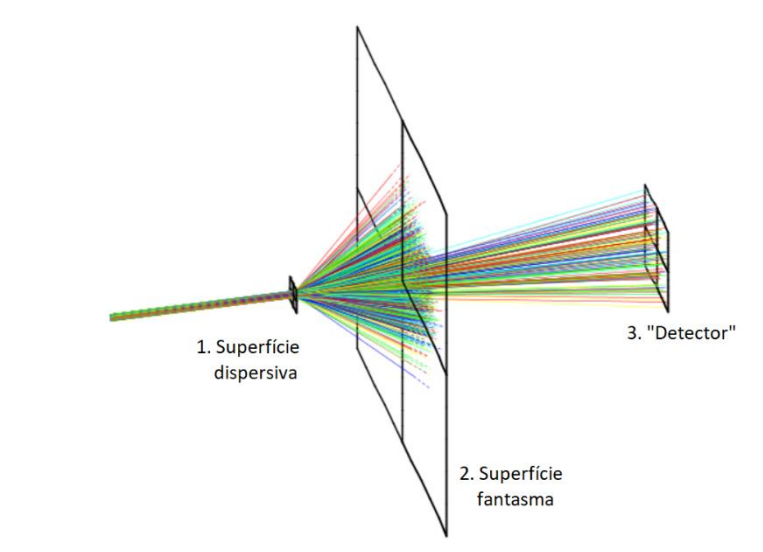

Fonte: Autor (2021).

Em a) a tabela OPT apresenta as distâncias na potência de  $10^7$ (e7) e  $10^6$ (e6), devido a que em b) a tabela RAY foi desenhada descrevendo os comprimentos de onda em nanômetros, os quais se encontram na coluna de "@" (letra que traz a função para descrever os comprimentos de onda), pelo qual todas as tabelas descrevem as distâncias e dimensões em nanômetros, assim a descrição para centímetros é dada em como  $10^7$  e milímetros  $10^6$ . A tabela OPT tem três linhas, descritas a seguir, sendo o eixo  $Z^+$  o eixo de propagação dos raios:

- 1. Superfície à 5cm de distância do eixo Z (Z0 = 5.0e7), sem ângulo de rotação entorno ao eixo X (Tilt = 0), de formato quadrado (Form = Square), sendo uma superfície do tipo dispersiva (Type = Scat), com um diâmetro de 7mm (Diam = 7.0e6), e de dispersividade de raiz mínima quadrade de 15 (ScatRMS = 15).
- 2. Superfície a 8cm de distância do eixo Z (Z0 = 8.0e7), sem ângulo de rotação entorno ao eixo X (Tilt = 0), de forma quadrada (Form = Square), sendo uma superfície do tipo fantasma (Type = Fant, podendo ser qualquer nome que não represente uma função), e com um diâmetro de 10cm (Diam = 10.0e7).
- 3. Superfície a 15cm de distância do eixo Z (Z0 = 15.0e7), sem ângulo de rotação entorno ao eixo X (Tilt = 0), de forma quadrada (Form = Square), sendo uma superfície do tipo fantasma (Type = Detctor, podendo qualquer nome que não represente uma função), e com um diâmetro de 2.5cm (Diam = 2.5e7).

### **3.4.2.2.Raios**

Semelhante à tabela de superfícies ópticas, a tabela de raios (extensão RAY) serve para especificar os raios do sistema, diferindo em que, além de ter uma função tipo input para raios, se tem uma função do tipo output, a qual pode prover o local intermediário ou final dos raios. As três linhas introdutórias podem ser observadas na [Figura 22](#page-50-0) e na [Figura 23](#page-50-1) os cabeçalhos deste tipo de tabela. As linhas da tabela RAY possuem:

1. Linha de título descreve, inicialmente, a quantidade de raios e, a seguir, inclui-se qualquer texto;

2. Linha de cabeçalho possui as informações relevantes como cabeçalhos de ação, sendo estes de *input* ou de *output*. Os dados de *input* definem o começo cartesiano dos raios, a direção, o comprimento de onda, etc. (ex. X0, U0, @wave), enquanto o *output* pode fornecer o destino final, sua posição geométrica, etc. (ex. note, Xfinal). Os primeiros dois ou três caracteres são suficientes para BEAMFOUR interpretar os dados, e não precisam de uma sequência específica. A [Figura 22](#page-50-0) indica o detalhe do cabeçalho da tabela de raios.

3. Linha de régua funciona para delimitar a informação introduzida no cabeçalho. As linhas(-) preenchem o espaço, enquanto os dois pontos (:) o BEAMFOUR compreende como separador de segmento.

<span id="page-50-0"></span>Figura 22 - Tabela de raios (extensão RAY) e suas linhas respectivas.

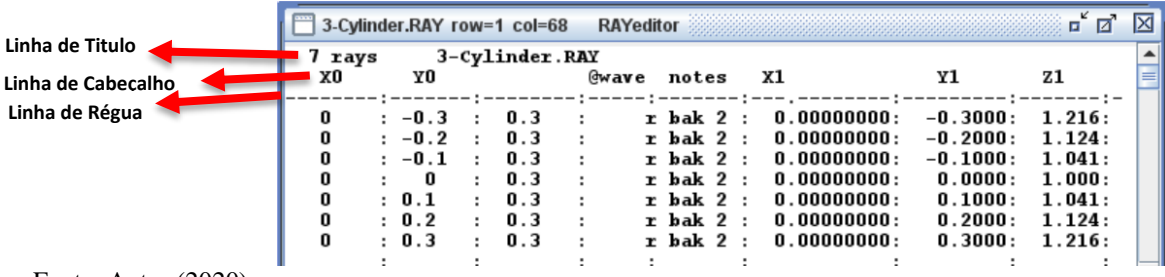

Fonte: Autor (2020).

<span id="page-50-1"></span>Figura 23 - Descrição do tipo de cabeçalho que serve de input e output da tabela tipo RAY.

|                                 | 3-Cylinder.RAY row=1 col=68                                        |                                                                                                    |                | <b>RAYeditor</b> |                                                                                                    |                  |                                                                                                    |                                                                                    | 回<br>п                                                             | 区 |
|---------------------------------|--------------------------------------------------------------------|----------------------------------------------------------------------------------------------------|----------------|------------------|----------------------------------------------------------------------------------------------------|------------------|----------------------------------------------------------------------------------------------------|------------------------------------------------------------------------------------|--------------------------------------------------------------------|---|
| 7 rays<br>xо                    | Y0                                                                 |                                                                                                    | 3-Cylinder.RAY | <b>Gwave</b>     | notes                                                                                                    |                  | x1                                                                                                    | Y1                                                                                 | Z1                                                                 |   |
| 0<br>0<br>0<br>0<br>0<br>o<br>0 | $: -0.3$<br>$: -0.2$<br>$: -0.1$<br>- 0<br>: 0.1<br>: 0.2<br>: 0.3 | 0.3<br>$\ddot{\phantom{a}}$<br>0.3<br>$\cdot$<br>0.3<br>÷<br>0.3<br>÷<br>0.3<br>÷<br>0.3<br>$\mathbf{r}$<br>0.3<br>÷ | ÷<br>÷         |                  | $r$ bak $2$ :<br>$r$ bak $2$ :<br>$r$ bak $2:$<br>$x$ bak $2:$<br>$r$ bak $2:$<br>$x$ bak $2:$<br>$r$ bak $2:$ |                  | 0.00000000:<br>0.00000000:<br>0.00000000:<br>0.00000000:<br>0.00000000:<br>0.00000000:<br>0.00000000: | $-0.3000:$<br>$-0.2000:$<br>$-0.1000:$<br>0.0000:<br>0.1000:<br>0.2000:<br>0.3000: | 1.216:<br>1.124:<br>1.041:<br>1.000:<br>1.041:<br>1.124:<br>1.216: |   |
| Entradas( <i>inputs</i> )       |                                                                    |                                                                                                    |                |                  |                                                                                                    | Saídas (outputs) |                                                                                                    |                                                                                    |                                                                    |   |

Fonte: Autor (2020).

A [Figura 24](#page-51-0) apresenta o *Layout* dos raios descritos nas tabelas OPT das [Figura 22](#page-50-0) e [Figura 23,](#page-50-1) tendo como valores de entrada as funções "X0", "Y0" e "@wave", sendo as entradas as que descrevem o sistema de raios. Observa-se que o eixo X não apresenta valores numéricos na tabela RAY, sendo o eixo que movimenta os raios para fora da página, o eixo Z não está descrito como coluna, e somente o eixo Y apresenta mudanças (coluna "Y0") nas distâncias, pelo qual os raios tem deslocamento em função da origem deste eixo. A coluna que se encontra em branco representa função nenhuma, pelo qual seus valores numéricos não alteram a simulação. A coluna com a função "@wave" (ou somente @) utiliza-se para outorgar um comprimento de onda mas, se não é dado um valor numérico, o software dá um valor predeterminado. O "r" (*red*) quando colocado embaixo dos dois pontos (":") seguidos do "@wave", outorga uma cor que, no caso do "r", é o vermelho. As colunas "notes", "X1", e "Y1" são colunas de saída, o que implica que darão um valor resultante para cada raio quando utilizada a função InOut do BEAMFOUR. Observa-se que a coluna "notes" retorna o resultado "bak 2", significando que a intercepção do raio encontra-se atrás da superfície 2, não havendo intercepção à frente da superfície 1.

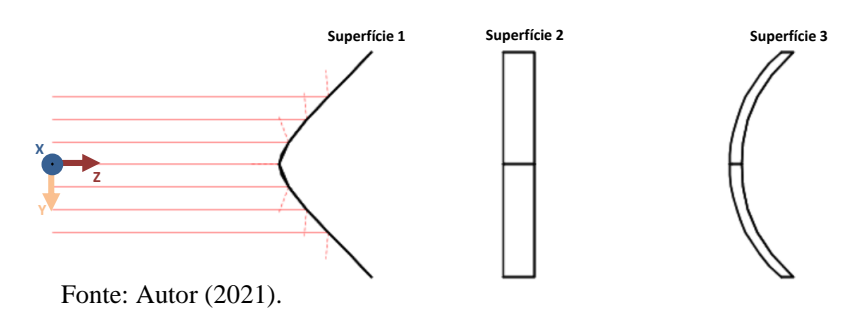

<span id="page-51-0"></span>Figura 24 - *Layout* da tabela tipo RAY para os raios e OPT para as superfícies ópticas.

## **3.4.2.2.1. Gerador de raios**

BEAMFOUR tem a ferramenta de gerar raios, que possui 4 opções de diferentes geometrias para os raios mas, previamente à criação deste arranjo padrão de raios, o usuário precisa definir as funções principais na tabela RAY e, depois, utilizar a ferramenta de geração de raios e, assim, a tabela vai auto preencher as diferentes funções. As 4 opções de geração de raios do software são:

- 1. Padrão de raios 1D: Gera um arranjo de raios que expande-se em X, Y, Z, U, V, ou W.
- 2. Padrão retangular 2D: Gera um padrão retangular expandindo-se em duas coordenadas simultaneamente, podendo ser XY, XZ, YZ, UV, UW, ou VW.
- 3. Circular uniforme 2D: Está baseado em uma sequência hexagonal numérica (1, 7, 19, ...) gerando um arranjo padrão circular que aumenta de tamanho conforme a sequência hexagonal aumenta de anéis.
- 4. Circular Gaussiano 2D: Semelhante ao circular uniforme 2D, mas diferenciado em que a população de raios concentra-se no centro do círculo 2D, tendo como resultando uma forma de pico Gaussiano.

# **3.4.2.3. Meios (Índice de Refração)**

As tabelas que descrevem o índice de refração tem a extensão MED e apresentam os materiais junto com seu índice de refração. A tabela de extensão MED é obrigatoriamente necessária caso os índices de refração especificados na tabela OPT sejam obtidos da tabela

MED. A tabela dos índices de refração pode ser criada ou pode-se utilizar tabelas com materiais já prontos. Tem quatro tabelas para utilização no visível, no *NIR* (infravermelho próximo ou *near infrared*), e no *NUV* (ultravioleta próximo ou *near ultraviolet*).

- GLASS.MED com 8 vidros e 3 materiais plásticos.
- SCHOTT.MED com105 vidros [\(www.us.schott.com\)](http://www.us.schott.com/)
- OHOR.MED com 120 vidros [\(www.oharacorp.com\)](http://www.oharacorp.com/)
- HOYA.MED com 94 vidros [\(www.hoyaoptics.com\)](http://www.hoyaoptics.com/)

## **3.4.3. Exemplo de uso do software**

Será analisado parte do o arranjo Raman proposto lembrando que software é de sequência e não de desenho de forma livre, portanto é preciso descrever cada superfície na sequência que os raios forem atingindo elas, caso contrário, a superfície não terá efeito sobre o raio. Sabendo que os raios partem da posição  $Z^+$ , então as superfícies óticas podem ser descritas no plano XY, facilitando os desenhos realizados no software (os raios não precisando em ter uma descrição de direção e posição cartesiana), pelo qual as distâncias consideradas no presente exemplo são, em "Z0" para obter um a distância em relação à partida do feixe e, em "Y0" para deslocar em relação ao eixo Y. O presente exemplo não utiliza a função "X0" para deslocamento no eixo do X devido a que, no arranjo proposto, representaria a altura, e o feixe não se altera nesta direção. [A Figura 25](#page-52-0) apresenta o *Layout* com as superfícies ópticas, a [Figura](#page-53-0)  [26](#page-53-0) a respectiva tabela OPT e a [Figura 27](#page-53-1) a respectiva tabela RAY.

<span id="page-52-0"></span>Figura 25 - Arranjo Raman com a descrição das superfícies ópticas na ordem necessária, o feixe se propaga na direção Z, sofre desvio na direção Y e na direção X não se altera.

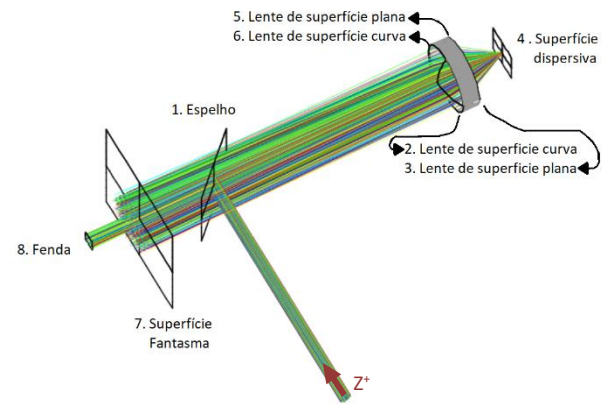

Fonte: Autor (2021).

|                                  |                         |                   |                            | ArranioRaman.OPT row=10 col=4 OPTeditor     |                           |                 |           | ¤ੱ⊠     | ⊠ |
|----------------------------------|-------------------------|-------------------|----------------------------|---------------------------------------------|---------------------------|-----------------|-----------|---------|---|
| 08<br>Y0                         |                         |                   | <b>ZO Tilt Form</b>        | ArranjoRaman.OPT 10^9nm=m 10^7nm=cm<br>Type |                           | Diam Index Curv |           | ScatRMS |   |
| -4.5e7<br>$-5.0e7$               | 5.0e7:090<br>5.0e7      | 090               | Circle<br>Circle           | 5.0e7:315 Squar Mirror<br>Lens<br>Lens      | 1.5e7<br>1.3e7<br>1.3e7   | 002.11          | $0.78e-7$ |         |   |
| $-5.80e7$<br>$-5.0e7$            | 5.0e7<br>5.0e7:090      | 270               | Square<br>Circle           | Scat<br>Lens                                | 7.0e6<br>1.3e7            |                 | $0.78e-7$ | 010.5   |   |
| $-4.5e7$<br>$+1.5e7$<br>$+2.5e7$ | 5.0e7<br>5.0e7<br>5.0e7 | 090<br>090<br>090 | Circle<br>Square<br>Square | Lens<br>Fant<br>Iris                        | 1.3e7<br>02.5e7<br>02.5e6 | 2.11            |           |         |   |
| $\blacksquare$                   |                         |                   |                            |                                             |                           |                 |           |         | ь |
| Fonte: Autor (2021).             |                         |                   |                            |                                             |                           |                 |           |         |   |

<span id="page-53-0"></span>Figura 26 - Tabela OPT das 8 superfícies ópticas descritas.

A tabela OPT da [Figura 26,](#page-53-0) para o arranjo da [Figura 24,](#page-51-0) compõe-se: linha do título que especifica 8 superfícies (caso haja mais não aparece na simulação), o restante da linha pode conter qualquer informação. A segunda linha traz as funções a serem utilizadas e, a partir da terceira linha (cabeçalho), que é a linha que divide cada função outorgada com os dois pontos (":"), dão-se valores às funções. A primeira linha partindo da linha de régua descreve a primeira superfície óptica (espelho) nas coordenadas ( $X = 0$ ,  $Y = 0$ ,  $Z = 5e7$ ) que é de 5cm em relação ao eixo Z, com rotação de 315° ao redor do eixo X (Tilt = 315), de forma quadrada (Form = Squar), tipo espelho (Type = Mirror), de diâmetro de 1.5cm o qual é dimensionado no plano XY (Diam = 1.5e7) e, as funções sem valores recebem quantidades predeterminadas do software.

<span id="page-53-1"></span>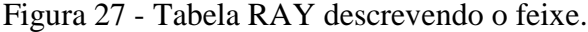

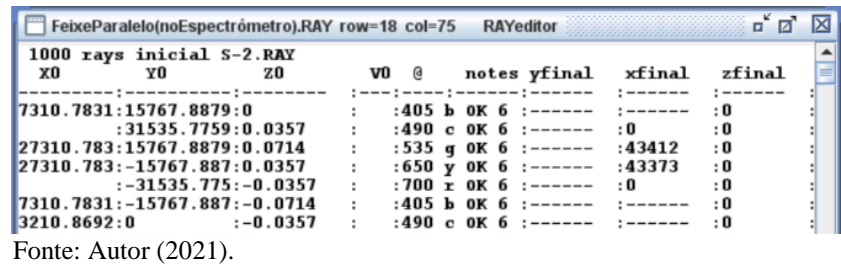

A tabela RAY da [Figura 27,](#page-53-1) para o arranjo da [Figura 24,](#page-51-0) é composta de: linha do título que permite o aparecimento de 1000 raios e, no restante da linha, pode aparecer qualquer informação, pois não interferem com a simulação. A linha de cabeçalho especifica as principais funções utilizadas que, no caso do exemplo, abre as funções de entrada como as coordenadas X, Y e Z (X0, Y0, e Z0, respectivamente), o ângulo do cosseno de Y (V0) no plano YZ, o comprimento de onda (@), e funções de saída como superfície final do raio (notes), e posição cartesiana a partir da superfície especificada (quando x, y ou z são escritos em minúsculas) aos eixo X, Y e Z (xfinal, yfinal e zfinal, respectivamente). Dessa forma, por exemplo, a primeira linha a partir da linha de régua cria uma raio a partir da coordenada ( $X = 7310$ ,  $Y = 15767$ , Z  $= 0$ ), direcionado no eixo Z<sup>+</sup> (função predeterminada no software), sem divergência no plano YZ a partir do eixo Y (V0 = 0, sendo zero o valor predeterminado), e com comprimento de onda de 405nm ( $\hat{\omega}$  = 405) e de cor azul ("b"). Os números abaixo das funções X0, Y0 e Z0 correspondem ao ponto de partida de cada um dos raios os quais estão direcionados em Z<sup>+</sup> .

Observa-se que para o exemplo proposto cada superfície descrita (tabela OPT da [Figura](#page-53-0)  [26\)](#page-53-0) encontra-se na ordem em que os raios forem atingindo as superfícies. Existe uma peculiaridade no arranjo realizado e é que, como tem um feixe focalizado pela lente na superfície dispersiva e depois colimado pela mesma lente, então a lente tem que ser descrita duas vezes, pois tanto do caminho de ida quanto do caminho de volta, a lente existe, e a sequência requer obrigatoriamente a descrição da lente. Para o caso em que a lente não seja descrita de ida ou de volta, a [Figura 28](#page-54-0) apresenta os exemplos com a) a lente somente especificada no caminho de ida e b) a lente somente especificada no caminho de volta.

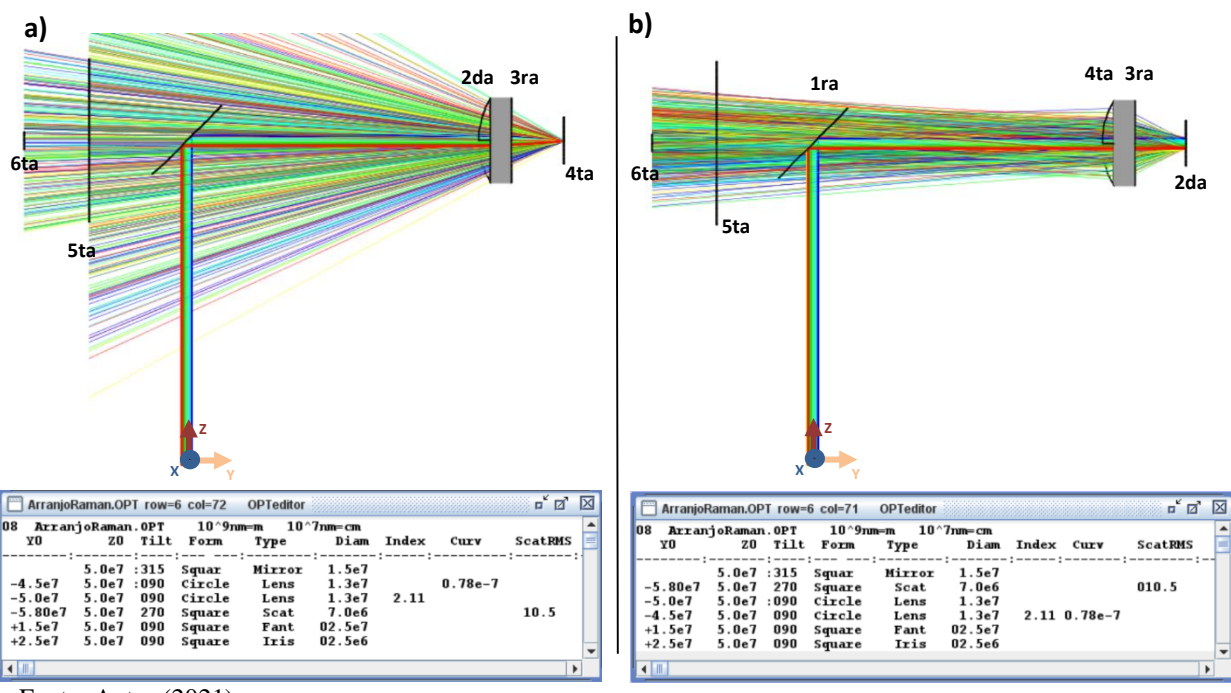

<span id="page-54-0"></span>Figura 28 – Simulação sem especificar a lente em dois casos diferentes.

Fonte: Autor (2021).

A [Figura 28](#page-54-0) em a) indica que o feixe atinge o espelho (1° superfície), direcionando-o para a lente (2° e 3° superfícies) que focaliza na superfície dispersiva (4° superfície) e o feixe é espalhado mas, como a lente não se descreve novamente para o caminho de volta, então não colima (nem coleta) os raios espalhados (porque não existe), relembrando que o software é de sequência pelo qual, se não se descrevem as superfícies na ordem correta, então o software assimila-as como superfícies inexistentes (embora apareça no *Layout*). Em b) o feixe atinge o espelho (1° superfície) mas, desta vez, passa direto para a superfície dispersiva (2° superfície) embora pareça que atravessa a lente mas, para o software a lente ainda não existe. Depois é coletada pela lente (3° e 4° superfícies), chegando à superfície fantasma à esquerda(5° superfície) e, finalmente, uma parcela do feixe atinge o íris (6° superfície).

Mais detalhes podem ser encontrados no manual do software (STELLAR SOFTWARE).

## **4. METODOLOGIA**

Nesta seção serão descritos: o esboço do protótipo, a escolha da fonte de excitação, a escolha do arranjo ótico, a escolha do arranjo do espectrômetro, os materiais, o software de simulação, os programas de processamento de dados e os equipamentos, necessários para a construção do equipamento Raman.

# **4.1. ESQUEMA DO EQUIPAMENTO**

O esquema básico proposto é desenvolvido em três etapas distintas, a primeira constituída do arranjo ótico e excitação amostral, a segunda do espectrômetro e, a terceira, do sistema de detecção ou câmera. A [Figura 29](#page-56-0) apresenta um esboço do equipamento montado aonde as três etapas podem ser identificadas. O arranjo experimental foi inspirado nos trabalhos de Mohr, Spencer e Hippler, 2010, e Montoya, Arbildo e Baltuano, 2015.

<span id="page-56-0"></span>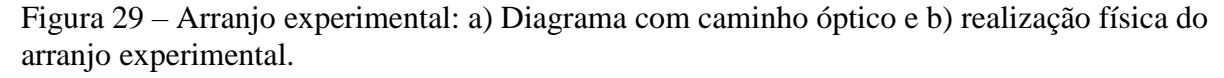

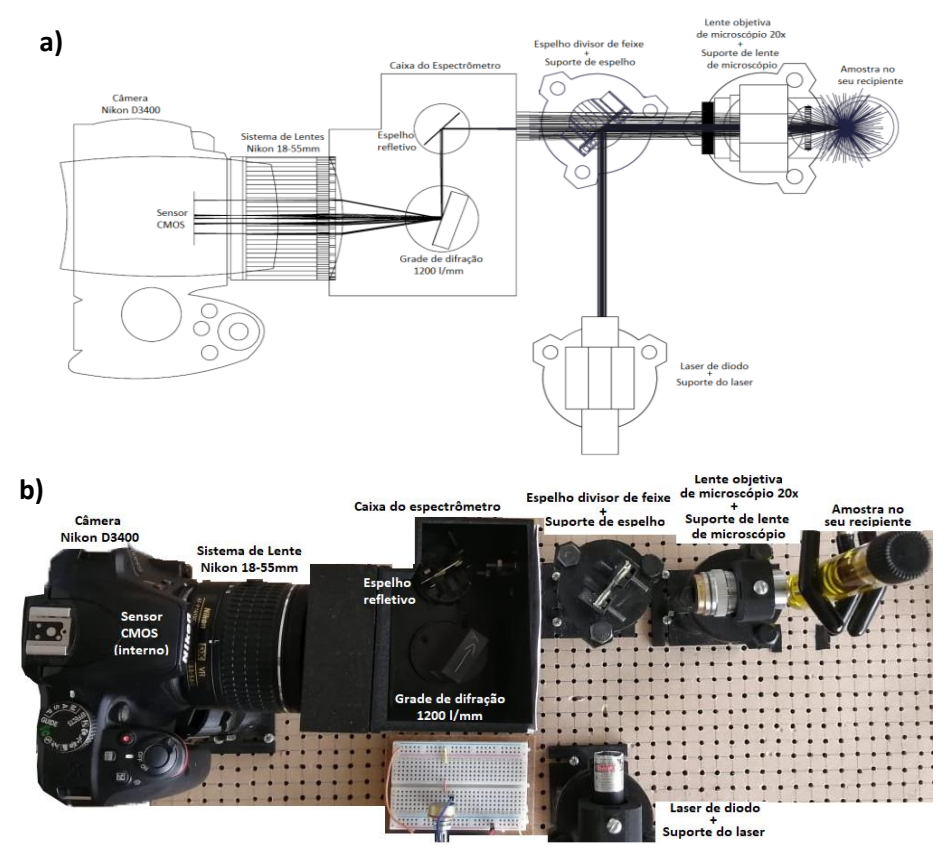

Fonte: Autor (2021).

## **4.1.1. Fonte de excitação e configuração ótica para excitação amostral**

As fontes de excitação utilizadas atualmente para espectrometria Raman podem ser em três faixas de comprimento de onda: no visível, no infravermelho, e no UV, sendo que o presente estudo propõe utilização da faixa visível. A fonte de excitação escolhida é em 535nm (verde), resultando um valor médio na faixa do visível. O tipo de laser escolhido é de diodo devido a seu baixo custo e à grande variedade disponível no mercado. A excitação amostral realizar-se-á mediante o arranjo do tipo retroespalhamento (ângulo de 180°), para poder medir materiais sólidos. Assim, o laser atinge um primeiro espelho divisor de feixe o qual direcionase à amostra (focalizado através da objetiva de microscópio), ocasionando excitação na amostra e, depois, retorna o espalhamento Rayleigh e Raman. Esse espalhamento de forma esférico é coletado mediante mesma objetiva de microscópio que previamente a focalizou, desta vez colimando o espalhamento que atravessa a fenda (para otimizar a resolução), seguindo ao espectrômetro, como apresenta a [Figura 30.](#page-57-0)

<span id="page-57-0"></span>Figura 30 - Arranjo Raman com a) sua simulação, b) esboço do esquema e c) a montagem realizada.

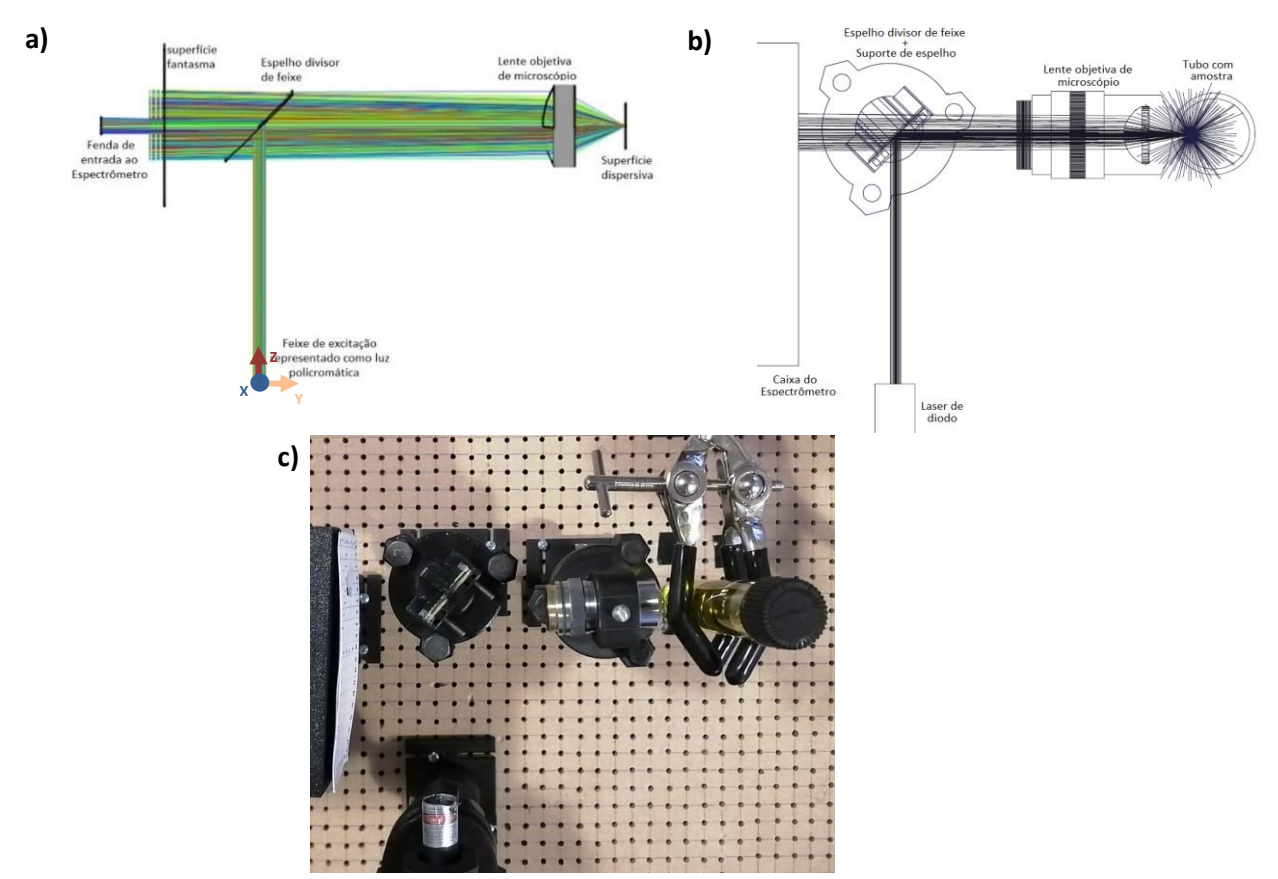

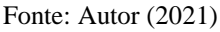

A amostra precisa estar posicionada no ponto focal da lente objetiva para o qual peças foram desenhadas e impressas (3-D), com o objetivo de facilitar o movimento. Os desenhos das peças construídas como suportes encontram-se no APÊNDICE B – [DESENHO DAS PEÇAS](#page-104-0). Para cada componente do arranjo Raman é utilizado um sistema de base como: o Suporte Inferior, a barra metálica, e Suporte Superior – Parte Inferior. Para o caso do laser se utiliza, em conjunto com o sistema de base: o Suporte Superior – Adaptação Laser; para o espelho divisor de feixe: o Suporte Superior – Adaptação Espelho e Complemento ao Suporte do Espelho; para o a lente de microscópio: o Suporte Superior – Adaptação Lente de Microscópio; e para sujeitar a amostra uma pinça de laboratório.

#### **4.1.2. Espectrômetro (Seletor de comprimento de onda)**

O sistema geral que possui o seletor de comprimento de onda e é fechado por uma caixa preta para evitar o ruído da luz externa é chamado de espectrômetro, pelo fato de ser o sistema que, em conjunto com um detector, possibilita a medição de espectros de luz. A caixa preta que constitui a carcaça do espectrômetro é detalhada no APÊNDICE B – [DESENHO DAS PEÇAS](#page-104-0). O elemento dispersor dos comprimentos de onda é uma grade de difração de 1200 ranhuras por milímetro (OCEAN OPTICS). O arranjo com grade está alojada em uma caixa preta, a qual dimensionou-se em função da necessidade das distâncias entre as componentes, descritas no seção [5.4.](#page-77-0) [Análise das Grades de Difração.](#page-77-0) O caminho ótico obtido do espalhamento da amostra, como apresentado previamente na [Figura 30,](#page-57-0) entra no espectrômetro. O espectrômetro está apresentado na [Figura 31,](#page-59-0) no qual o sinal, ao atravessar a fenda (evitando a entrada de luz ambiente), é direcionado para o espelho (obtido a partir de uma disco HD) que redireciona o feixe à grade de difração a qual, pelas ranhuras cria o fenômeno da interferência gerando um padrão de difração do espalhamento Rayleigh e Raman, os quais são direcionados ao sistema de lentes 18-55mm da Nikon (NIKON, 2021). O sistema de lentes da Nikon é ajustado para colimar o feixe divergente composto pelos diferentes comprimentos de onda e focaliza-los no sensor CMOS da câmera (NIKON. 2021).

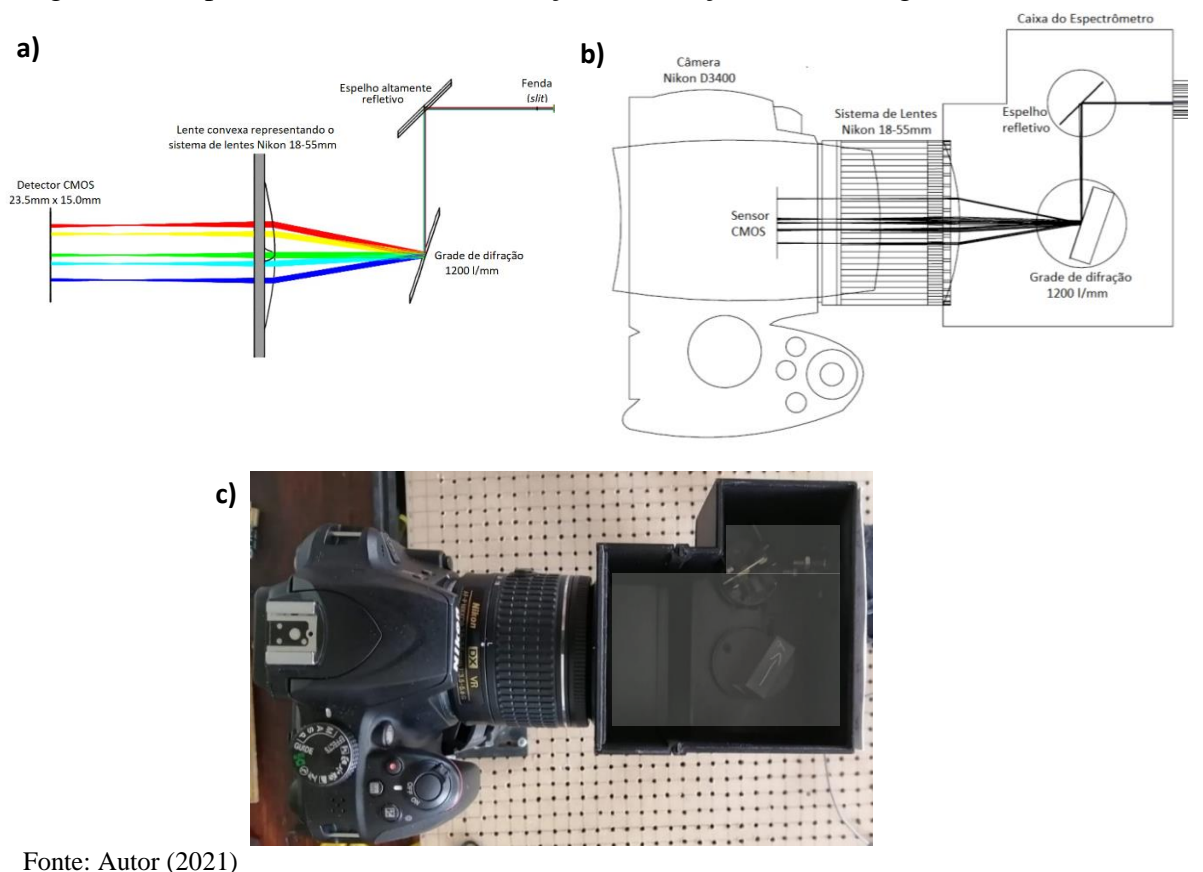

<span id="page-59-0"></span>Figura 31 - Espectrômetro com a) simulação, b) esboço e c) a montagem realizada.

**4.1.3. Sistema de detecção e processamento de dados**

O sistema de detecção utiliza uma câmera Nikon D3400, funcionando com um detector tipo CMOS com dimensões de 23.5 mm x 15.0mm, de sensibilidade máxima ISO 25600, e tempo de obturação máximo de 30 segundos. A peça que suporta a câmera encontra-se no APÊNDICE B – [DESENHO DAS PEÇAS](#page-104-0). As imagens capturadas serão na maior sensibilidade: ISO 25600; as linhas de mercúrio de 546nm, 577nm e 579nm são utilizadas para calibração do módulo do espectrômetro. Todas as fotos foram tomadas no formato RAW, sem préprocessamento de imagem pela câmera. As imagens RAW serão convertidas a uma resposta linear de tons de cinzas para dados PNG, utilizando softwares (descritos nos subseções a seguir), obtendo os correspondentes espectros Raman em intensidade de cinzas versus pixels e, finalmente, transformado o eixo dos pixels à comprimentos de onda.

## **4.2. MATERIAIS**

Os materiais utilizados são: um laser de diodo comercial com comprimento de onda de 532nm, um espelho divisor de feixe 50/50,um espelho altamente refletivo (obtido a partir de um disco HD, uma objetiva de microscópio 20x, o porta amostras como pinça de laboratório (sendo as amostra líquidas colocadas em recipientes de vidro e as sólidas fixadas diretamente com a pinça), uma grade de difração refletiva de 1200 l/mm, a câmera fotográfica digital Nikon D3400 com sua adaptação de modulo de lentes Nikon 18-55mm, lâmpada de mercúrio para verificação do módulo do espectrômetro e calibração, e um computador para o tratamento de dados. Têm-se também as peças impressas, descritas na seção [65,](#page-80-0) as quais foram impressas com material PETG, PLA e ASA com a impressora ORIGINAL PRUSA i3 MK3.

## **4.3. EQUIPAMENTOS E PROGRAMAS**

## **4.3.1. Câmera fotográfica**

Nikon modelo D3400, de 24.0 megapixels, com o módulo de lentes da câmera de 18- 55mm da Nikon, com um sensor de detecção tipo CMOS de 23.5mm x 15.0 mm (6000 x 4000 pixels), transferindo os dados com o software próprio da câmera: Nikon Transfer 2, e para transmissão das imagens utiliza-se o cabo USB da câmera.

### **4.3.2. Softwares utilizados**

Os softwares utilizados para tratamento de dados são:

 Para a simulação do sistema óptico e os raios o software BEAMFOUR (STELLAR SOFTWARE, 2021);

 Para a câmera softwares disponíveis pela Nikon para a câmera D3400, o NX Studio para visualização das imagens e o Nikon Transfer 2 para exportação das imagens (NIKON, 2021);

 Para tratamento das imagens o Darktable® versão 3.6.0.1 e o ImageJ® 1.50c. (DARKTABLE, 2021; IMAGEJ, 2021);

 Para realizar os desenhos 2D e desenhos para impressão 3D o software SolidWorks® (SOLIDWORKS, 2021).

Os softwares de acesso livre são o BEAMFOUR, Darktable® e o ImageJ®. Para o caso de tratamento de fotografias o Darktable® e o ImageJ® são complementários. O software Darktable® é o que permite o tratamento básico da fotografia formato RAW para cortar, transformar em escala de cinzas, linearizar o tratamento da imagem (opção disponível para formato RAW que permite tratar os dados em escala linear) e, finalmente, exportar em formato tipo PNG em resolução de 8/16bits. Enquanto o software ImageJ® é no qual se escolhe o tamanho da imagem a ser tratado e transforma em escala de cinzas versus pixels. Para tal, uma explicação breve é apresentada pela [Figura 32](#page-61-0) para o caso do Darktable®, o qual utiliza os passos necessários para chegar ao resultado final.

<span id="page-61-0"></span>Figura 32 - a) Escala logarítmica a linear, b) cortar imagem, c) função monochorme para transformar a escala de cinzas e d) exportação a formato PNG.

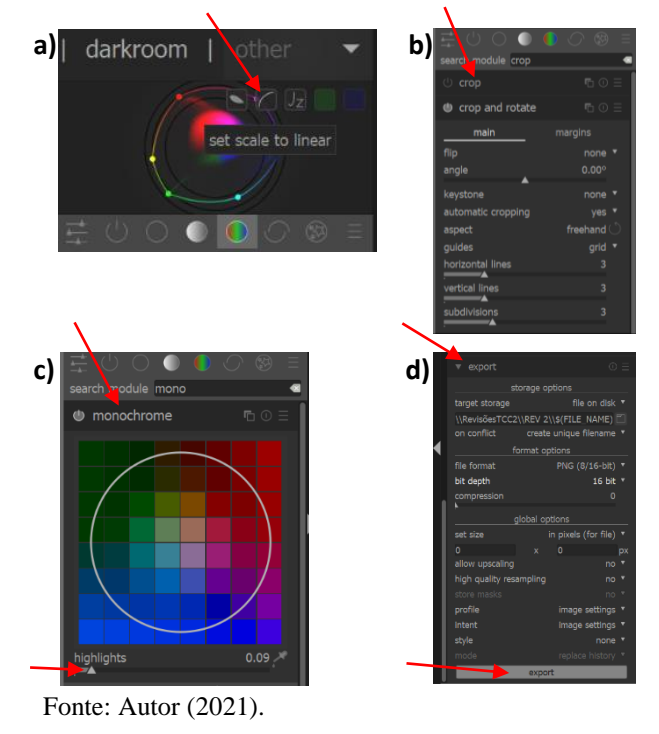

O tratamento dos dados, no software ImageJ® mencionado, é o seguinte:

I. Define-se a região de interesse (ROI);

II. Corta-se a imagem ROI definido;

III. Plota-se um perfil horizontal de intensidades sobre toda a imagem(ROI);

IV. As imagens escuras (espectrômetro fechado) são processadas da mesma maneira para subtração do fundo (*back ground*).

O tratamento da imagem formato PNG pelo software ImageJ® é simples e constitui dos passos os quais são mostrados na [Figura 33.](#page-62-0) Para uma calibração das intensidades relativas será necessário uma amostra padrão com linhas de emissão desde a faixa do vermelho até a faixa do azul, uma vez que o sistema como um todo não apresenta uma resposta homogênea ao longo de todo o espectro visível.

<span id="page-62-0"></span>Figura 33 - a) Coca-se a imagem na janela do ImageJ*®*, b) seleciona-se o perfil a plotar, c) seleciona-se plotagem e d) obtêm-se do gráfico.

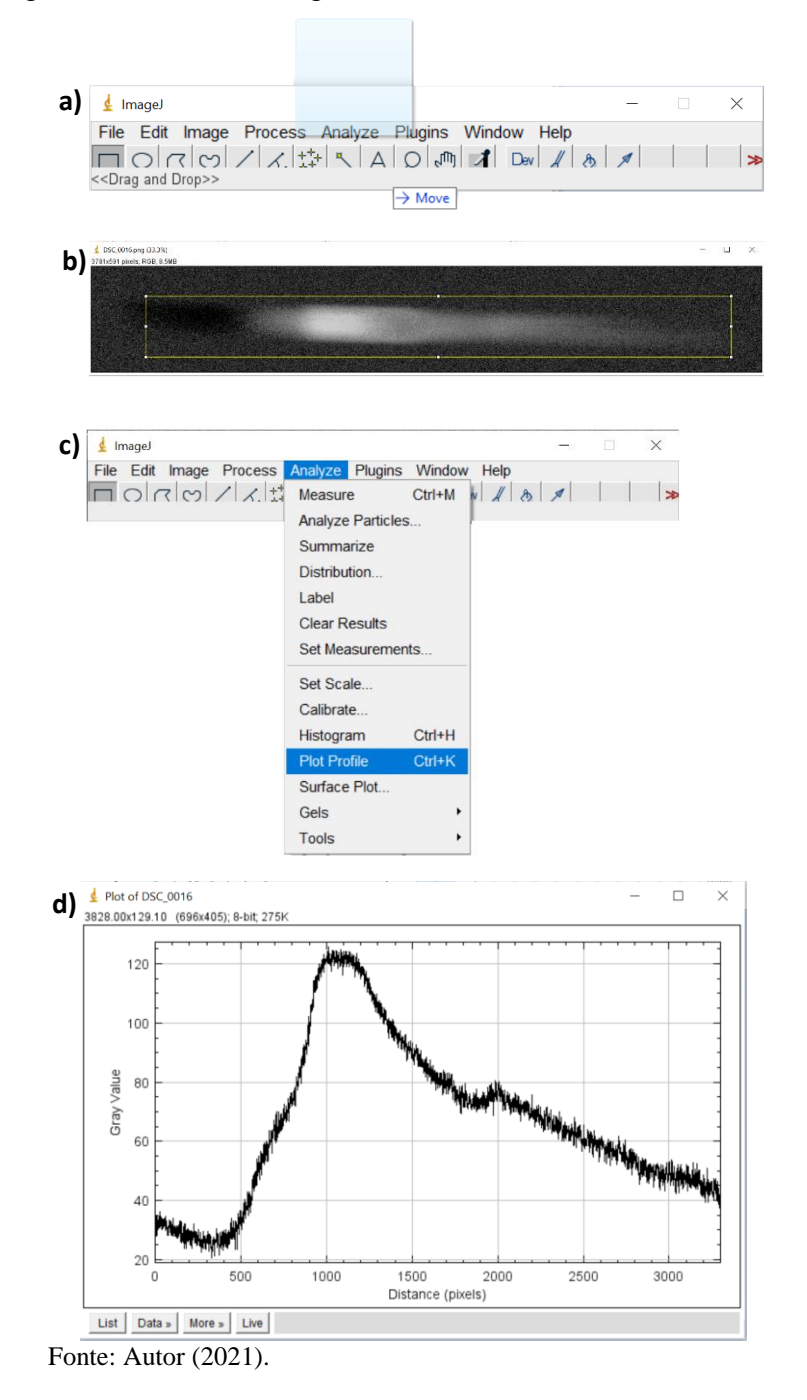

## **4.3.3. Construção de peças e Impressão 3D**

As peças foram desenhadas no software SolidWorks® para o projeto das peças que posteriormente foram impressas em 3D. A empresa mediante a qual se realizaram as impressões 3D é Proteon, com sede em Quito-Equador, a qual tem disponibilidade de impressão em plásticos variados. Embora o resultado final das peças também sejam protótipos, as peças tem recebido várias modificações dos protótipos anteriores, modificações nas quais foram impressas peças que resultavam numa baixa eficiência para seu uso.

O desenho divide-se em duas etapas sendo estas a etapa dos suportes, pensados em fornecer as possibilidades de criar um caminho ótico para obtenção do sinal Raman e, o espectrômetro, desenhado para receber um feixe de luz e difratá-lo mediante a grade de difração, em seus diversos componentes para uma posterior análise. Cada componente com suporte do projeto tem 4 graus de liberdade, sendo estes nos eixos X ou Y, Z, e nos ângulos  $\theta$ e ϕ. Apesar das adaptações de suportes terem sido desenhadas para simular suportes ópticos de bancada, ainda precisam de várias melhorias, como descritas na seção [9.](#page-96-0) As peças desenhadas para o espectrômetro possuem 3 graus de liberdade, sendo os eixos X ou Y, Z, e o ângulo θ.

## **4.4. CALIBRAÇÃO**

É importante salientar que a calibração envolve várias partes do equipamento. Nesta subseção (4.4.1. até 4.4.4.) serão descritos alguns métodos para a calibração do arranjo Raman, do módulo do espectrômetro, da posição da câmera e, os eixos de intensidade versus inverso de comprimento de onda mediante os espectros de emissão conhecidos.

#### **4.4.1. Calibração do sinal no arranjo Raman**

Para obtenção do foco preliminar, o raio laser será observado com a colocação de um pedaço de papel do raio incidente. O ponto focal pode ser observado mediante a movimentação do papel na direção do feixe do laser, e a distância focal para excitação amostral é ajustada mediante da amostra em relação à objetiva de microscópio. O ajuste final da objetiva pode ser definido mediante a observação do sinal Raman (CAOS, 2021). A [Figura 34](#page-64-0) apresenta um exemplo de ajuste do sinal no arranjo Raman em que observa-se a) o laser no canto inferior esquerdo direcionando seu feixe que atravessa o espelho divisor de feixe e atinge o anteparo,

observando-se um ponto, b) apresenta o uso de uma papel branco para enxergar o caminho do feixe do laser que reflete espelho divisor de feixe e se direciona à objetiva do microscópio, permitindo o alinhamento à objetiva, c) o caminho óptico do feixe após a objetiva de microscópio, permitindo saber sua resolução e, d) o anteparo após a objetiva, permitindo conhecer a posição e o tamanho do feixe a uma certa distância, representando o resultado da lente objetiva.

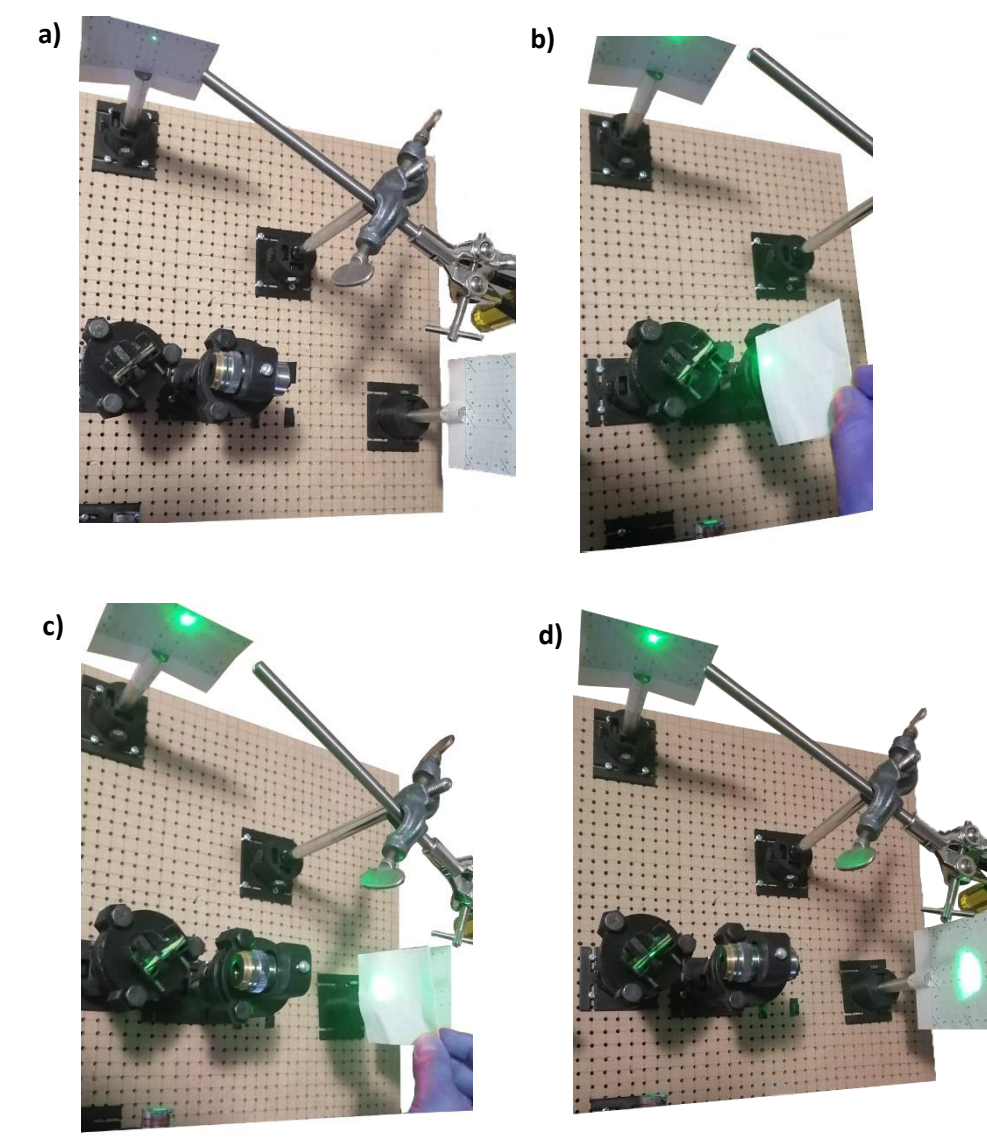

<span id="page-64-0"></span>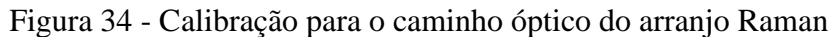

Fonte: Autor (2022).

## **4.4.2. Calibração do módulo do espectrômetro**

Para verificação e calibração (pixel versus comprimento de onda) do módulo do espectrômetro utiliza-se uma fonte de excitação com diferentes comprimentos de onda conhecidos, e para o caso do presente trabalho escolheu-se uma lâmpada de mercúrio. Após lido o espectro, deve apresentar as linhas características conforme se mostra na literatura (JENKINS, F. A., WHITE, H. E., 1976). A [Figura 35](#page-65-0) apresenta a lâmpada de mercúrio com o arranjo para a calibração com a lâmpada de mercúrio.

<span id="page-65-0"></span>Figura 35 - a) Lâmpada de mercúrio e b) o arranjo para obter as linhas de emissão do mercúrio.

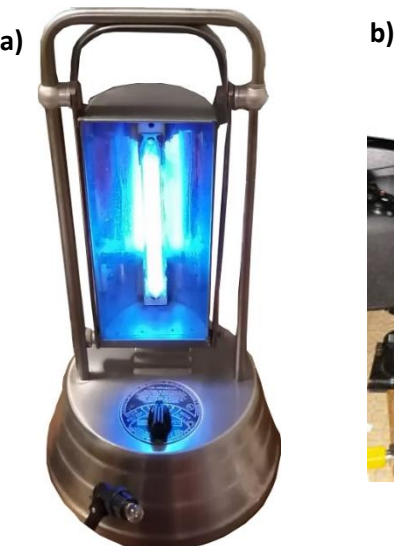

Fonte: Autor (2021).

#### **4.4.3. Calibração da câmera**

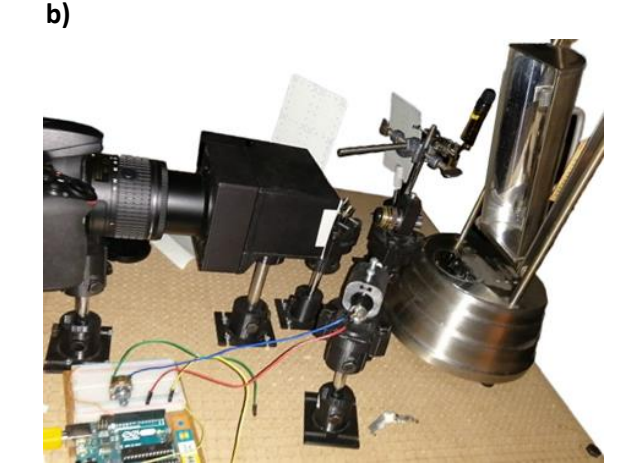

A calibração da câmera consiste em maximizar a nitidez das linhas espectrais em função da distância da câmera em relação ao espectrômetro e a focalização do sistema de lentes 18- 55mm da Nikon. Para isto, realizam-se várias fotos de espectros nas quais, em conjunto com o tempo de obturação e a sensibilidade, escolhe-se o espectro de maior resolução e com maior *S/N*. O tempo de obturação tem que ser o que retorne melhor *S/N* e com maior brilho das linhas. A [Figura 36](#page-66-0) apresenta um ajuste típico da câmera a qual ajusta-se na distância focal adequada e, para um ajuste fino, se rotacional o anel de foco, como mostrado na imagem. Para isto faz-se necessário selecionar, nas configurações da câmera, o foco na opção de foco manual (*manual focus* ou *MF*). Observa-se a) baixa resolução das linhas espectrais, e mediante um ajuste fino

do anel de ajuste fino do foco b) as linhas espectrais melhoram a nitidez. Cabe destacar que melhor resolução pode-se obter mudando as variáveis como: distância focal, velocidade de obturação, ISO e, finalmente, ajuste fino do foco manual.

<span id="page-66-0"></span>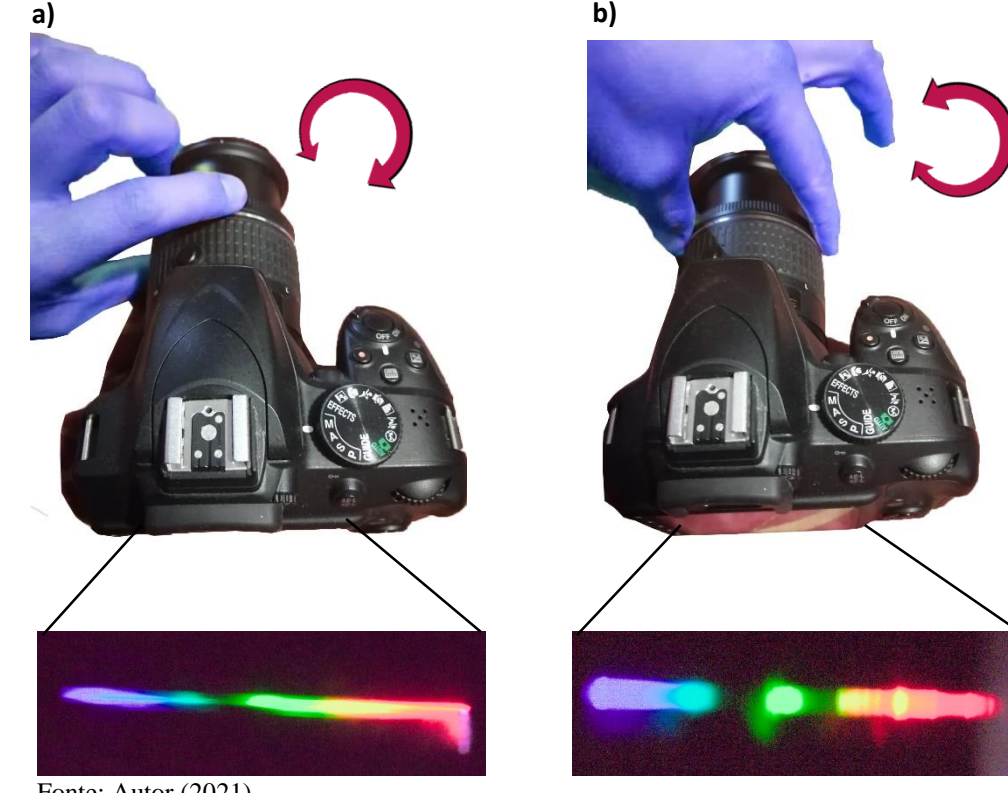

Figura 36 - Ajuste fino do foco para melhorar as linhas espectrais.

Fonte: Autor (2021).

# **5. SIMULAÇÃO**

Realizaram-se as simulações utilizando o software BEAMFOUR com o intuito de checar as previsões teóricas e configurar os elementos ópticos da proposta de espectrômetro Raman apresentado. Conhecendo que o espalhamento Raman, dependendo da amostra, pode conter comprimentos de onda dentro do espectro visível e, sabendo que é a banda de interesse devido a detector CMOS (ou CCD) da câmera lê os fótons principalmente na região visível, simula-se o feixe de luz branca (5 comprimentos de onda) para confirmar o tipo de grade e o tamanho do detector e desta forma poder especificar uma câmera fotográfica comercial de uso doméstico.

A simulação desenvolveu-se com grade de difração refletiva para conhecer melhor as propostas de espectrômetros dos autores estudados (MONTOYA, ARBILDO e BALTUANO, 2019; MOHR, SPENCER e HIPPLER, 2010), os quais utilizam grades de difração tipo refletivas no espectrômetro que estão conectado ao arranjo Raman mediante um cabo de fibra óptica.

## **5.1. Simulação com feixe coerente**

O feixe coerente simula tanto o laser quanto a dispersão Raman colimada e sem largura significativa, enquanto a grade de difração refletiva retorna uma ideia sobre as vantagens ou desvantagens do fato de ser refletiva. A tabela RAY construída é composta de 5 cores, com dez raios de cada cor, todos partindo da mesma origem, na coordenada ( $X = 0$ ,  $Y = 0$ ,  $Z = 0$ ) na direção predeterminada pelo software  $(Z^+)$ . As cores utilizadas para simular a cor branca encontram-se na [Tabela 4,](#page-68-0) com seus respectivos comprimentos de onda.

A [Figura 37](#page-68-1) apresenta o *Layout* dentro do espectrômetro (caixa preta) e, a [Figura 38,](#page-69-0) a sua respectiva tabela OPT, composta por 3 superfícies ópticas, sendo a primeira superfície um espelho refletivo, a segunda uma grade refletiva (motivo pelo qual se descreve como um espelho com ranhuras por milímetro), e a terceira uma superfície tipo fantasma (representando um detector o qual por ser uma superfície final os raios não atravessam ela).

|                                                                                                    | Raios     | Raios       |                |  |
|----------------------------------------------------------------------------------------------------|-----------|-------------|----------------|--|
| Cor                                                                                                    | paralelos | divergentes | $\lambda$ (nm) |  |
| azul                                                                                                    | 10        | 0           | 405            |  |
| ciano                                                                                                    | 10        | 0           | 490            |  |
| verde                                                                                                    | 10        | 0           | 535            |  |
| amarelo                                                                                                    | 10        | 0           | 560            |  |
| vermelho                                                                                                    | 10        | 0           | 785            |  |
| $\blacksquare$ $\blacksquare$ $\blacks$ |           |             |                |  |

<span id="page-68-0"></span>Tabela 4 - Cores simuladas com seu comprimento de onda.

Fonte: Autor (2021).

Como observado na [Figura 37,](#page-68-1) o feixe inicial atinge a superfície do canto superior direito, representando um espelho refletivo, seguindo à superfície superior esquerda, representando uma grade de difração refletiva de 1200 ranhuras por milímetro e com rotação de 18° sobre seu eixo, com ordem de difração utilizada na simulação de m = +1, e do lado centralizado à esquerda (no meio da figura) um detector. A distância entre cada elemento óptico se encontra descrita nas figuras.

<span id="page-68-1"></span>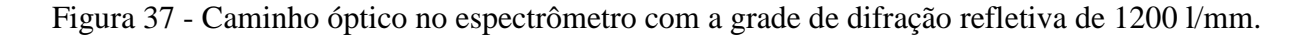

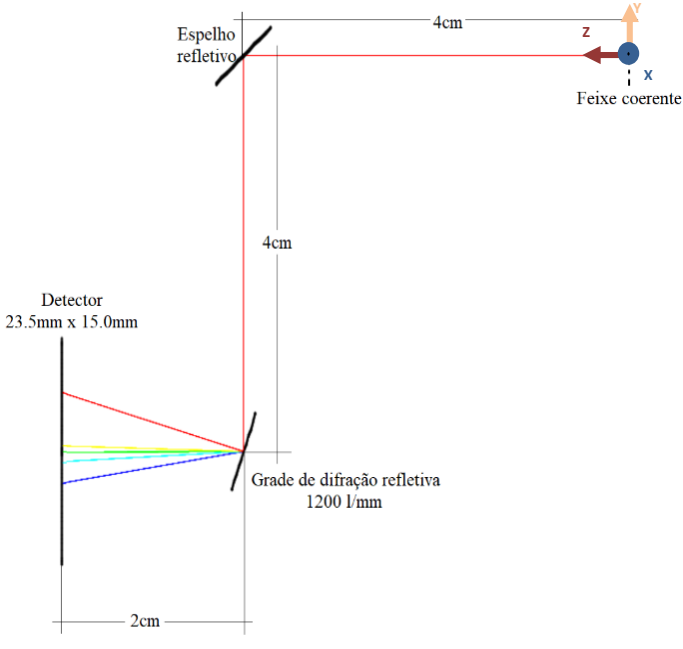

Fonte: Autor (2021).

|                                                   | TesteDentrodaCaixa.OPT row=1 col=89 OPTeditor |       |            |       |                       |        |                                |         |                      | ⊠∣ |
|---------------------------------------------------|-----------------------------------------------|-------|------------|-------|-----------------------|--------|--------------------------------|---------|----------------------|----|
| 3 simulacao inicial TesteDentrodaCaixa<br>Z0 [nm] | YO [nm]                                       | Tilt  | Type       | order | Diam[nm] Form ScatRMS |        |                                | Gy,q/nm |                      | ≡۱ |
|                                                   |                                               |       |            |       |                       |        | ------{-------{---------{----- |         |                      |    |
| 40000000                                          |                                               | 135   | Mirror :   |       | 8000000               | Square |                                |         | $\ddot{\phantom{0}}$ |    |
| 40000000                                          | -40000000                                     | $-18$ | Mirror : 1 |       | 8000000               | Square |                                | 0.0012  |                      |    |
| 60000000                                          | -40000000                                     | 180   | CCD        |       | 23500000              | Square |                                |         |                      |    |
|                                                   |                                               |       |            |       |                       |        |                                |         |                      |    |
| $\blacksquare$                                    |                                               |       |            |       |                       |        |                                |         |                      |    |
| $\Gamma_{\text{onto}}$ , Autor (2021)             |                                               |       |            |       |                       |        |                                |         |                      |    |

<span id="page-69-0"></span>Figura 38 - Parâmetros da tabela OPT com as superfícies ópticas.

Fonte: Autor (2021).

Como observado, a simulação com feixe coerente implica que a fenda de entrada ao espectrômetro pode ser estreita, o que traz vantagens para diminuição do ruído de luz externa, também implica que os filtros utilizados podem ser de menor tamanho e que, como indicado na seção presente, uma grade de 1200 ranhuras por milímetro é suficiente embora, quanto mais ranhuras por milímetro, maior a divergência entre os comprimentos de onda.

## **5.2. Simulação com feixe divergente**

O objetivo da simulação com raios divergentes é entender a maior profundidade o feixe divergente resultado da fibra óptica, como apresenta a [Figura 39.](#page-70-0) A [Tabela 5](#page-70-1) apresenta a configuração dos raios da [Figura 40,](#page-70-2) a qual apresenta apenas 50 raios com divergência em 5 raios. A divergência aplicou-se a um raio de cada cor, com um ângulo de desvio (no plano YZ, onde Z é a direção de propagação do feixe) ao respeito do eixo Y em 89.427° pelo qual em Z de 0.573°, ou seja 0.01rad (V0 = 0.01, Y =  $\cos^{-1}(0.01 \text{ rad}) = 89.427$ °), dito de outra maneira, com as componentes do vetor unitário das dimensões ( $U = 0.000$ ;  $V = 0.010$ ;  $W = 0.999$ , porque 1 =  $\sqrt{(0.000/1)^2 + (0.010/1)^2 + (0.999/1)^2}$ . A [Figura 40](#page-70-2) apresenta o *Layout* o detector registrando 50 raios (10 de cada cor), e tem-se 1 raio divergente no mesmo ângulo para cada cor. O ângulo escolhido é arbitrário e somente para compressão da divergência de forma qualitativa, escolheu-se um ângulo pequeno para compreender o efeito de resolução no detector. A [Tabela 6](#page-72-0) apresenta as respectivas divergências dos raios em relação ao feixe principal e a resolução obtida no detector.

<span id="page-70-0"></span>Figura 39 - Feixe divergente da fibra óptica sendo coletado pela câmera.

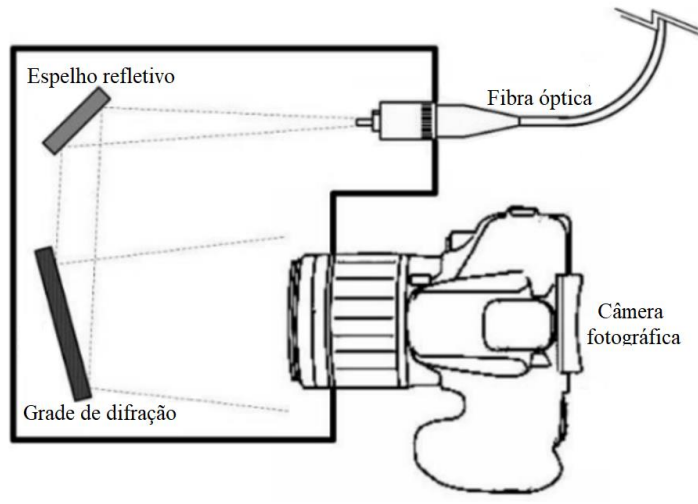

Adaptado de: Montoya (2015).

| <u>calacterísticas</u> |                    |                      |                |
|------------------------|--------------------|----------------------|----------------|
| Cor                    | Raios<br>paralelos | Raios<br>divergentes | $\lambda$ (nm) |
| azul                   |                    |                      | 405            |
| ciano                  |                    |                      | 490            |
| verde                  |                    |                      | 535            |
| amarelo                |                    |                      | 560            |
| vermelho               |                    |                      | 785            |

<span id="page-70-1"></span>Tabela 5 - Raios simulando a fonte e suas características

Fonte: Autor (2020).

<span id="page-70-2"></span>Figura 40 - Simulação do caminho óptico com seus raios divergentes partindo de  $Z^+$ .

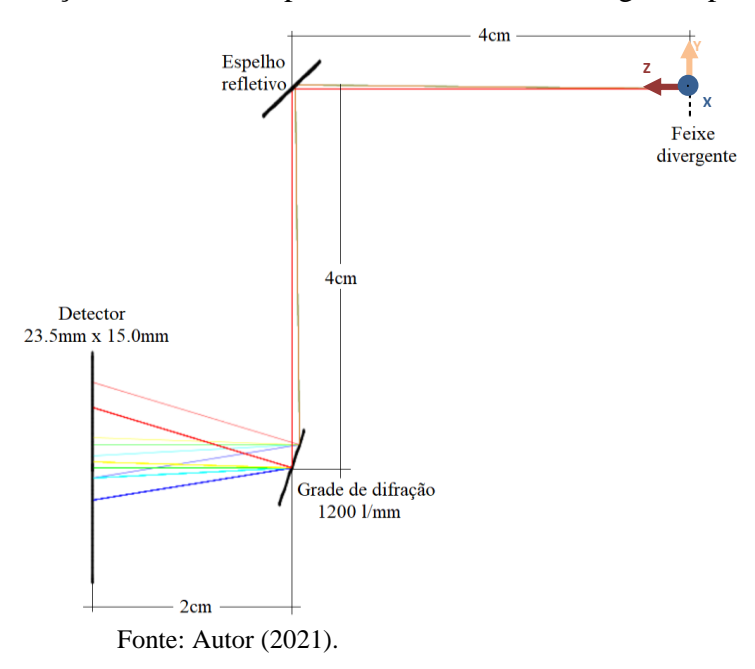

A [Figura 41](#page-71-0) apresenta os resultados da tabela RAY dos raios que atingiram o detector com o ângulo de um raio de cada cor modificado em V0 = 0.01rad, testando a incidência no CCD, devido a divergência inicial do feixe. Os raios que apresentam a divergência são do cosseno da direção Y (ângulo V0), o qual indica o desvio angular de 0.01rad com respeito ao eixo Z. Cabe relembrar que, no presente trabalho, as posições nos eixos são descritas em nanômetros, unidade definida como unidade padrão para construção das tabelas OPT e RAY.

| 50<br>rays inicial FeixeBranco.RAY<br>yfinal<br>ΧO<br>Y0<br>ZO<br>VŪ<br>@wa<br>notes<br>. 2012 - Maria 2012 - Maria 2012 - Maria 2012 - Maria 2012 - Maria 2013 - Maria 2013 - Maria 2013 - Maria 2013<br>---------<br>0.00<br>0.00<br>$0.00:0.01$ 405 b OK 3<br>1092085.215<br>0.00<br>405 b OK 3<br>0.00<br>0.00:<br>3423649.320<br>405 b OK 3<br>0.00<br>0.00<br>0.00:<br>3423649.320<br>0.00<br>405 b OK 3<br>0.00<br>0.00:<br>3423649.320<br>0.00<br>0.00<br>405 b OK 3<br>0.00:<br>3423649.320 | xfinal<br>$-1 -$<br>0.000<br>0.000<br>0.000<br>$\boldsymbol{0}$ . $\boldsymbol{000}$<br>0.000<br>0.000<br>0.000 | ▲<br>zfinal<br>0.000:<br>0.000:<br>0.000:<br>0.000:<br>0.000: |
|----------------------------------------------------------------------------------------------------|----------------------------------------------------------------------------------------------------|---------------------------------------------------------------|
|                                                                                                    |                                                                                                    |                                                               |
|                                                                                                    |                                                                                                    |                                                               |
|                                                                                                    |                                                                                                    |                                                               |
|                                                                                                    |                                                                                                    |                                                               |
|                                                                                                    |                                                                                                    |                                                               |
|                                                                                                    |                                                                                                    |                                                               |
| 0.00<br>0.00<br>0.00:<br>405 b OK 3<br>3423649.320                                                                                                    |                                                                                                    | 0.000:                                                        |
| 0.00<br>405 b OK 3<br>0.00<br>0.00:<br>3423649.320                                                                                                    |                                                                                                    | 0.000:                                                        |
| 0.00<br>0.00<br>405 b OK 3<br>0.00:<br>3423649.320                                                                                                    | 0.000                                                                                                    | 0.000:                                                        |
| 0.00<br>0.00<br>0.00:<br>405 b OK 3<br>3423649.320                                                                                                    | 0.000                                                                                                    | 0.000:                                                        |
| 0.00<br>0.00<br>405 b OK 3<br>3423649.320<br>0.00:                                                                                                    | 0.000                                                                                                    | 0.000:                                                        |
| 0.00<br>$0.00:0.01$ 490 c OK 3<br>0.00<br>$-1265294.437$                                                                                                    | 0.000                                                                                                    | 0.000:                                                        |
| 0.00<br>0.00<br>0.00:<br>490 c OK 3<br>1148999.269                                                                                                    | 0.000                                                                                                    | 0.000:                                                        |
| 490 c OK 3<br>0.00<br>0.00<br>0.00:<br>1148999.269                                                                                                    | 0.000                                                                                                    | 0.000:                                                        |
| 0.00<br>0.00:<br>490 c OK 3<br>0.00<br>1148999.269                                                                                                    | 0.000                                                                                                    | 0.000:                                                        |
| 490 c OK 3<br>0.00<br>0.00<br>0.00:<br>1148999.269<br>0.00<br>0.00<br>0.00:<br>490 c OK 3<br>1148999.269                                                                                                    | 0.000<br>0.000                                                                                                  | 0.000:<br>0.000:                                              |
| 0.00<br>490 c OK 3<br>0.00<br>0.00:<br>1148999.269                                                                                                    | 0.000                                                                                                    | 0.000:                                                        |
| 0.00<br>0.00<br>490 c OK 3<br>0.00:<br>1148999.269                                                                                                    | 0.000                                                                                                    | 0.000:                                                        |
| 0.00<br>490 c OK 3<br>0.00<br>0.00:<br>1148999.269                                                                                                    | 0.000                                                                                                    | 0.000:                                                        |
| 490 c OK 3<br>0.00<br>0.00<br>0.00:<br>1148999.269                                                                                                    | 0.000                                                                                                    | 0.000:                                                        |
| $q$ OK $3$<br>0.00<br>0.00<br>$0.00:0.01$ 532<br>-2377785.274                                                                                                    | 0.000                                                                                                    | 0.000:                                                        |
| 0.00<br>0.00<br>0.00:<br>532<br>q OK<br>3<br>76584.600                                                                                                    | 0.000                                                                                                    | 0.000:                                                        |
| 532 g OK 3<br>0.00<br>0.00<br>0.00:<br>76584.600                                                                                                    | 0.000                                                                                                    | 0.000:                                                        |
| 0.00<br>0.00<br>0.00:<br>532<br>g OK 3<br>76584.600                                                                                                    | 0.000                                                                                                    | 0.000:                                                        |
| 0.00<br>0.00<br>0.00:<br>532<br>q 0K 3<br>76584.600                                                                                                    | 0.000                                                                                                    | 0.000:                                                        |
| q 0K 3<br>0.00<br>0.00<br>0.00:<br>532<br>76584.600                                                                                                    | 0.000                                                                                                    | 0.000:                                                        |
| 0.00<br>0.00<br>0.00:<br>532<br>q 0K 3<br>76584.600<br>532 q OK 3<br>0.00<br>0.00<br>0.00:<br>76584.600                                                                                                    | 0.000<br>0.000                                                                                                  | 0.000:<br>0.000:                                              |
| 0.00<br>0.00<br>0.00:<br>532 q OK 3<br>76584.600                                                                                                    | 0.000                                                                                                    | 0.000:                                                        |
| 0.00<br>532<br>$q$ OK $3$<br>0.00<br>0.00:<br>76584.600                                                                                                    | 0.000                                                                                                    | 0.000:                                                        |
| 0.00<br>$0.00:0.01$ 560 $y$ OK<br>$\overline{\mathbf{3}}$<br>0.00<br>$-3108176.936$                                                                                                    | 0.000                                                                                                    | 0.000:                                                        |
| 0.00<br>0.00<br>0.00:<br>560 y OK 3<br>$-627161.668$                                                                                                    | 0.000                                                                                                    | 0.000:                                                        |
| 0K 3<br>0.00<br>0.00<br>0.00:<br>560 y<br>$-627161.668$                                                                                                    | 0.000                                                                                                    | 0.000:                                                        |
| 0.00<br>560 y OK 3<br>0.00<br>0.00:<br>$-627161.668$                                                                                                    | 0.000                                                                                                    | 0.000:                                                        |
| 0.00<br>0.00<br>0.00:<br>560 y OK 3<br>$-627161.668$                                                                                                    | 0.000                                                                                                    | 0.000:                                                        |
| 0.00<br>560 y OK 3<br>0.00<br>0.00:<br>-627161.668                                                                                                    | 0.000                                                                                                    | 0.000:                                                        |
| 0.00<br>0.00:<br>560 y OK 3<br>0.00<br>$-627161.668$<br>0.00<br>0.00<br>0.00:                                                                                                    | 0.000<br>0.000                                                                                                  | 0.000:<br>0.000:                                              |
| 560 y OK 3<br>$-627161.668$<br>0.00<br>0.00<br>0.00:<br>560 y OK 3<br>$-627161.668$                                                                                                    | 0.000                                                                                                    | 0.000:                                                        |
| <u>n nn</u><br><u>n nn</u><br><u>n nn.</u><br>560 v<br>$\overline{\mathbf{a}}$<br>-627161 668<br><b>nk</b>                                                                                                    | <u>n nnn</u>                                                                                                    | <u>n nnn.</u>                                                 |
| 0.00<br>0.00<br>785 r OK 3<br>$-9003635.534$<br>0.00:0.01                                                                                                    | 0.000                                                                                                    | 0.000:                                                        |
| 0.00<br>0.00<br>0.00:<br>785 r OK 3<br>$-6298720.540$                                                                                                    | 0.000                                                                                                    | 0.000:                                                        |
| 0.00:<br>785 r OK 3<br>0.00<br>0.00<br>$-6298720.540$                                                                                                    | 0.000                                                                                                    | 0.000:                                                        |
| 0.00:<br>785 r OK 3<br>0.00<br>0.00<br>$-6298720.540$                                                                                                    | 0.000                                                                                                    | 0.000:                                                        |
| 0.00<br>785 r OK 3<br>0.00<br>0.00:<br>$-6298720.540$                                                                                                    | 0.000                                                                                                    | 0.000:                                                        |
| 0.00<br>0.00:<br>785 r OK 3<br>0.00<br>$-6298720.540$<br>0.00<br>0.00:<br>785 r OK 3<br>0.00<br>$-6298720.540$                                                                                                    | 0.000<br>0.000                                                                                                  | 0.000:<br>0.000:                                              |
| 0.00<br>785 r OK 3<br>0.00<br>0.00:<br>$-6298720.540$                                                                                                    | 0.000                                                                                                    | 0.000:                                                        |
| 0.00<br>0.00:<br>785 r OK 3<br>0.00<br>-6298720.540                                                                                                    | 0.000                                                                                                    | 0.000:                                                        |
| 785 r OK 3<br>0.00<br>0.00<br>0.00:<br>$-6298720.540$                                                                                                    | 0.000                                                                                                    | 0.000:<br>$\overline{\phantom{a}}$                            |
| ◀ ║                                                                                                    |                                                                                                    | $\mathbf{P}$                                                  |

<span id="page-71-0"></span>Figura 41 - Tabela RAY descrevendo as funções com os valores input e output.

Fonte: Autor (2021).
| $Srad = Srad + S3 + Srad$ |                    |                      |                       |     |
|---------------------------|--------------------|----------------------|-----------------------|-----|
| Cor                       | Raios<br>paralelos | Raios<br>divergentes | f (mm) $\lambda$ (nm) |     |
| azul                      |                    |                      | 1.23                  | 405 |
|                           |                    |                      |                       |     |
| ciano                     |                    |                      | 1.28                  | 490 |
| verde                     |                    |                      | 1.31                  | 535 |
| amarelo                   |                    |                      | 1.33                  | 560 |
| vermelho                  |                    |                      | 1.49                  | 785 |

Tabela 6 - Raios que atingiram o detector a 2cm da grade e sua resolução

Fonte: Autor (2021).

Onde:

f: resolução da largura do feixe no detector. λ: comprimento de onda.

A simulação apresentada na presente seção fazia-se apenas para conhecer o caminho óptico dos raios divergentes num ângulo muito pequeno e saber quanto isto afetaria a resolução no detector, pelo qual poucos raios eram necessários para conhecer este fenômeno. Mediante a simulação com raios divergindo num ângulo, mesmo este ângulo sendo muito pequeno no início, observa-se que afetaria substancialmente a resolução no detector, então permitindo concluir que a divergência angular é indesejada para o caso apresentado nesta secção. A seguinte seção propõe uma divergência no feixe (máxima para coleta da grade) mas com uma lente plano-convexa prévia ao detector.

#### **5.2.1. Simulação com feixe divergente e lente antes do detector**

A lente convergente entre a grade de difração e o CCD tem a finalidade de convergir o feixe paralelo correspondente a um comprimento de onda em um único ponto na posição do CCD, corrigindo desta forma o feixe monocromático disperso produzido por um feixe paralelo de extensão finita, conforme discussão acima.

A simulação é realizada para o caso no qual o feixe seja divergente e uma lente convergente se encontre antes do detector. Simulou-se o feixe mediante o gerador automático de raios com forma 2D (plano XY) circular Gaussiana no BEMAFOUR, fazendo um tratamento prévio das cores e comprimentos de onda no Excel, e focalizaram-se com a lente convexa como indica a [Figura 42,](#page-73-0) com uma divergência máxima em relação ao eixo Z de 2.29° (ângulo que consegue ser captado pela grade), e uma largura inicial do feixe de 1mm. Para ângulos maiores ao indicado pode haver perda de sinal quando direcionado para a grade, pelo qual é importante

o ângulo que a grade faz com o seu próprio eixo de rotação. A [Tabela 7](#page-73-1) apresenta a resolução angular dos respectivas comprimentos de onda lidos no detector.

<span id="page-73-0"></span>Figura 42 - Arranjo da grade refletiva com fonte divergente, e uma lente convergente prévia ao detector*.*

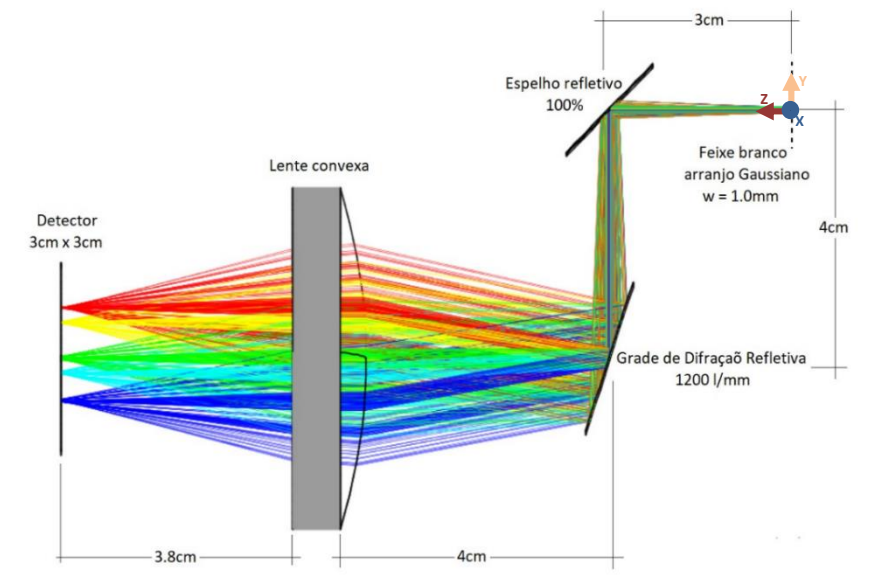

Fonte: Autor (2021).

<span id="page-73-1"></span>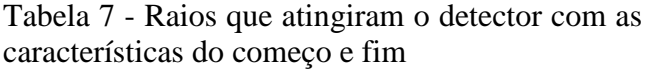

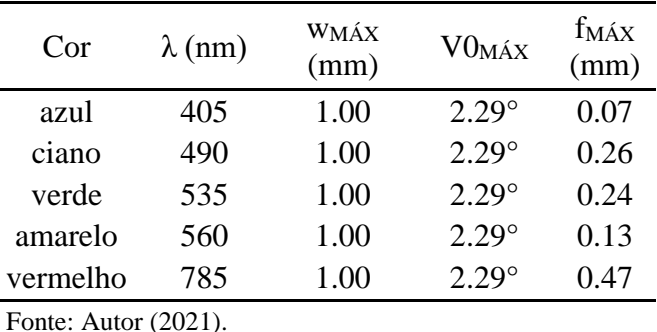

Onde:

λ: comprimento de onda.

wMÁX: largura máxima na partida.

 $VO<sub>MÁX</sub>$ : desvio angular máximo no início.

f: resolução da largura do feixe no detector..

A simulação do feixe divergente com uma lente plano-convexa que antecede o detector permite saber, de forma qualitativa, o comportamento dos diferentes comprimentos de onda no detector. Mediante esta simulação conclui-se que o esboço com fibra óptica da [Figura 39,](#page-70-0) que na saída tem um feixe divergente, pode ser enviado para a grade e, mediante o módulo de lentes das câmeras fotográficas, com uma

adequada distância focal, obter-se-iam resultados óptimos, ou seja, uma resolução nítida de um espectro de linhas.

#### **5.3. Simulação com largura no feixe paralelo**

Simula-se o feixe de luz branca dentro da caixa com uma determinada largura, com o objetivo de compreender os efeitos na resolução angular sobre o detector em função da largura. A [Figura 43](#page-74-0) apresenta duas simulações com uma grade de difração refletiva de 1200 linhas por milímetro com a) feixe branco com  $w = 1.0$ mm e b)  $w = 2.0$ mm, comparando o sinal de largura e a recepção obtida no detector. A [Tabela 8](#page-75-0) compara a largura do feixe no detector em função da largura do feixe de entrada no espectrômetro e as ranhuras por milímetro da grade, com a variável distância entre a grade e o detector fixada em 2cm.

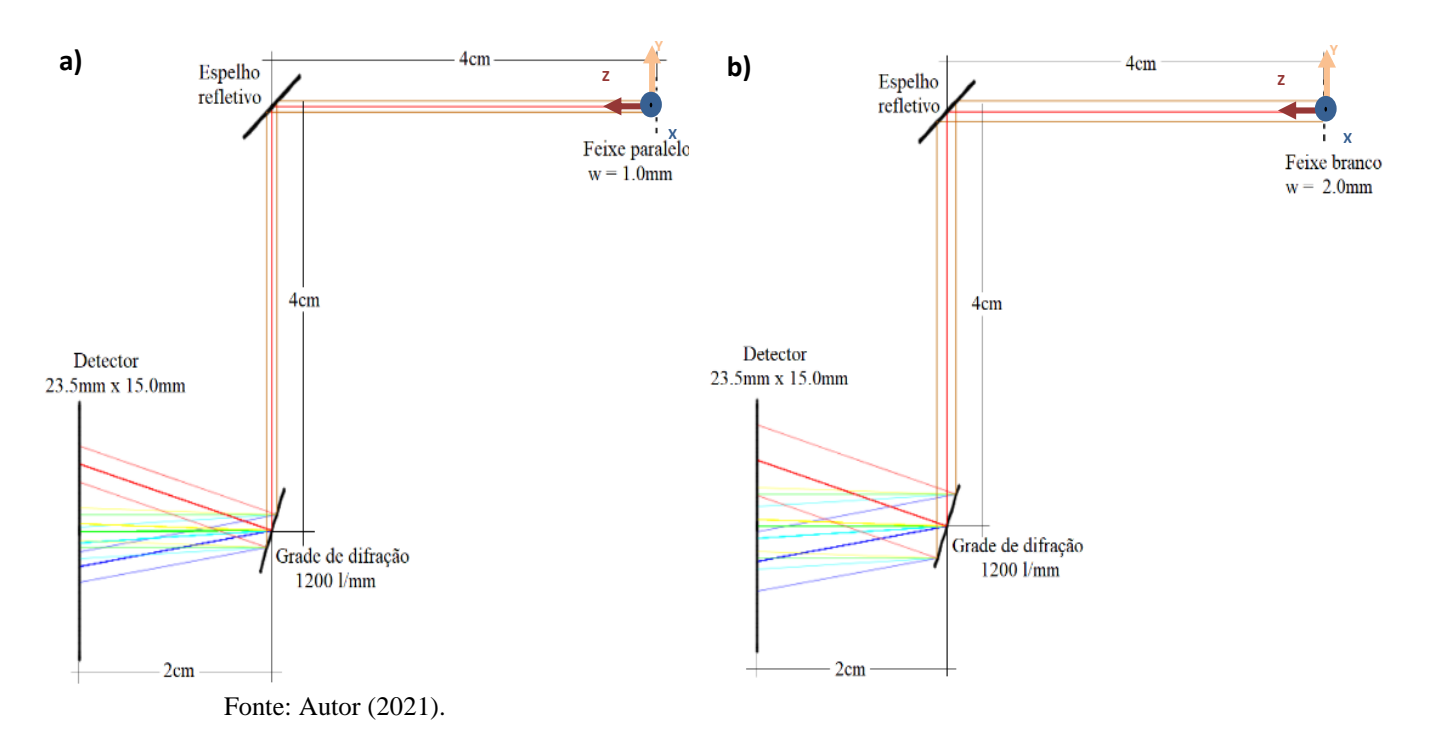

<span id="page-74-0"></span>Figura 43 - Grade de 1200 l/mm com diferentes larguras de feixe (1.0mm a 2.0mm).

| características atingindo o detector |      |                   |          |  |
|--------------------------------------|------|-------------------|----------|--|
| λ                                    | l/mm | $\mathbf{w}$ (mm) | $f$ (mm) |  |
| 405                                  | 600  | 1.0               | 0.76     |  |
| 405                                  | 600  | 2.0               | 1.51     |  |
| 405                                  | 1200 | 1.0               | 1.44     |  |
| 405                                  | 1200 | 2.0               | 2.87     |  |
| 532                                  | 600  | 1.0               | 0.8      |  |
| 532                                  | 600  | 2.0               | 1.61     |  |
| 532                                  | 1200 | 1.0               | 1.51     |  |
| 532                                  | 1200 | 2.0               | 3.03     |  |
| 785                                  | 600  | 1.0               | 0.89     |  |
| 785                                  | 600  | 2.0               | 1.77     |  |
| 785                                  | 1200 | 1.0               | 1.68     |  |
| 785                                  | 1200 | 2.0               | 3.36     |  |

<span id="page-75-0"></span>Tabela 8 - Raios paralelos de diferentes características atingindo o detector

Fonte: Autor (2021).

### Onde:

λ: comprimento de onda. w: largura do feixe na partida.

f: resolução da largura do feixe no detector..

Mediante a simulação da largura do feixe entende-se que existe uma relação proporcional entre largura do feixe e resolução no detector, sendo a largura do feixe um impedimento para obter uma ótima resolução no detector. Por este motivo, a largura do feixe na entrada do espectrômetro limita a eficiência do espectrômetro. Uma análise mediante simulação realiza-se colocando uma lente plano-convexa para possível solução na seção seguinte.

#### **5.3.1. Simulação com largura no feixe paralelo e lente antes do detector**

A [Figura 44](#page-76-0) apresenta a simulação para o caso de um feixe branco, paralelo, de largura de 8mm (máxima largura coletada pela grade), com uma lente convergente entre a grade e o CCD. A lente plano-convexa simula a lente objetiva de uma câmara fotográfica. A [Tabela 9](#page-76-1) apresenta a largura do feixe e a resolução do comprimento de onda lido no detector, o qual está em função da lente utilizada.

<span id="page-76-0"></span>Figura 44 - Arranjo no espectrômetro de largura no feixe com lente previa ao detector

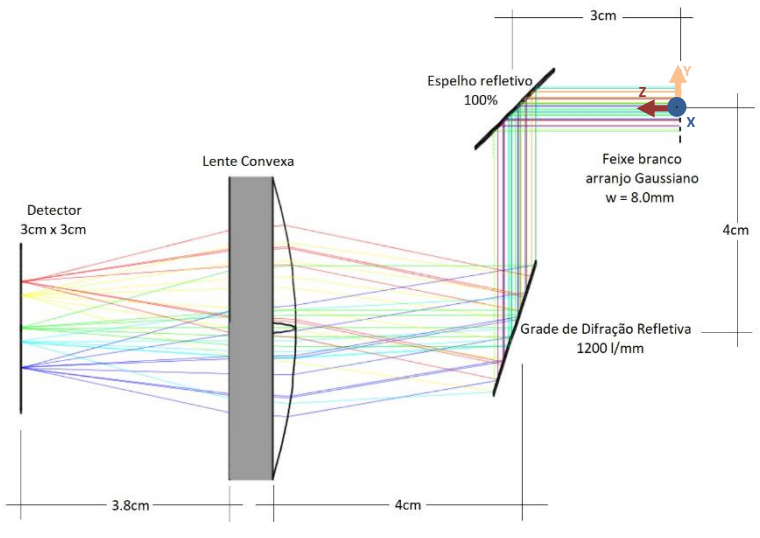

Fonte: Autor (2021).

<span id="page-76-1"></span>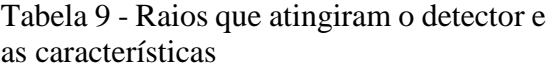

| Cor      | $\lambda$ (nm) | WMÁX<br>(mm) | fmáx<br>(mm) |
|----------|----------------|--------------|--------------|
| azul     | 405            | 8.0          | 0.25         |
| ciano    | 490            | 8.0          | 0.29         |
| verde    | 535            | 8.0          | 0.31         |
| amarelo  | 560            | 8.0          | 0.22         |
| vermelho | 785            | 8.0          | 0.71         |

Fonte: Autor (2021).

Onde:

λ: comprimento de onda.

wMÁX: largura máxima na partida. f: resolução da largura do feixe no detector..

Mediante os resultados de feixe paralelo com largura conclui-se que, com uma lente adequada, a largura da fenda é independente da resolução lida mediante o detector, assim tendo uma convergência que permita leitura de linhas de espectro de maneira eficiente. O problema de aumentar o tamanho do feixe (e pelo tanto a largura da fenda) consiste no risco de ter contaminação da luz externa, perda na quantidade de total luz captada pelo espelho resultando em perda de luz captada grade e pela lente. Também existe risco de eliminação do sinal Rayleigh, porque o filtro de sinal Rayleigh tem um diâmetro determinado o qual, caso o feixe tenha maior largura que o filtro, não filtrar-se-ia todo o sinal Rayleigh.

#### **5.4. Análise das Grades de Difração**

Mediante as análises desta subseção consegue-se saber a grade mais adequada a ser comprada. O sensor da câmera Nikon D3400 é um detector CMOS com área de 23.5mm x 15.0mm, o qual é colocado perpendicular à lente objetiva e com a face de maior comprimento apontando na direção que colete os diferentes comprimentos de onda, assim aproveita-se a máxima quantidade de pixels. A simulação do espectrômetro com grades de difração refletivas é apresentado, sendo a seguinte alternativa mais barata encontrada no mercado. A [Figura 45](#page-78-0) apresenta o arranjo óptico utilizado na simulação para compreensão do comportamento dentro do espectrômetro das grades de difração refletivas de 600 l/mm, 1200 l/mm e 1800 l/mm indicando a ordem de difração de  $m = \pm 1$  para cada uma. Está simulação serve também guia para posterior desenho e impressão 3D do espectrômetro.

Observa-se na [Figura](#page-78-0) *45* que os três tipos de grades podem funcionar para o espectrômetro, sendo que a grade de 600 l/mm pode ser utilizado com a ordem de difração m = +1 e m = -1, e nas de 1200 e 1800 l/mm, somente a ordem de difração +1 para obter todo o espectro do visível. De modo prático, o ângulo no qual precisa colocar-se a grade de difração é fundamental, pelo qual o ângulo da grade de 1800 linhas por milímetro para as duas ordens de difração (m =  $\pm$ 1) é mínimo, de 3° e 88° com respeito ao eixo Y, como apresenta a [Figura 45,](#page-78-0) fato que dificultaria seu uso.

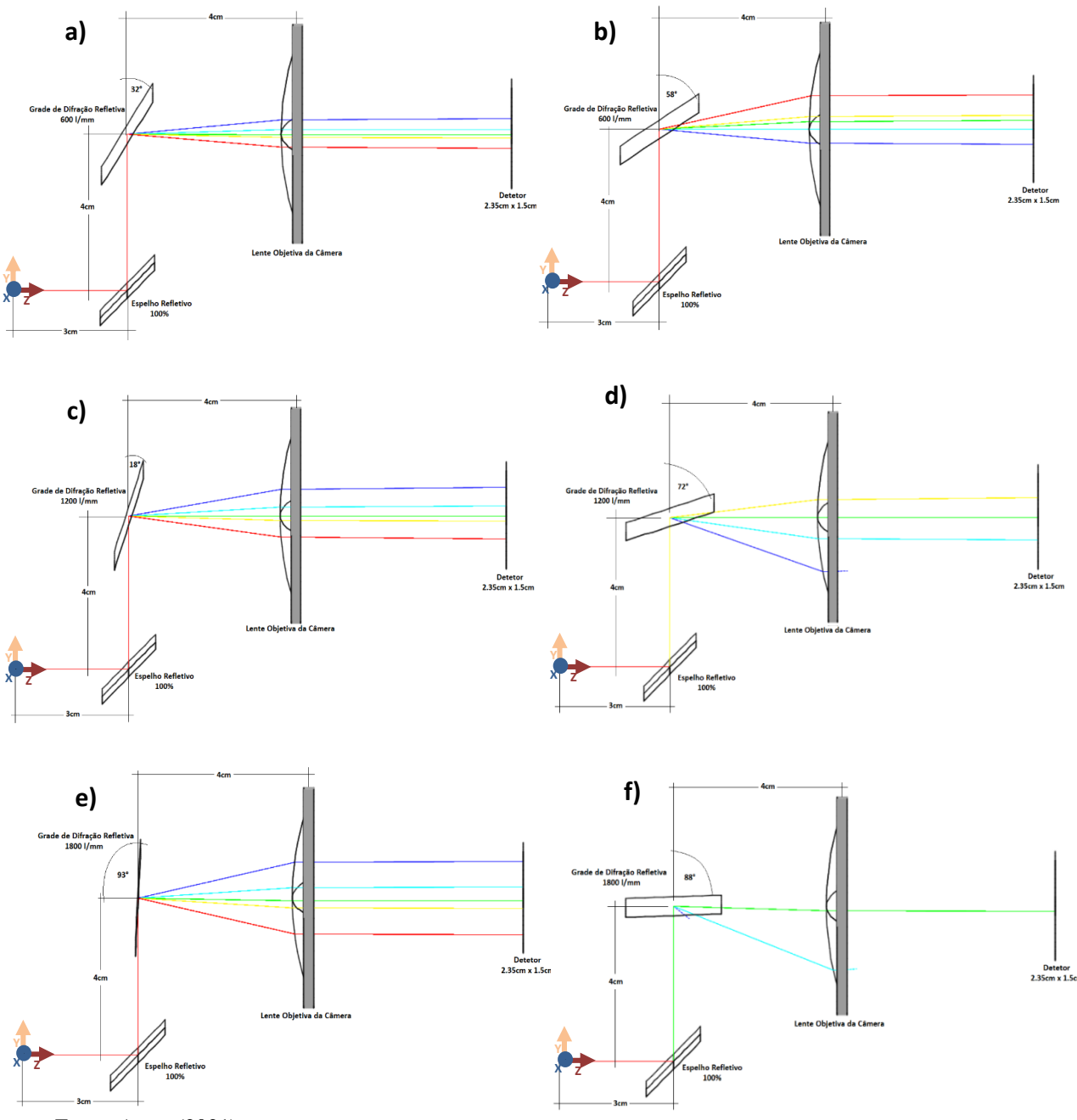

<span id="page-78-0"></span>Figura 45 - Simulações de grades de difração refletivas de diferentes ordens de difração.

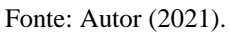

A [Tabela 10](#page-79-0) apresenta um comparativo dos ângulos com respeito do eixo X (rotação sobre seu próprio eixo) das grades de difração, com suas respectivas ordens de difração. Sendo assim, as grades de 600 l/mm e 1200 l/mm são adequadas conforme indica a simulação na Figura 2 e a [Tabela 10,](#page-79-0) devido a que, quanto o ângulo em relação ao seu próprio eixo for mais próximo de 45 °, então a coleta do feixe pela grade é maior, melhorando a eficiência do equipamento (caso o feixe seja paralelo ou divergente). Por este motivo, procedeu-se à realização da compra da grade de 1200 l/mm, devido a sua disponibilidade e preço no mercado. Os detalhes da compra encontram-se no APÊNDICE A – [CUSTOS DOS MATERIAIS](#page-102-0).

| л.                     |                           |              |  |
|------------------------|---------------------------|--------------|--|
| Ranhuras por milímetro | Angulo em relação a $X^+$ |              |  |
|                        | $m = +1$                  | $m = -1$     |  |
| 600                    | $32^{\circ}$              | $58^{\circ}$ |  |
| 1200                   | $18^{\circ}$              | $72^{\circ}$ |  |
| 1800                   | $3^{\circ}$               | ১৪০          |  |

<span id="page-79-0"></span>Tabela 10 - Ângulos das grades de difração no seu próprio eixo com as diferentes ordens

Fonte: Autor (2021).

## **6. CONSTRUÇÃO DE PEÇAS**

Apresentam-se apenas os resultados finais das peças as quais passaram por várias análises e testes prévios. Os detalhes dos desenhos 2D encontram-se no [APÊNDICE B](#page-104-0) – [DESENHO DAS PEÇAS](#page-104-0), enquanto os resultados dos desenhos e impressão 3D encontram-se nas subsecções a seguir.

#### **6.1. Peças dos Suportes**

Cada suporte está constituído de cinco partes as quais são: a base, a barra metálica, o suporte superior – parte inferior, o suporte superior à componente, e a componente. A [Figura](#page-80-0)  [46](#page-80-0) apresenta os três tipos de suportes para os três tipos de componentes como: a) ao suporte superior – adaptação espelho, b) ao suporte superior – adaptação laser e c) suporte superior – adaptação lente. Enquanto a [Figura 47](#page-81-0) apresenta o suporte da câmera o qual está composto por duas das peças utilizadas para os suportes ópticos (Suporte Inferior e a barra), e a terceira peça é o Suporte Superior – adaptação à câmera, no qual observa-se o parafuso com rosca ¼" fazendo o ajuste à câmera. A porca se encontra na parte superior somente para termos ilustrativos mas, na montagem, a porca encontra-se abaixo, apertando o corpo do suporte à câmera.

<span id="page-80-0"></span>Figura 46 - O Suporte Superior com as adaptações das diferentes componentes.

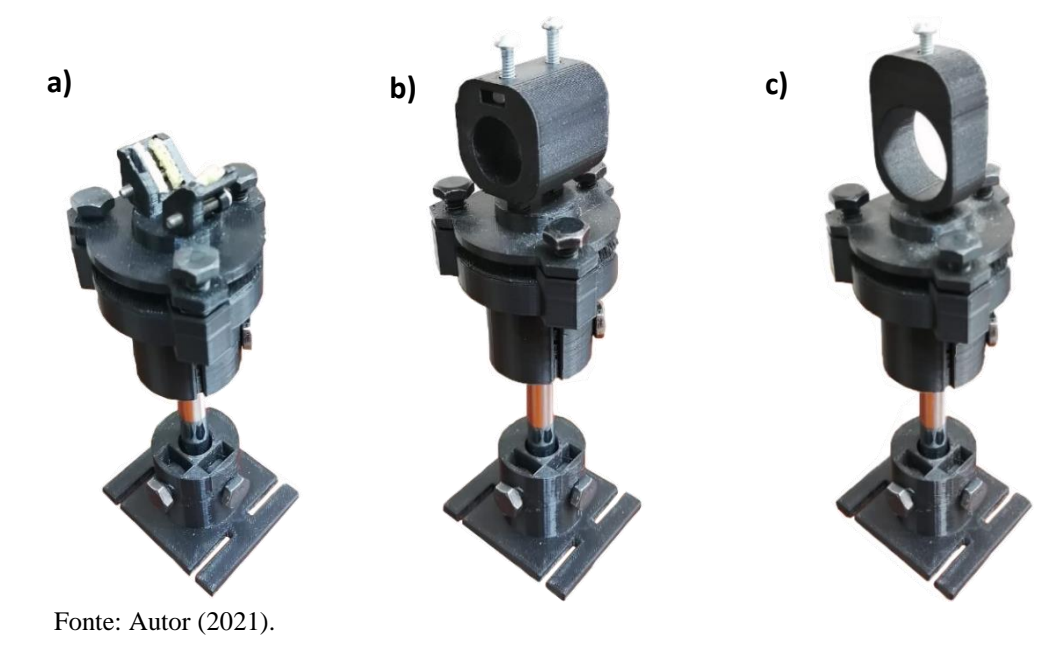

<span id="page-81-0"></span>Figura 47 - Suporte para câmera.

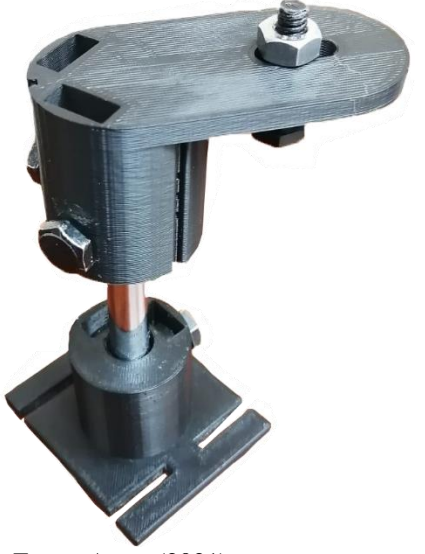

Fonte: Autor (2021).

As peças para os suportes ópticos são compostas por 5 partes, embora algumas das peças também são utilizadas como suporte para o espectrômetro e a câmera:

- 1. Suporte Inferior: Concebido como a base dos suportes, o qual tem mobilidade no eixo X ou Y, outorgando 1 grau de liberdade.
- 2. Barra metálica: Tem a finalidade de dar altura aos suportes, a qual pode ajustar-se nos suportes para dar mobilidade no eixo Z e direcionar no ângulo θ, outorgando 2 graus de liberdade.
- 3. Suporte superior parte inferior: Projetado para ajustar-se à barra metálica e dar suporte à adaptação do suporte para as componentes, com um formato tipo trípode para inserção de percas, possibilitando assim a mobilidade na direção ϕ, outorgando 1 grau de liberdade.
- 4. Suporte superior às componentes: É um complemento do "Suporte superior parte inferior" e está em função das três diferentes componentes resultando em três diferentes desenhos como para segurar o espelho 50/50, o laser, e a objetiva de microscópio. Esta parte apresenta um formato para inserção do parafuso, assim habilitando a função tipo "trípode" dos suportes superiores e dando mobilidade principalmente no ângulo ϕ, outorgando 1 grau de liberdade.
- 5. Componentes: Os componentes como espelho 50/50, laser, e objetiva de microscópio fazem-se necessários para ter um arranjo ótico do tipo retroespalhamento Raman (ou arranjo em 180°).

#### **6.2. Peças do Espectrômetro**

O espectrômetro e as suas respectivas dimensões construíram-se em função do feixe policromático que interage primeiro com o espelho, depois com a grade difração, a seguir atravessando a lente objetiva da câmera e, finalmente, atinge o detector CMOS, como estudado nas simulações. A [Figura 48](#page-82-0) apresenta o Espectrômetro o qual foi inicialmente planejado em receber o feixe difratado pela grade de difração a 4cm de distância da objetiva da câmera, na ordem a ser montado: a) base, b) paredes, c) tampa da câmera, d) tampa do espectrômetro, e e) lente objetiva da câmera. Enquanto a [Figura 49](#page-83-0) apresenta o Espectrômetro com a adaptação para a lente objetiva 18-55mm da Nikon distanciando mais 3cm (um total de 7cm) da grade de difração.

<span id="page-82-0"></span>Figura 48 - Espectrômetro na ordem a ser montado.

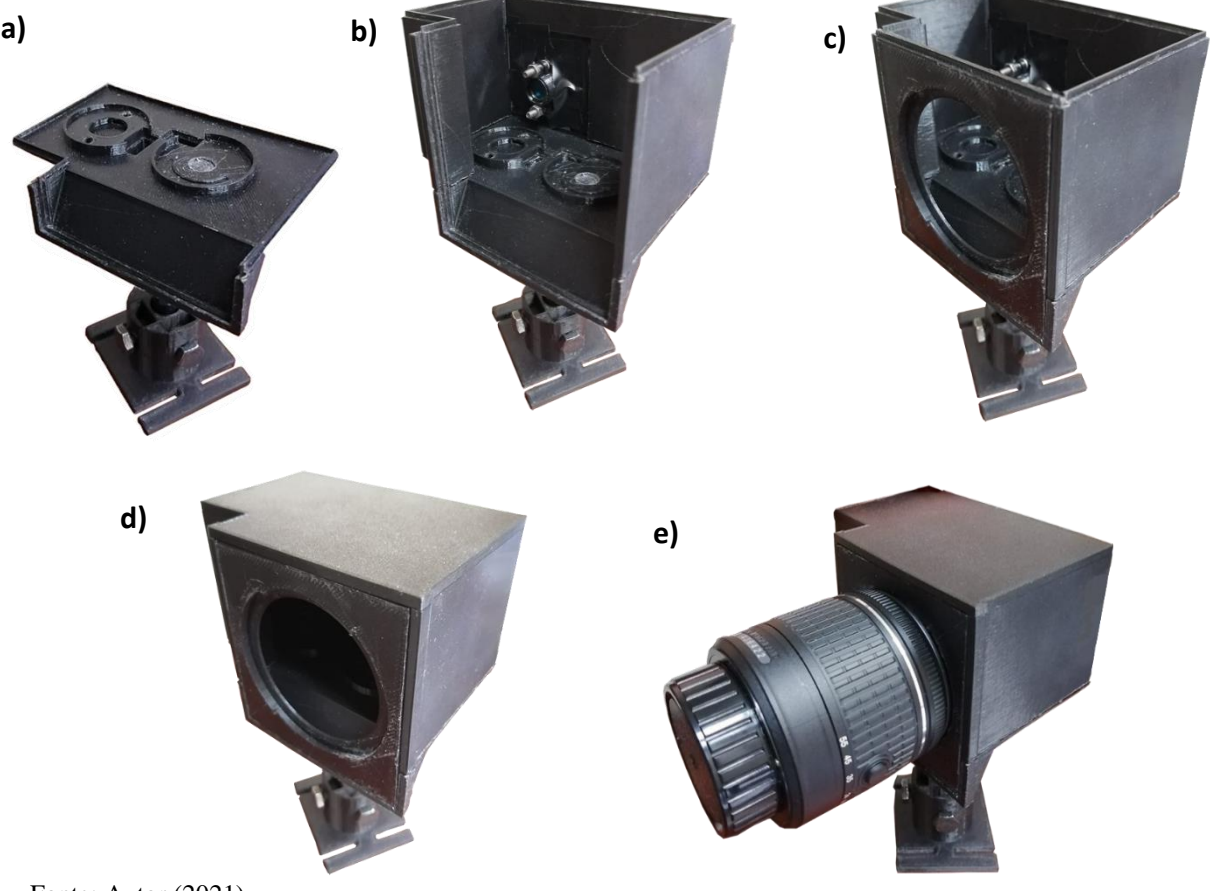

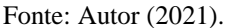

<span id="page-83-0"></span>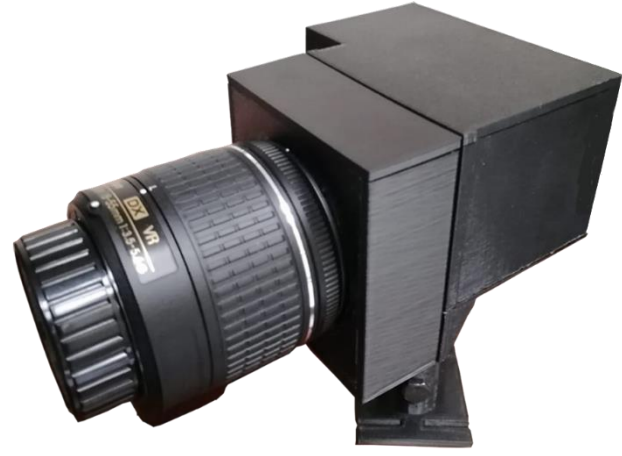

Figura 49 - Espectrômetro com a adaptação à câmera.

Fonte: Autor (2021).

O Espectrômetro utiliza a mesma peça de suporte inferior e uma barra metálica, da mesma maneira que os suportes, permitindo mobilidade nos eixo X ou Y, Z e na direção θ, resultando em 3 graus de liberdade. As peças relacionadas ao espectrômetro são:

- 1. Espectrômetro-base: Possui espaços para encaixe do "suporte de espelho", grade de difração, a peça "espectrômetro – tampa de perca" (com a função de evitar a entrada de luz pela base), e o encaixe para o "Espectrômetro-Parede".
- 2. Espectrômetro-parede: Possui uma fenda para que o feixe atravesse o espectrômetro e também um espaço para colocação de uma fenda mediante metal das lâminas de estilete. As bordas superiores permitem o encaixe do "Espectrômetro-tampa".
- 3. Espectrômetro-adaptação à câmera: Desenhada em função do módulo das lentes para ajustar-se a elas. Seu encaixe permite fechar as paredes do espectrômetro.
- 4. Espectrômetro-tampa: fecha o sistema superior do espectrômetro.
- 5. Espectrômetro-adaptação de distância (+3cm): Alonga a distância da câmera em relação a grade e fecha o sistema para deixa-lo obscuro com a peça "espectrômetro – tampa de adaptação (+3cm)".

#### **7. RESULTADOS E DISCUSSÕES**

Esta seção apresenta os problemas iniciais encontrados e as soluções realizadas, assim como os espectros para calibração obtidos mediante o espectrômetro, e as tentativas de obtenção do espectro Raman.

#### **7.1. Resultados iniciais com o espectrômetro**

Os resultados inicialmente obtidos com a câmera Nikon D3400 e sua objetiva 18-55mm foram insatisfatórios, pelo fato de não ter nitidez dos espectros devido que o sistema de lentes da câmera tem uma distância focal maior que 4cm. Sendo assim pensaram-se várias alternativas para solução do problema, dentre as quais estavam a:

- Obtenção de uma lente macro para câmera Nikon D3400;
- Maior distanciamento entre a grade e a objetiva da câmera, com perda de alguns comprimentos de onda, sendo que alguns raios não atingiriam a lente pelo qual não se focalizariam no detector;
- Substituição da grade de 1200 linhas por milímetro pela grade de 600 linhas por milímetro.

A opção mais viável economicamente e que levaria menos tempo consiste em aumentar a distância entre a objetiva da câmera e a grade de difração, pelo qual deveria conhecer-se a distância a ser aumentada no módulo do espectrômetro. Para isto, um teste simples foi realizado, o qual consiste em observar a resolução de um papel milimétrico a diferentes distâncias que serve para estimar a posição da grade, como apresenta a [Figura 50,](#page-84-0) em a)  $d = 4cm$ , b)  $d = 5cm$ , c)  $d = 6cm$ , e d)  $d = 7cm$ .

<span id="page-84-0"></span>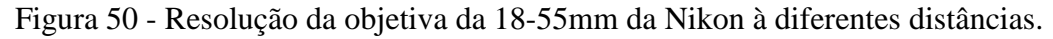

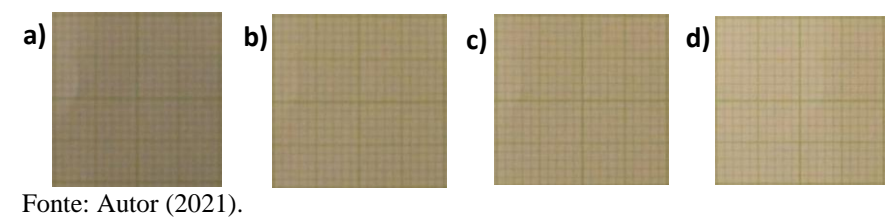

Mediante a [Figura 50](#page-84-0) observa-se uma nitidez de imagem a 7cm, pelo qual, para não perder alguns comprimentos de onda caso se afaste mais a câmera, a distância de 7cm com foco de 18mm é a escolhida. Testes com foco de 55mm da objetiva foram realizados, sendo todos insatisfatórios, porque as imagens obtidas não foram nítidas. Assim, a adaptação para a objetiva 18-55mm da Nikon D3400 tem que alongar a distância da objetiva em 3 cm, para o qual a peça impressa 3D é apresenta na [Figura 51.](#page-85-0)

<span id="page-85-0"></span>Figura 51 - Peça de distanciamento junto com sua tampa.

Fonte: Autor (2021).

Observa-se nas figuras do espectrômetro de grade refletiva que, para diminuir custos de impressão 3D, é preferível ter menos volume construído. A proximidade da câmera é outro fator a ser considerado, porque o desenho da caixa precisa ter a fenda para entrada de luz que não tenha ângulo de incidência à lente da câmera.

#### **7.2. Testes do Espectrômetro**

Realizaram-se vários testes com as fontes de emissão disponíveis como lanternas de LED branco, lâmpadas fluorescentes de mercúrio, lâmpada de mercúrio, fluorescência de azeite de oliva mediante excitação com um laser 532nm, etc. O presente trabalho apresenta apenas os espectros que permitiram entender melhor o funcionamento do espectrômetro. Também na [Figura 52](#page-86-0) apresenta-se o espectrômetro Raman, observando à direita o arranjo Raman (arranjo óptico para obtenção dos sinais Raman) e, à esquerda, o espectrômetro (caixa escura) junto com o detector (câmera).

<span id="page-86-0"></span>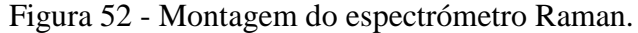

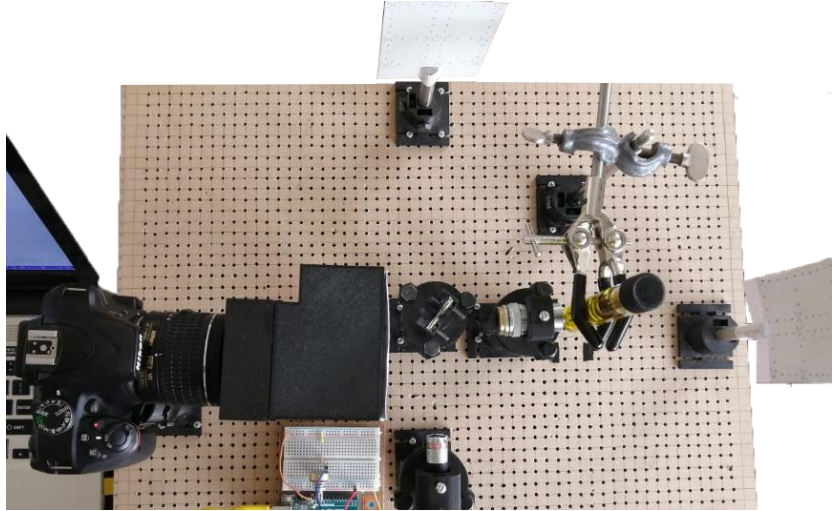

Fonte: Autor (2021).

Inicialmente fizeram-se testes com o laser 532nm, onde realizaram-se os testes com filtro notch e sem filtro notch como indica a [Figura 53](#page-87-0) desde a perspectiva da câmera (2 dimensões), na qual o quarto está com luz ligada e o espectrômetro aberto, tendo um caminho óptico unidimensional, indicando as respectivas componentes, comparando com o laser ligado e sem filtro notch, saturando a leitura e observando o padrão de interferência. Apresenta-se também a luz do quarto desligada e o espectrômetro devidamente fechado, comparando o laser 532nm saturando o detector no qual se observa o padrão de interferência versus o sinal quando o filtro notch é colocado e filtrando o excesso de sinal, resultando na obtenção de um espectro nítido e, finalmente, o tratamento da imagem RGB para diminuição do sinal escuro. A [Figura](#page-87-0)  [53](#page-87-0) indica a luz ligada mostrando a) o interior do espectrômetro, b) o laser ligado e sem filtro; e a luz desligada e espectrômetro fechado com c) laser saturando o detector, d) laser com filtro e, e) imagem RGB tratada diminuindo o sinal escuro.

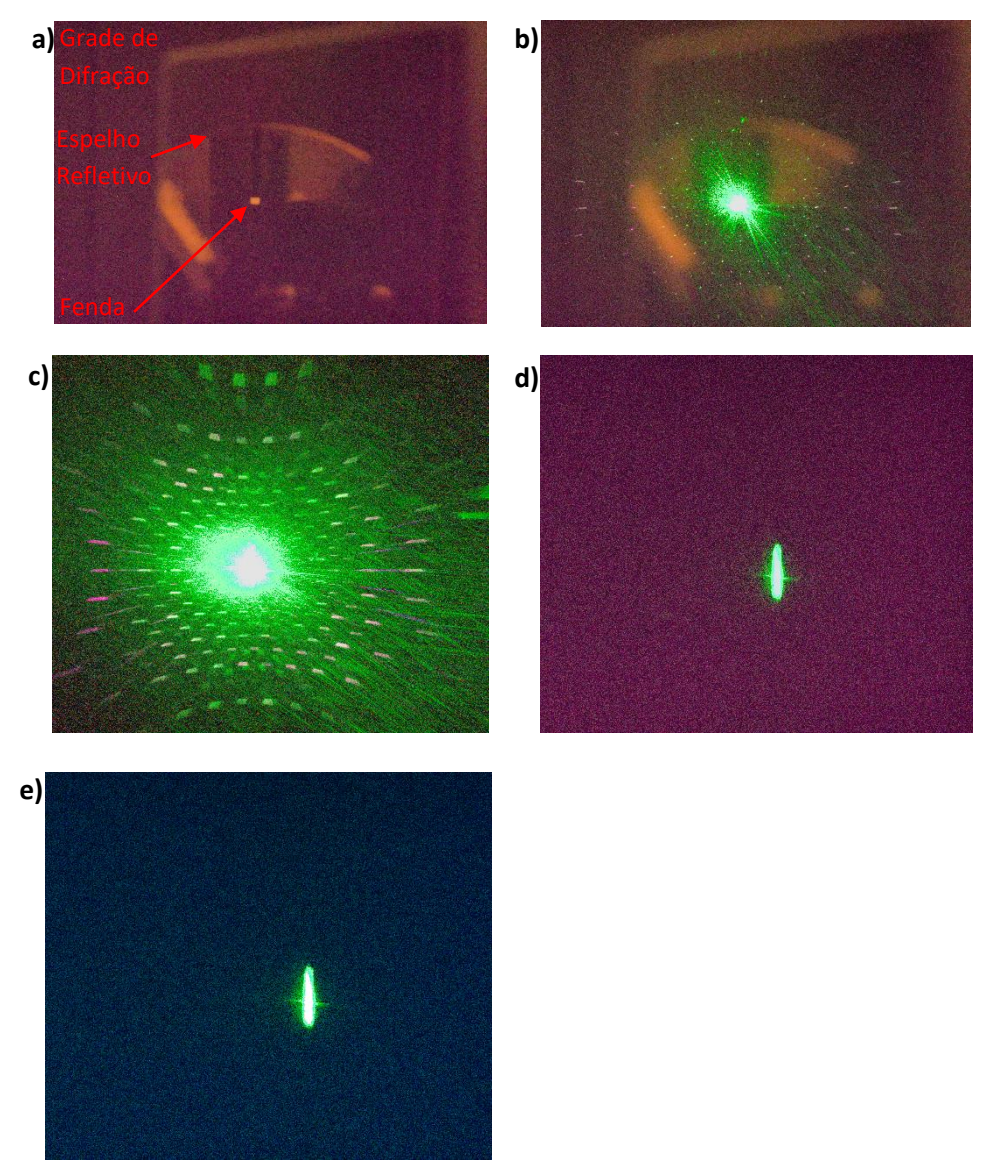

<span id="page-87-0"></span>Figura 53 - Fotografias indicando algumas variações do ambiente dentro do espectrómetro.

Fonte: Autor (2021).

A [Figura 54](#page-88-0) apresenta os espectros obtidos mediante a câmera com o módulo de lente 18-55mm. Devido ao recobrimento branco da lâmpada fluorescente de mercúrio, quando ligada a lâmpada floresce o recobrimento, retornando um espectro predominante no visível semelhante a luz branca, enquanto a lâmpada de mercúrio (sem recobrimento) retorna as linhas de emissão mais intensas características do mercúrio na região do visível. O gráfico apresentado é das linhas de emissão do mercúrio em intensidade versus pixels. Os espectros observados mediante a câmera, na qual se observa a diferença em obter um espectro de uma lâmpada comercial e uma lâmpada de emissão definida. Cabe salientar que os espectros inicialmente obtidos eram de baixa resolução, como se observa na [Figura 54.](#page-88-0) A baixa resolução deve-se ao módulo de lentes 18-55mm da Nikon, sendo um módulo ideal para longas distâncias.

<span id="page-88-0"></span>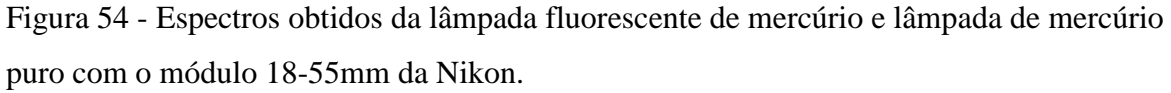

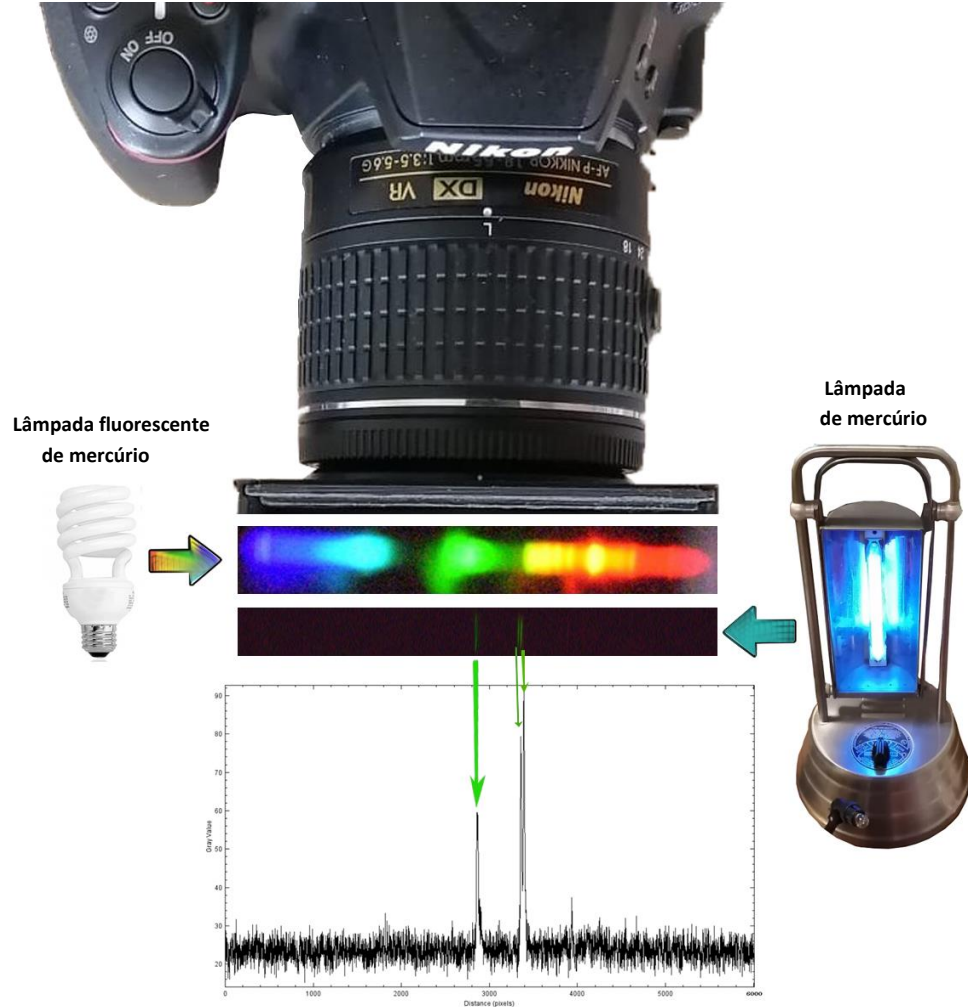

Fonte: Autor (2021).

#### **7.3. Espectro de Emissão**

O espectro de emissão obtido foi o do mercúrio e, como descrito previamente, outros espectros foram obtidos observando resultados insatisfatórios, mas com a lâmpada de mercúrio conseguiu-se validar o funcionamento do espectrômetro. A [Figura 55](#page-89-0) traz a experiência do arranjo do espectrômetro interno desde o ângulo da câmera, indicando a variação na distância focal e a resolução, mostrando a fotografia do interior do espectrômetro a) com a distância focal de 18mm, b) fotografia com a distância focal de 40mm, c) obtenção do espectro com 40mm de distância focal da lâmpada fluorescente de mercúrio com a resolução horizontal e d) obtenção do espectro com 40mm de distância focal da lâmpada fluorescente de mercúrio com resolução otimizada em vertical (mediante o ajuste fino do foco da câmera), que permite distinguir

algumas linhas, também observando um reflexo em que indica o limite de uma das paredes da grade de difração.

<span id="page-89-0"></span>Figura 55 - Testes do espectrômetro com luz ambiente ligada e desligada, e com a lâmpada fluorescente de mercúrio.

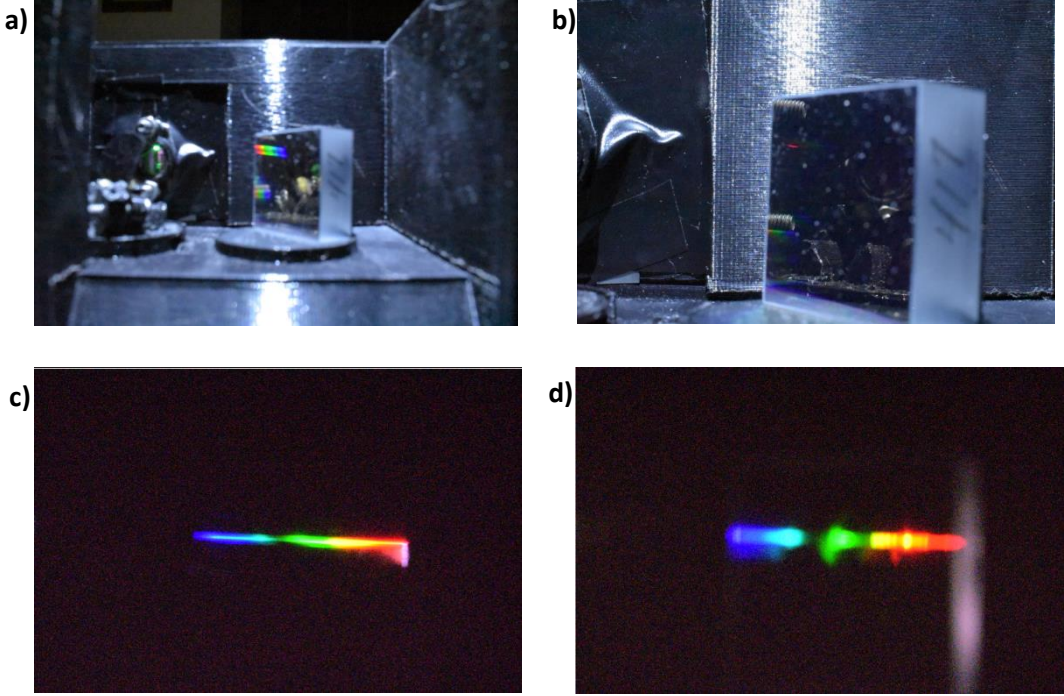

Fonte: Autor (2021).

Onde: f: distância focal.

O espectro de luz branca de LED a 4cm de distância e com distância focal de 48mm apresenta-se na [Figura 56,](#page-89-1) o qual permite enxergar de forma qualitativa o espectro visível, e identificar de forma aproximada as linhas de mercúrio devido ao brilho das cores, brilho que carecem as linhas espectrais da lâmpada mercúrio puro.

<span id="page-89-1"></span>Figura 56 - Espectro de emissão da lanterna de LED branco.

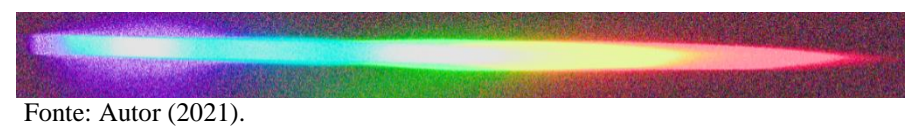

A [Figura 57](#page-90-0) apresenta o espectro de mercúrio obtido pelo tratamento do gráfico no Darktable® e no ImageJ®, inicialmente fotografado com a) distância de 7cm, f = 55mm, b) transformando no Darktable® à escala de cinzas e documento tipo PNG tamanho 16bits e c) no ImageJ® à intensidade de cinzas versus pixels, enquanto a [Tabela 11](#page-90-1) apresenta as diferentes linhas de emissão do mercúrio e outros elementos. As linhas dos outros elementos podem servir

como referência de calibração caso se possua essas lâmpadas, melhorando o limite de detecção do equipamento mediante os dados para expansão da curva de calibração.

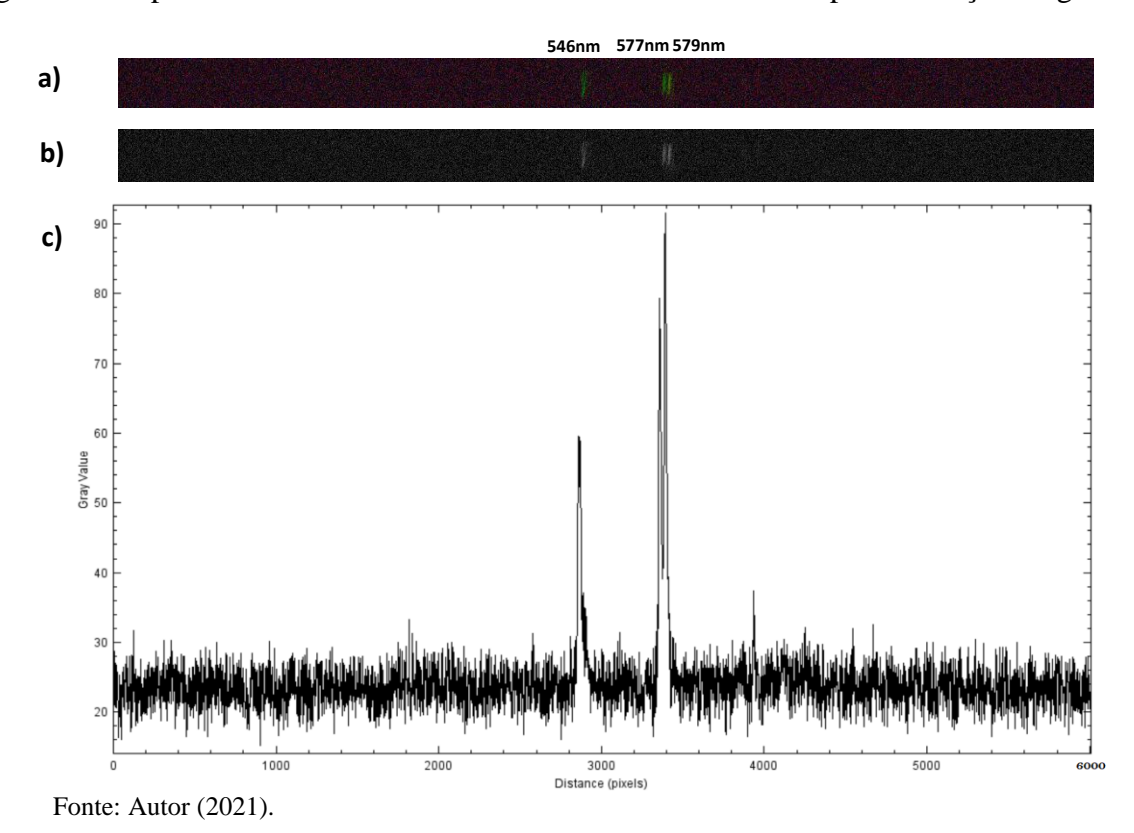

<span id="page-90-0"></span>Figura 57 - Espectro de emissão de mercúrio tratado nos softwares para obtenção do gráfico.

Onde:

f: distância focal.

d: distância desde a grade até a objetiva 18-55mm da Nikon.

| 1 avvia 11 |                |          |                |        |                  |        |                  | <b>ETHING</b> at charged at argums atomos can amudded at nanomenos. |                  |
|------------|----------------|----------|----------------|--------|------------------|--------|------------------|---------------------------------------------------------------------|------------------|
| Sódio      |                | Mercúrio |                | Hélio  |                  | Cádmio |                  | Hidrogênio                                                          |                  |
| 588.99     | $\overline{S}$ | 404.66   | $\mathfrak{m}$ | 438.79 | $\mathcal{W}$    | 467.82 | $\boldsymbol{m}$ | 656.28                                                              | $\boldsymbol{S}$ |
| 589.59     | $\mathfrak{m}$ | 407.78   | $\mathfrak{m}$ | 443.76 | W                | 479.99 | $\overline{S}$   | 486.13                                                              | $\boldsymbol{m}$ |
|            |                | 435.84   | $\overline{S}$ | 447.15 | $\overline{S}$   | 508.58 | $\overline{S}$   | 434.05                                                              | w                |
|            |                | 491.60   | w              | 471.31 | $\boldsymbol{m}$ | 643.85 | $\overline{S}$   | 410.17                                                              | w                |
|            |                | 546.07   | $\overline{S}$ | 492.19 | $\mathfrak{m}$   |        |                  |                                                                     |                  |
|            |                | 576.96   | $\overline{S}$ | 501.57 | $\overline{S}$   |        |                  |                                                                     |                  |
|            |                | 579.07   | $\overline{S}$ | 504.77 | W                |        |                  |                                                                     |                  |
|            |                |          |                | 587.56 | $\boldsymbol{S}$ |        |                  |                                                                     |                  |
|            |                |          |                | 667.82 | $\boldsymbol{m}$ |        |                  |                                                                     |                  |
|            |                |          |                |        |                  |        |                  |                                                                     |                  |

<span id="page-90-1"></span>Tabela 11 - Linhas de emissão de alguns átomos em unidades de nanômetros.

\* *s* = forte, *m* = meio, e *w* = fraco

Fonte: Adaptado de HECHT, J (1986).

As linhas de mercúrio observadas na [Figura 57](#page-90-0) são três, as quais podem ser consideradas como linhas de intensidade forte, enquanto na [Tabela 11](#page-90-1) apresentam-se quatro linhas de mercúrio de intensidade forte. A linha em 435.8nm é característica da cor azul, a linha em 546.1nm encontra-se na tonalidade de verde enquanto as linhas em 576.9nm e 579.1nm encontram-se na tonalidade verde-amarela. Observa-se que as linhas de mercúrio obtidas constituem à tonalidade verde-amarela, pelo qual para calibração consideram-se os comprimentos de onda 546.1nm, 576.9nm, e 579.1nm. A linha de mercúrio em 435.8nm não se encontra na fotografia, podendo dever-se à posição da grade em relação a seu eixo, tirando as tonalidades próximas ao violeta do sensor, ou também podendo dever-se à intensidade da linha de emissão.

Mediante os resultados obtidos cabe salientar que, as simulações realizadas, para estipular a distância entre a grade e o módulo de lentes 18-55mm, resultaram ser coerentes. Se bem que para melhorar a resolução precisou-se de uma distância maior, o que leva à diminuição da faixa de comprimentos de onda no visível, consegue-se obter espectros de uma ampla gama. A [Figura 58](#page-91-0) apresenta uma comparação entre o módulo das lentes sendo a) 4cm e b) 7cm de distância. Observa-se que, independentemente da distância, o feixe vai ser direcionado no mesmo ponto no detector mas, caso algum comprimento de onda não chegue a atingir o sistema de lentes, esse comprimento de onda será perdido.

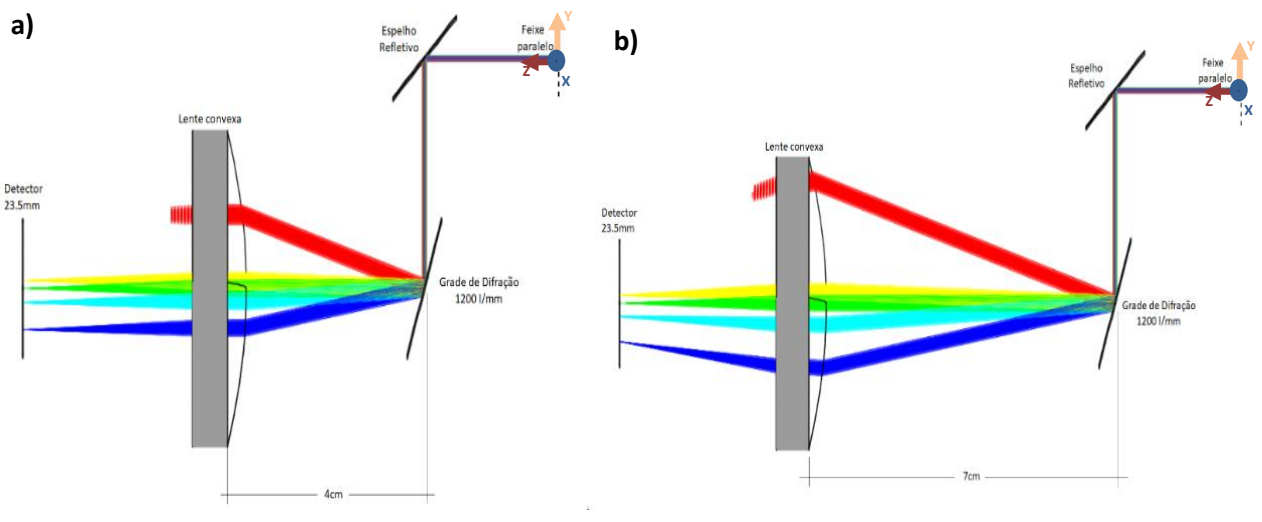

<span id="page-91-0"></span>Figura 58 - Simulando a grade de difração com a lente variando a distância.

Fonte: Autor (2021).

#### **7.4. Curva de calibração**

A presente subseção tem o objetivo de converter a escala do detector de pixels para comprimento de onda, mediante o uso da lâmpada com linhas de emissão definidas as quais se encontrar na literatura (HECHT, 1986). A curva de calibração utiliza os pontos apresentados na [Tabela 12](#page-92-0) (obtidos a partir do software ImageJ®), também a intensidade das linhas de emissão do mercúrio, para encontrar os pixels que as leem no detector, permitindo localizar as linhas de emissão de maior intensidade no gráfico e, mediante estas, conhecer os comprimentos de onda característicos localizados no pixel que realizou a leitura. A leitura do comprimento de onda das linhas de emissão encontra-se em função do ângulo de rotação da grade de difração, pelo qual é importante girar a grade com a maior precisão possível, assim realizando a calibração e tomando cuidado em que a grade de difração fixe naquela posição enquanto se realizarem outras leituras.

A Equação (9) corresponde a equação de calibração para converter pixel em comprimento de onda e assim poder estimar os valores de outros espectros estudados, a equação que consegue simular de melhor maneira os pontos encontrados no espectro é de ordem linear, que encontrou-se com um  $R^2 = 0.99999$ , mas considere-se que uma melhor aproximação para calibrar pode ser encontrada mediante linhas de comprimentos de onda mais variados na região do visível (ex. com a lâmpada de Hélio, que possui vários comprimentos de onda na faixa do visível, como visto previamente na [Tabela 11\)](#page-90-1). O respectivo gráfico da curva de comprimento de onda versus número de pixel é apresentado na [Figura 59.](#page-93-0)

<span id="page-92-0"></span>Tabela 12 - Características das linhas de mercúrio.

| $\lambda$ (nm) | Intensidade (u.a.) | Pixel  |
|----------------|--------------------|--------|
| 546.1          | 63.3               | 2863.0 |
| 577.0          | 77.3               | 3356.0 |
| 579.1          | 90.0               | 3391.0 |

Fonte: Autor (2021).

$$
\lambda(P_x) = 367.2 + 6.245e - 2 \cdot P_x \tag{9}
$$

Onde:

λ(Px): Comprimento de onda em função da localização do pixel na largura do detector CMOS.

Px: Número de pixel localizado em algum ponto na largura do detector CMOS da câmera.

<span id="page-93-0"></span>Figura 59 - Curva de calibração dos pixels do detector para comprimento de onda.

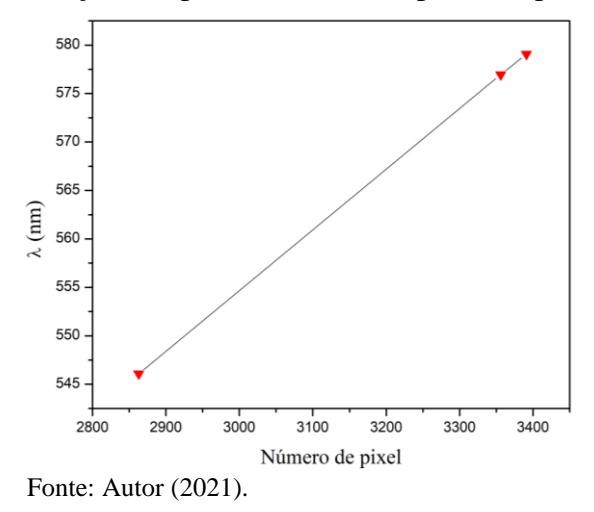

#### **7.5. Espectros**

A [Figura 60](#page-93-1) apresenta a obtenção do sinal do azeite de oliva extra virgem. Observa-se a obtenção do espectro de a) retroespalhamento com  $f = 48$ mm,  $t = 15$ s, e b) espalhamento a  $90^{\circ}$  com f = 52mm, t = 10s. A vantagem do azeite de oliva extra virgem consiste em que o laser 532nm excita a sistema molecular o qual, para atingir o estado de equilíbrio, emite fluorescência. A fluorescência permite validar a coleta da dispersão da luz pela objetiva de microscópio.

<span id="page-93-1"></span>Figura 60 - Obtenção do sinal do azeite de oliva para o arranjo em 180° e 90°.

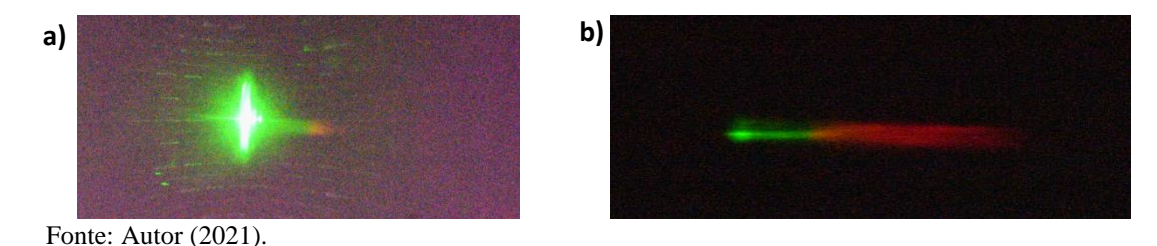

A [Figura 60](#page-93-1) deveria, em ótimas condições, apresentar a coleta do espectro Raman do azeite de oliva extra virgem. As imagens permitem entender que o sinal de retroespalhamento favorece a obtenção do reflexo do laser com o vidro do recipiente enquanto, o sinal a 90°, favorece o sinal de fluorescência, onde a tonalidade verde pode dever-se ao reflexo do laser no vidro. As imagens permitem distinguir a importância do tipo de arranjo para obtenção de sinal, pois quando se utilizam elementos ópticos, qualquer tipo de barreira, embora seja de vidro, dependendo no ponto onde converge o feixe e ocasiona espalhamento da amostra, afeta o sinal predominante que é coletado, como apresenta a [Figura 61](#page-94-0) onde, em função da lente utilizada, o sinal coletado difere, no caso da lente de 6mm obtém-se o sinal do vidro e, no caso da lente de 25.4mm, o sinal da amostra através do vidro.

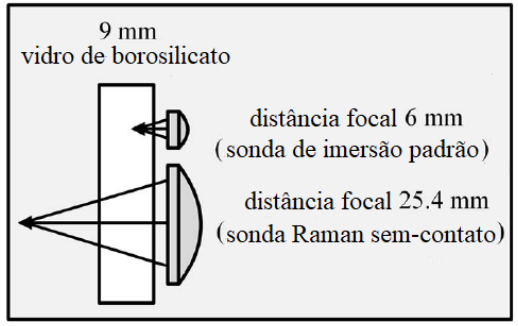

<span id="page-94-0"></span>Figura 61 - Diferentes lentes para diferente distância focal à coleta de sinal.

Fonte: Adaptado de Schalk *et al*. (2017).

Realizaram-se testes com materiais sólidos como um copo plástico de polipropileno (molécula aromática de polarizabilidade alta devido à nuvem eletrônica molecular dos anéis aromáticos), assim favorecendo uma alta intensidade para sinais Raman mas, devido ao caminho óptico e a perda de sinal pelo espelho divisor de feixe os resultados forma insatisfatórios, pelo qual fizeram-se testes com líquidos como o pentano, heptano, glicerina, e azeite de oliva extra virgem, mediante o arranjo de 90°. Os espectros foram insatisfatórios, todos retornando somente o sinal do laser, e percebeu-se que a maior parte do feixe coletado pela lenta batia na parede do espectrômetro, resultando assim na perda de sinal, fato que impossibilitava a obtenção de sinal Raman, devido a que a coleção de sinal tem que ser a maior possível.

#### **8. CONCLUSÕES**

A simulação do Arranjo conseguiu-se fazer com sucesso, mediante a simulação conseguese estimar a eficiência do sistema, assim como também propor novos sistemas para melhorar a eficiência. Os esboços 2D e as peças impressas 3D realizaram-se com êxito e com relativa facilidade graças as simulações previamente feitas, embora algumas melhorias se fazem necessárias para melhorar a estabilidade e exatidão dos suportes. O sistema óptico de excitação amostral e o espectrômetro foram objetivos os quais, prévios aos testes, realizaram-se sem problemas, mas os testes do sistema óptico necessitam de várias provas e de peças muito estáveis, para poder ter calibrações eficientes. Se bem a montagem do sistema óptico tem vários suportes os quais precisam ser posicionados e verificados individualmente, fato que dificulta a calibração deste sistema, a calibração do espectrômetro depende apenas das duas componentes internas, facilitando a verificação deste.

Para a verificação do espectrômetro, os resultados obtidos da emissão de mercúrio sugerem que, devido ao longo tempo de exposição para obter as linhas espectrais de emissão, a eficiência de coleta é baixa, porque as linhas de emissão possuem uma taxa alta de emissão (comparando com as do espalhamento Raman). Para o caso do arranjo Raman e sabendo que o ruído de fundo (sinais que afetam fortemente a observação dos picos Raman) afetam a observação de certos picos de emissão de mercúrio (picos do mercúrio de intensidade fraca), então o desejo de obter picos Raman pode ser somente realizado após diminuição de sinal ruído e escuro, melhorando a eficiência de coleta. Para tal, uma seção tem sido criada como proposta para obtenção de picos Raman. Cabe destacar que, as sugestões aqui propostas não foram levadas em diante devido à falta das componentes sugeridos, as quais precisam de um maior investimento econômico e um longo tempo de obtenção, considerando o tempo envio pelo vendedor pode levar desde apenas semanas até meses.

#### **9. FUTURAS SUGESTÕES**

As sugestões pretendem apresentar soluções para aumentar a eficiência de coleta de luz assim como a aumento do sinal ruído e do sinal escuro. A [Figura 62](#page-96-0) apresenta um arranjo simples de montar no qual, mediante o uso de fibra óptica, o sinal é coletado de maneira eficiente sem perda de entrada ao espectrômetro. A [Figura 63](#page-96-1) apresenta o arranjo que aproveita o espalhamento mediante o aumento de um sistema de lentes. Cabe salientar que, para ambos casos, o uso de uma lente macro da Nikon é pertinente para melhorar a resolução. Caso não se utilize uma lente macro, a grade de difração refletiva deve mudar, para obter uma menor divergência angular entre os comprimentos de onda difratados (resultando na mudança das ranhuras por milímetro das grade de difração).

<span id="page-96-0"></span>Figura 62 - Arranjo Raman acrescentando a objetiva de microscópio e fibra óptica.

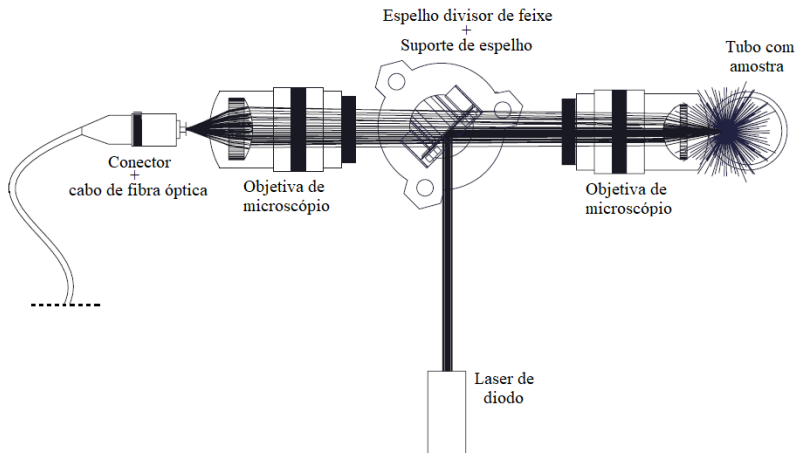

Fonte: Autor (2021).

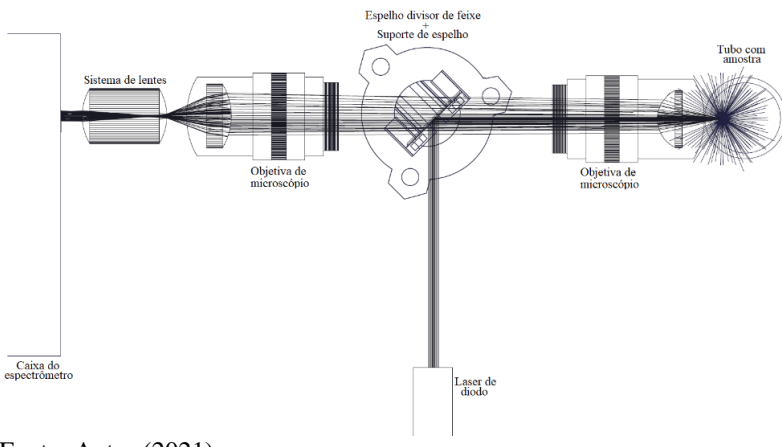

<span id="page-96-1"></span>Figura 63 - Arranjo Raman acrescentando a objetiva de microscópio e um sistema de lentes.

Fonte: Autor (2021).

A [Tabela 13](#page-97-0) apresenta algumas melhoras para o equipamento, melhoras as quais aumentariam a eficiência de funcionamento do aparato, considerando que vários detalhes minúsculos podem ser melhorados.

| Sistema                | Parte/peça                                                            | Melhoria                                                                            |  |
|------------------------|-----------------------------------------------------------------------|-------------------------------------------------------------------------------------|--|
|                        | Suporte Superior -<br>Parte Inferior e<br>Suportes das<br>componentes | •Melhorar estabilidade<br>mediante ímã ou<br>mecanismo de ajuste entre<br>as peças  |  |
| Arranjo Raman          | •Objetivas de<br>microscópio                                          | Obter com maior $NA$                                                                |  |
|                        | Nova parte (duas<br>alternativas)                                     | •Lente focalizadora à fibra<br>óptica<br>•Lente focalizadora e<br>sistema de lentes |  |
|                        | $\blacktriangleright$ Fenda                                           | Mudar posição para evitar<br>contaminação ao detector                               |  |
| Espectrômetro          | Peças internas                                                        | Servomotor para ter<br>ângulo preciso<br>Grade de difração de 600<br>1/mm           |  |
| Sistema de<br>detecção | Sistema de lentes                                                     | ► Lentes Macro                                                                      |  |

<span id="page-97-0"></span>Tabela 13 - Melhoras para o equipamento Raman

Fonte: Autor (2021).

## **REFERÊNCIAS BIBLIOGRÁFICAS**

ALIBABA.COM: Raman Spectrometer. Disponível em: https://portuguese.alibaba.com/g/raman-spectrometer.html. Acesso em: 17 feb. 2022.

ANDREWS, D. L. Rayleigh scattering and Raman effect, theory. *In:* Lindon, J.; Tranter, G.; KOPPENAAL, D. **[Encyclopedia of spectroscopy and spectrometry.](https://www.sciencedirect.com/referencework/9780128032244)** 3<sup>rd</sup> ed., London: Elsevier, 2017, p. 924-930. Disponível em:https://www.sciencedirect.com/science/article/pii/B978012409547211337X. Acesso em: 4 dez. 2019.

BRITTANICA: monochromator. Disponível em: https://www.britannica.com/science/monochromator. Acesso em: 15 nov. 2021.

BAUMER: Operating principle and features of CMOS sensors. Disponível em: https://www.baumer.com/ch/en/service-support/function-principle/operating-principle-andfeatures-of-cmos-sensors/a/EMVA1288. Acesso em: 15 nov. 2021.

BRAUN, F. *et al*. Highly sensitive Raman spectroscopy with low laser power for fast in-line reaction and multiphase flow monitoring, **Analytical Chemistry**, 2016.

BRUN, N. *et al*. In situ monitoring of styrene polymerization using Raman spectroscopy. Multiscale approach of homogeneous and heterogeneous polymerization processes, **Journal of Raman Spectroscopy**, v. 44, p. 909-015, 2013.

CAOS: Injecting a laser beam into an optical fiber. Disponível em: https://spectroscopy.wordpress.com/posts/. Acesso em: 18 nov. 2021. Acesso em: 18 nov. 2021.

CHEVREL, M. *et al*. Application of Raman spectroscopy to characterization of residence time distribution and online monitoring of a pilot-scale tubular reactor for acrylic acid solution polymerization, **Macromolecular Reaction Engineering**, 2015.

CZERNUSZEWICZ, R. S. Resonance Raman spectroscopy of metalloproteins using CW laser excitation. In: CZERNUSZEWICZ, R. S. **Methods in molecular biology**, v. 17. Totowa: Humana Press Inc. Cap. 15, p. 355-356.

DARKTABLE. Disponível em: https://www.darktable.org/. Acesso em: 13 nov. 2019.

ELECTRONICS HUBS: What is a Laser Diode? Its Working, Construction, Different Types and Uses. Disponível em: https://www.electronicshub.org/laser-diode-working-structuretypes-uses/. Acesso em: 12 nov. 2021.

EL-AZAZY, M. Introductory chapter: infrared spectroscopy – A synopsis of the fundamentals and applications, 2018. Disponível em: https://www.intechopen.com/books/infraredspectroscopy-principles-advances-and-applications/introductory-chapter-infraredspectroscopy-a-synopsis-of-the-fundamentals-and-applications. Acesso em: 10 dez. 2019.

EDMUND OPTICS. **Introduction to optical prisms**. Barrington, 2019. Disponível em: https://www.edmundoptics.com/resources/application-notes/optics/introduction-to-opticalprisms/. Acesso em: 13 nov. 2019.

EXPLAINTHATSTUFF: Semiconductor diode lasers. Disponível em: https://www.explainthatstuff.com/semiconductorlaserdiodes.html. Acesso em: 12 jan. 2022.

FERRARO, J.; NAKAMOTO, K.; BROWN, C. Introductory Raman Spectroscopy. 2<sup>nd</sup> e. Amsterdam: Elsevier, 2003.

GLAMAZDA, A. Y. *et al.* DNA-wrapped carbon nanotubes aligned in stretched gelatin films: polarized resonance Raman and absorption spectroscopy study. **Physica E: Low-dimensional Systems and Nanostructures**, 2017.

GLOSARIO: Filtro de interferência. Disponível em: https://glosarios.servidoralicante.com/optica/filtro-de-interferencia. Acesso em: 14 nov. 2021.

HECHT, E. **Óptica**. 2. ed. Boston: Addison Wesley Longman, 2002.

HECHT, J. **The Laser Guidebook.** New York: McGraw-Hill, 1986.

HUANAN, Y. *et al.* Impact of Ultraviolet Radiation on the Aging Properties of SBS-Modified Asphalt Binders. **Polymers**, v. 11, n. 7, 2019.

HUTCHINSON, I. B. *et al*. Raman Spectroscopy on Mars: identification of geological and biogeological signatures in Martial analogues using miniaturized Raman spectrometers. **Royal Society**, p. 1-14, 2014

JENKINS, F. A., WHITE, H. E. **Fundamentals of Optics**. v. 4, p. 452. McGraw-Hill, 1976.

JOHN, G. E., *et al*. High Power Diode Laser Arrays. **IEEE Journal of Quantum Electronics**, v. 28, n. 4, 1992.

MAGNUSSON, R.; **Light Sources and Optics.** v. 2, p. 1158-1168. Elsevier Ltd., 1999.

MOHR, C.; SPENCER, C.; HIPPLER, M. Inexpensive Raman spectrometer for undergraduate and graduate experiments research. **Journal of Chemical Education**, v. 87, n. 3, p. 326-330, 2010.

MONTOYA, E.; ARBILDO, A.; BALTUANO, O. A homemade cost effective Raman spectrometer with high performance. **Journal of Laboratory Chemical Education**, v. 3, n. 4, p. 67-75, 2015. Disponível em: http://article.sapub.org/10.5923.j.jlce.20150304.02.html. Acesso em: 13 nov. 2019.

MOSCA, S., CONTI, C., STONE, N. *et al.* Spatially offset Raman spectroscopy. **Nature Reviews Methods Primers,** v. 1, n. 21, 2021. Disponível em: https://doi.org/10.1038/s43586- 021-00019-0. Acesso em: 11 nov. 2021.

NAKAMOTO, K. **Infrared and Raman Spectra of Inorganic and Coordination Compounds – Part A: Theory and Applications in Inorganic Chemistry.** 6<sup>th</sup> e. New Jersey: John Wiley & Sons, Ltd, 2009.

NIKON: D3400. Disponível em: https://www.nikon.com.mx/nikon-products/product/dslrcameras/d3400.html. Acesso em: 28 dez. 2021.

NIKON: download center > D3400. Disponível em: https://downloadcenter.nikonimglib.com/es/products/330/D3400.html. Acesso em: 28 dez. 2021.

OPENSCAD. **Openscad**: the programmers solid 3D CAD modeller. Disponível em: https://www.openscad.org/. Acesso em: 13 nov. 2019.

RAMAN, C. V.; KRISHNAN, K. S. A new class of spectra due to secondary radiation. Parte I. **Indian Journal of Physics**, v. 2, p. 399-419, 1928.

IMAGEJ: Image Processing and Analysis in Java. Disponível em: https://imagej.nih.gov/ij/. Acesso em: 13 nov. 2019.

IMBIDI: Microscopy Parameters of Materials. Disponível em: https://ibidi.com/content/209 microscopy-parameters-of-surfaces. Acesso em: 11 nov. 2021.

ROSNER, M.; RITCHIE, H. Technological progress. Disponível em: https://ourworldindata.org/technological-progress. Acesso em: 5 dez. 2019.

RULL, F. *et al.* Fourier transform Raman spectroscopic characterization of pigments in the mediaeval frescoes at Convento de la Peregrina, Sahagun, León, Spain. Part 1-preliminary study. **Journal of Raman Spectroscopy,** v. 30, p. 301-305, 1999.

SAERENS, L. et al. Visualization and process understanding of material behavior in the extrusion barrel during a hot-melt extrusion process using Raman spectroscopy. **Analytical Chemistry**, 2013.

SCHALK, R. *et al*. Non-Contact Raman spectroscopy for in-line monitoring of glucose and ethanol during yeast fermentations. **Bioprocess and Biosystems Engeneering**, 2017.

SCHNEIDER, L. M. **Propriedades ópticas e vibracionais de compostos orgânicos visando aplicações em optoeletrônica.** 2012. 65 f. Dissertação (Mestrado em Engenharia Elétrica) – Faculdade de Engenharia Elétrica, Universidade Federal do Pampa. Programa de Pós-Graduação em Engenharia Elétrica, Alegrete, 2012.

SCHWOLOW, S. *et al*. Fast and efficient acquisition of kinetic data in microreactors using inline Raman analysis. **Organic Process & Research Development**, 2015.

SOLIDWORKS. Disponível em: https://www.solidworks.com/. Acesso em: 28 dez. 2021.

SOMERVILLE, W. R. C. *et al*. High performance Raman spectroscopy with simple optical components. **American Journal of Physics**, v. 78, n. 7, p. 671-677, 2010. Disponível em: https://www.victoria.ac.nz/scps/research/research-groups/raman-lab/eric-leru/publications/2010-AJP-Raman-spectroscopy-with-simple-system.pdf. Acesso em: 13 out. 2019.

SMITH, E.; DENT, J. **Modern Raman spectroscopy – a practical approach.** Chichester: John Wiley & Sons, Ltd, 2005.

STELLAR SOFTWARE. Disponível em: https://www.stellarsoftware.com. Acesso em: 28. dez. 2021

The Nobel Prize: The Nobel Prize in Physics 1930. NobelPrize.org. Nobel Media. https://www.nobelprize.org/prizes/physics/1930/summary. Acesso em: 13 de nov. de 2019.

URQUIDI, O.; Espectroscopia Raman de costo reducido para la identificación de líquidos transparentes. **Investigación & Desarrollo**, v. 19, n. 1, p. 95-103, 2019. Disponível em: [http://www.scielo.org.bo/scielo.php?pid=S2518-44312019000100007&script=sci\\_abstract.](http://www.scielo.org.bo/scielo.php?pid=S2518-44312019000100007&script=sci_abstract) Acesso em: 28 out. 2021.

VANKEIRSBILCK, A. *et al*. Applications of Raman spectroscopy in pharmaceutical analysis. **Elsevier Science B.V.**, v. 21, n. 12, 2002.

VOOR, R.; CHOW, L.; SCHULTE, A. Micro-Raman spectroscopy in the undergraduate research laboratory. **American Journal of Physics**, v. 62, n. 5, p. 429-434, 1994. Disponível em: https://www.researchgate.net/publication/200691457\_Micro-Raman spectroscopy in the undergraduate research laboratory. Acesso em: 13 nov. 2019.

WHITE, P. C. In Situ Surface Enhanced Resonance Raman Scattering (SERRS) spectroscopy of biro inks – long term stability of colloid treated samples. **Science & Justice**, v. 43, n. 3, p. 149-152, 2003.

YOUNG, M. A. *et al*. Surface-enhanced Raman spectroscopy with a laser pointer light source and miniature spectrometer. **Canadian Journal of Chemistry**, v.82, n. 2, p. 1435-1441, 2004. Disponível em: https://www.researchgate.net/publication/244668590 Surfaceenhanced Raman spectroscopy with a laser pointer light source and miniature spectrom eter. Acesso em: 13 nov. 2019.

YOSHIKAWA, M.; NAGAI, N. Vibrational spectroscopy of carbon and silicon materials. *ln:* CHALMERS, J; GRIFFTHS, P. **Handbook of vibrational spectroscopy**. 4th ed. Nova York: Wiley&Sons, 2001. p. 2593-2619.

<span id="page-102-0"></span>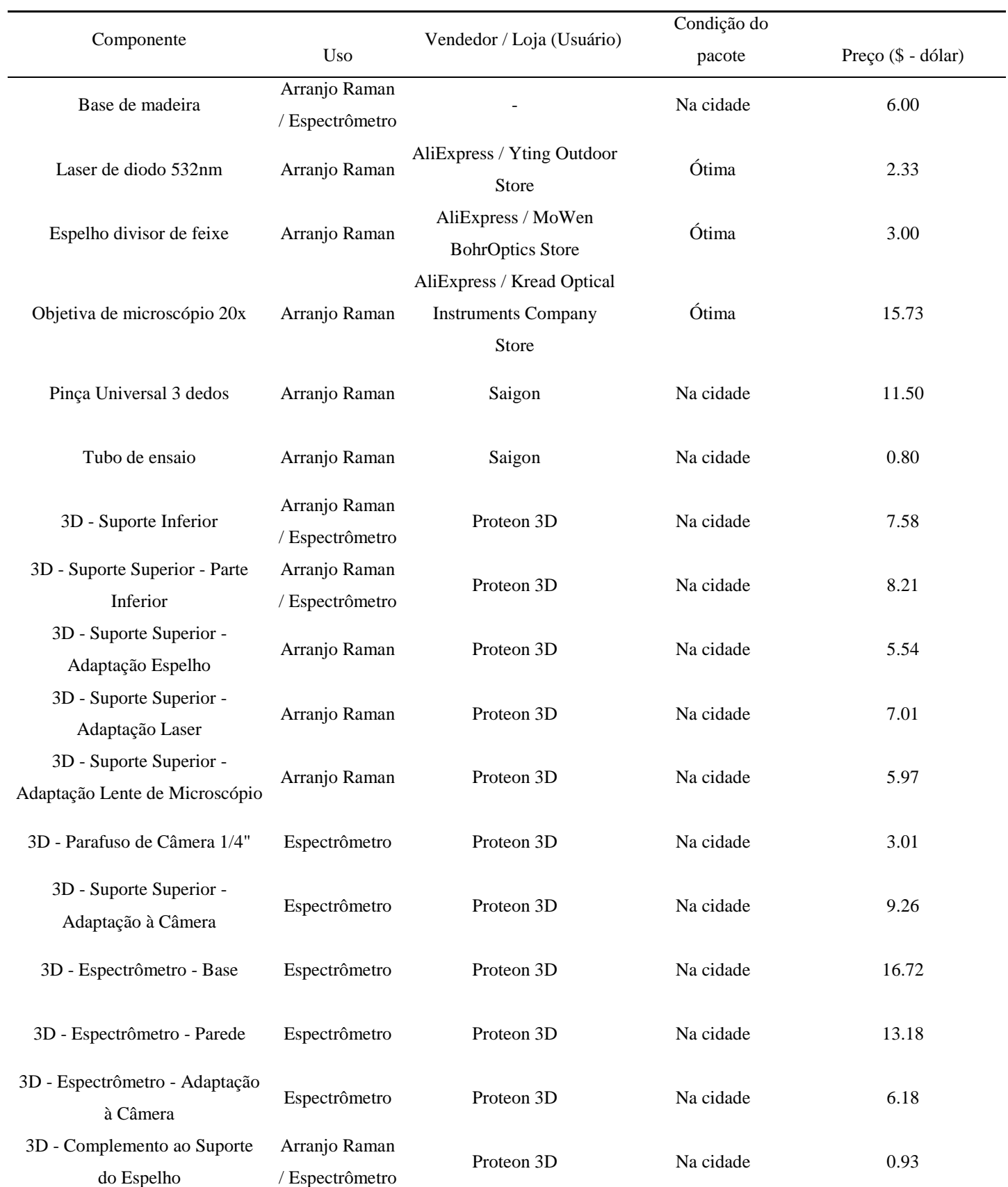

## **APÊNDICE A – CUSTOS DOS MATERIAIS**

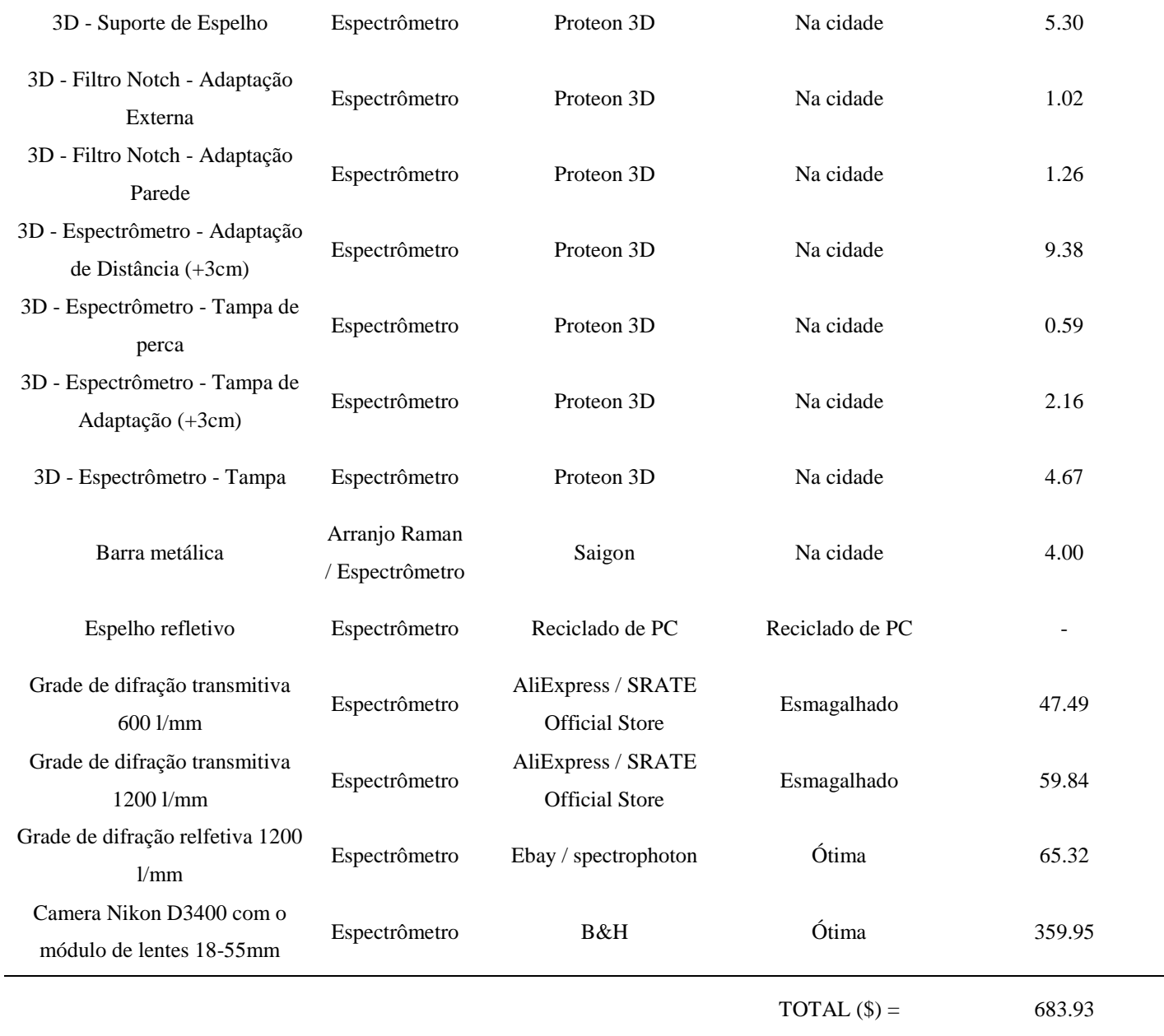

Fonte: Autor (2021).

# <span id="page-104-0"></span>**APÊNDICE B – DESENHO DAS PEÇAS**

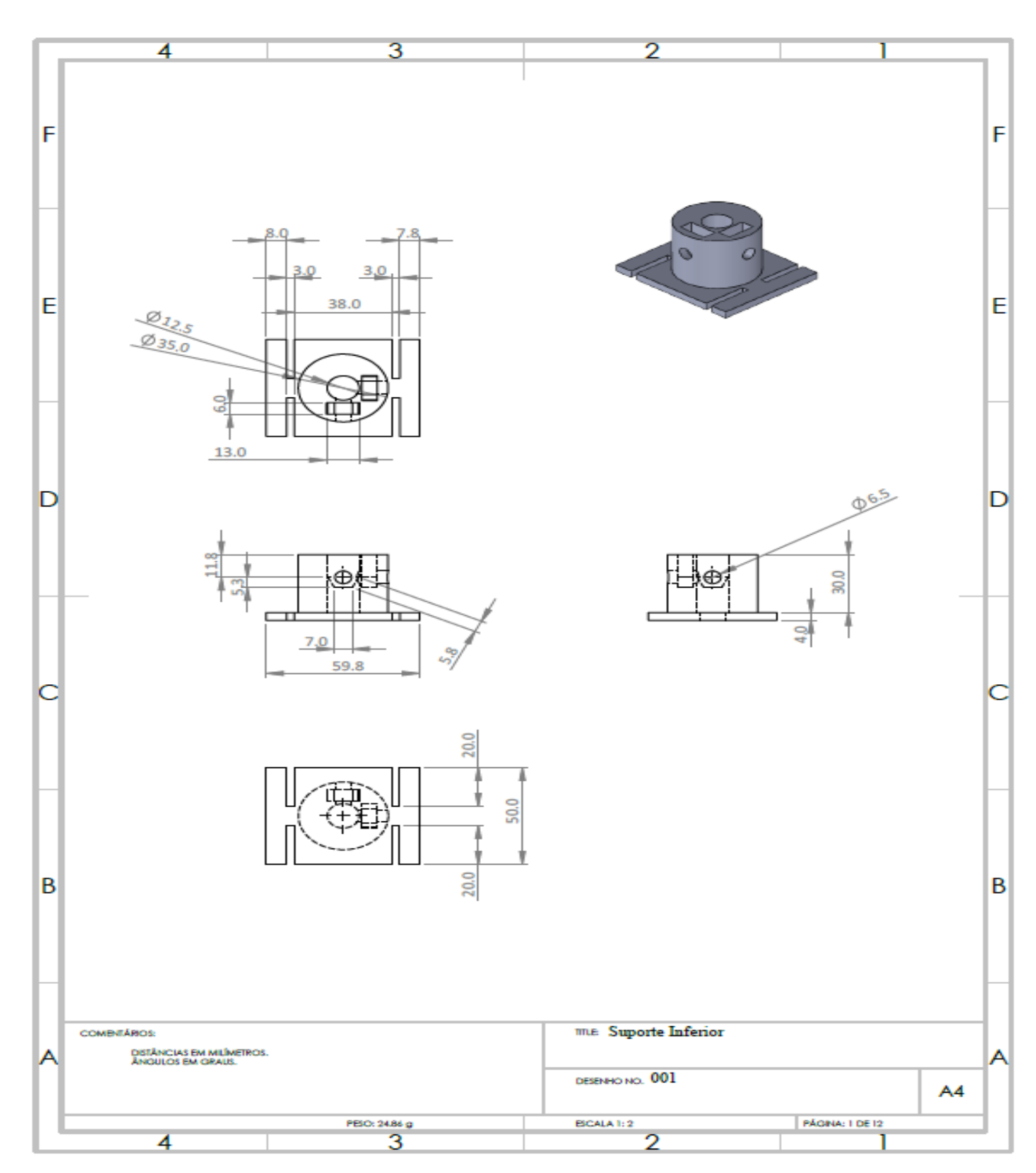

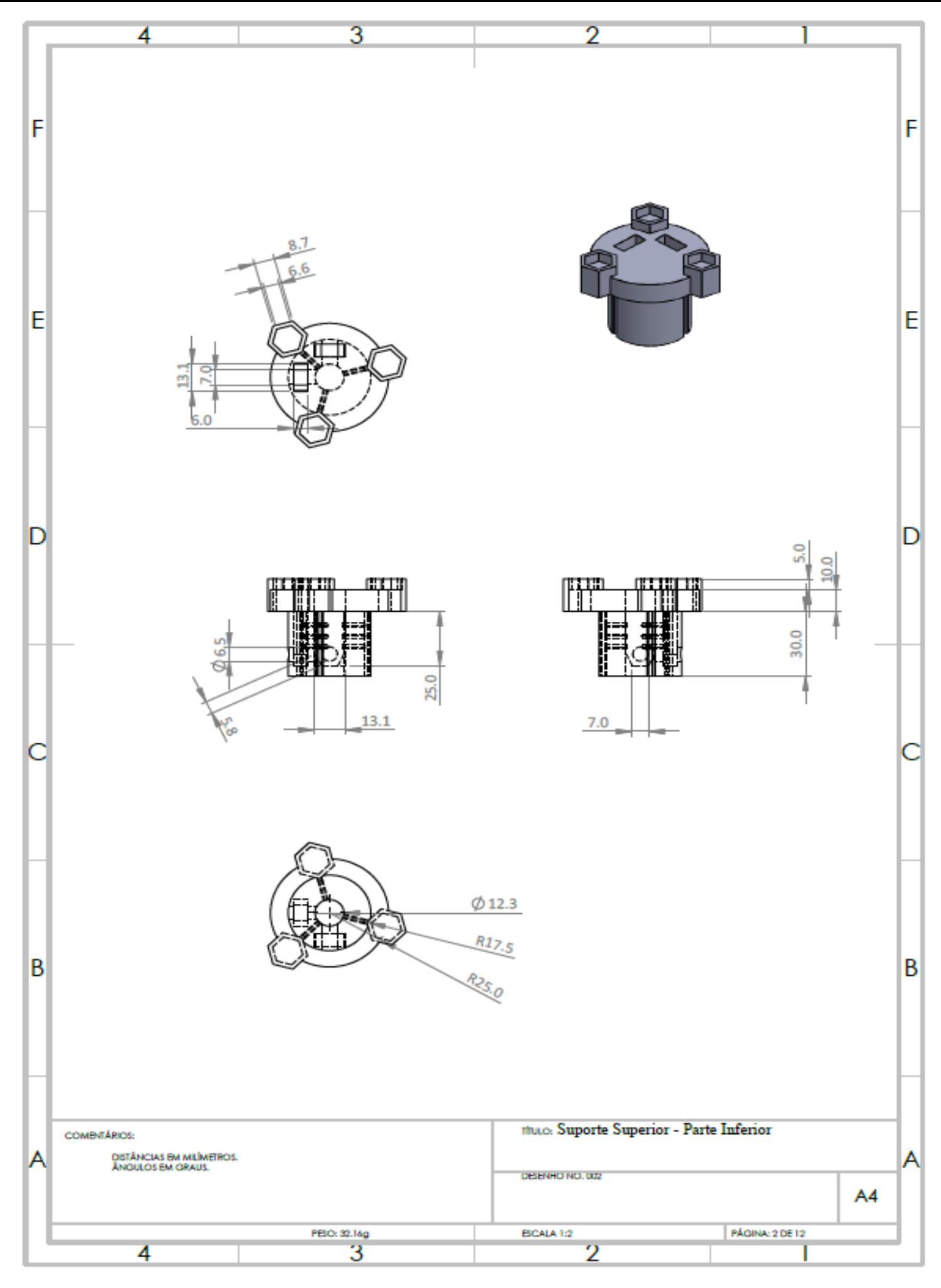

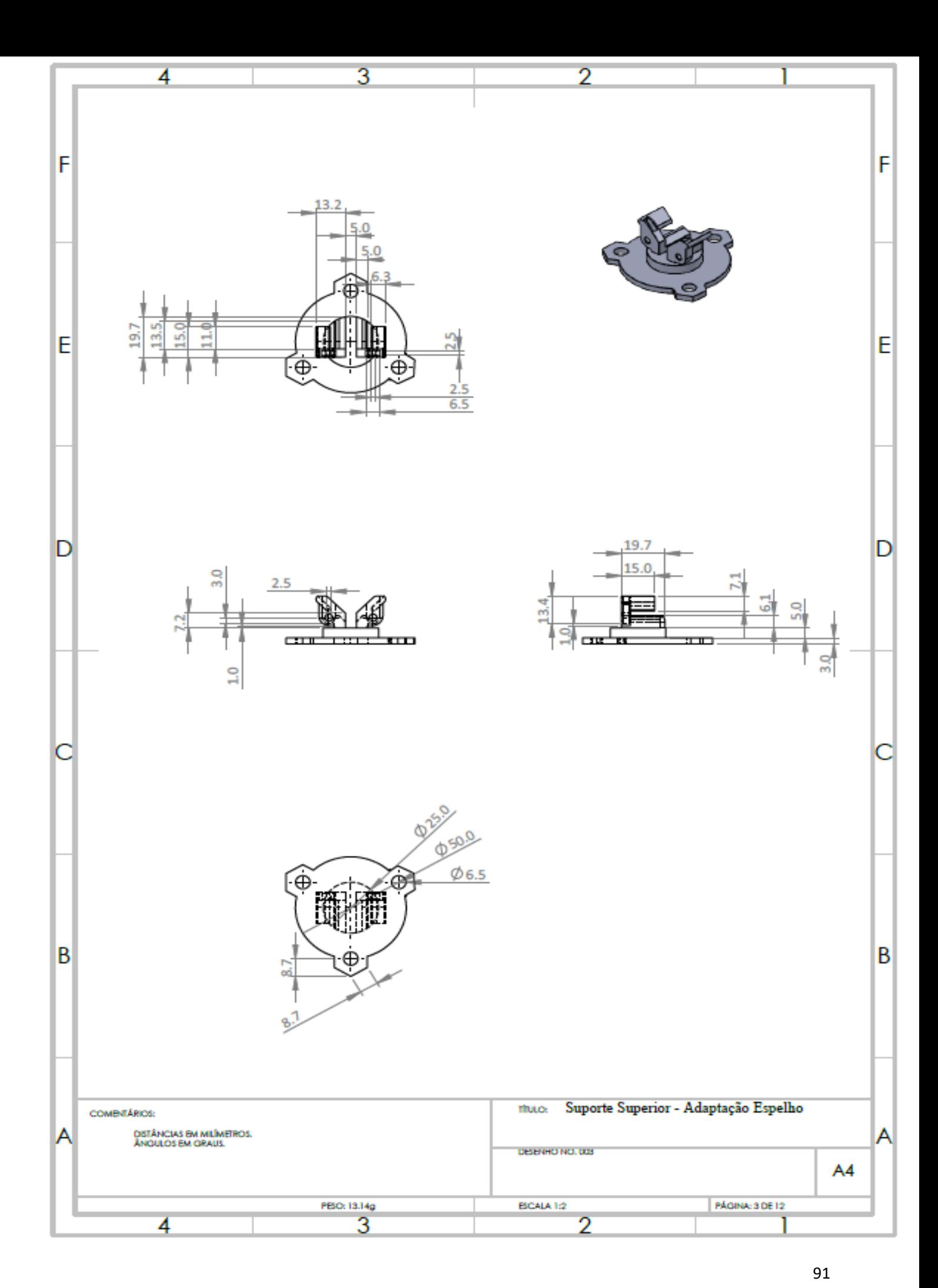

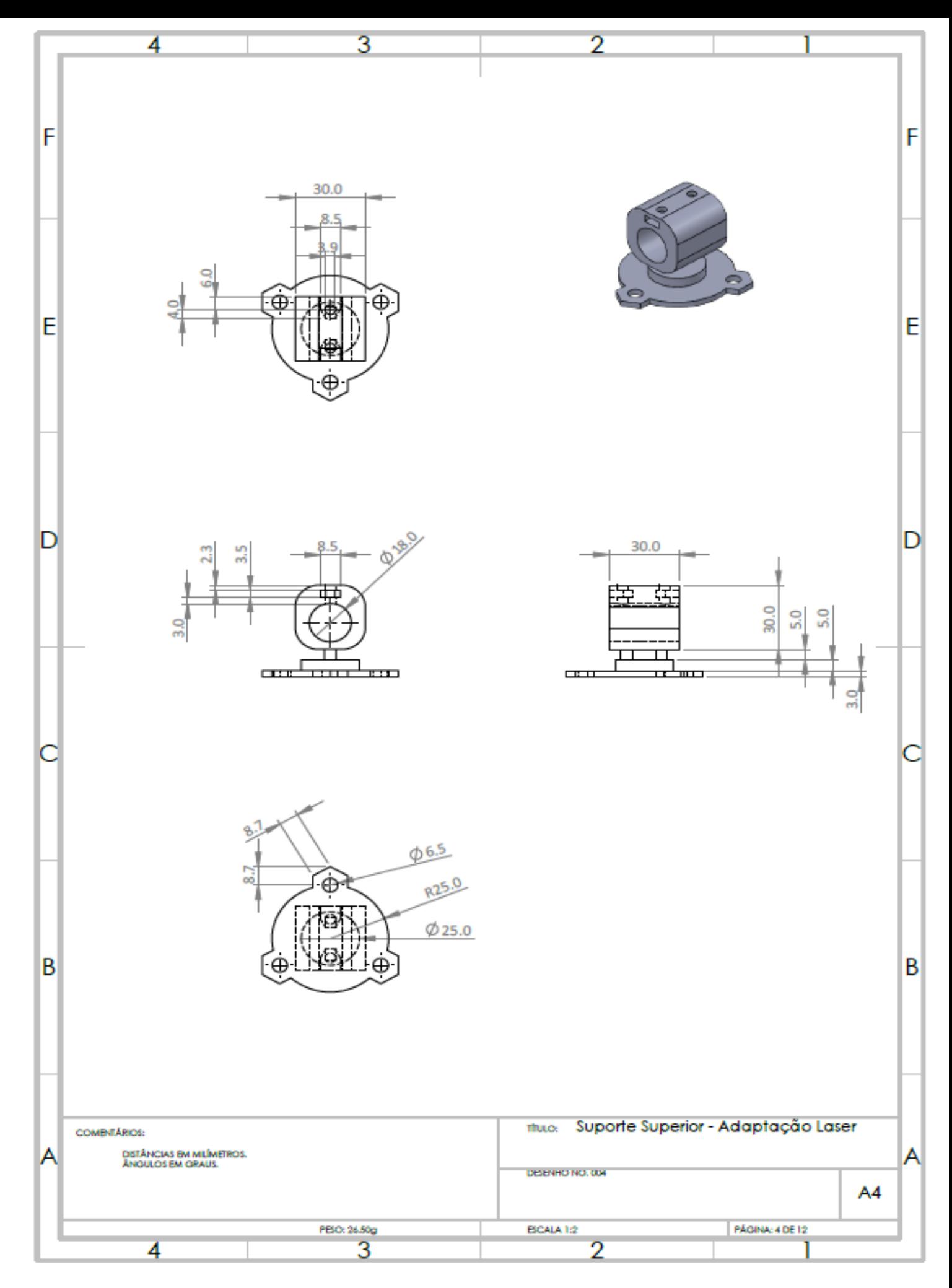
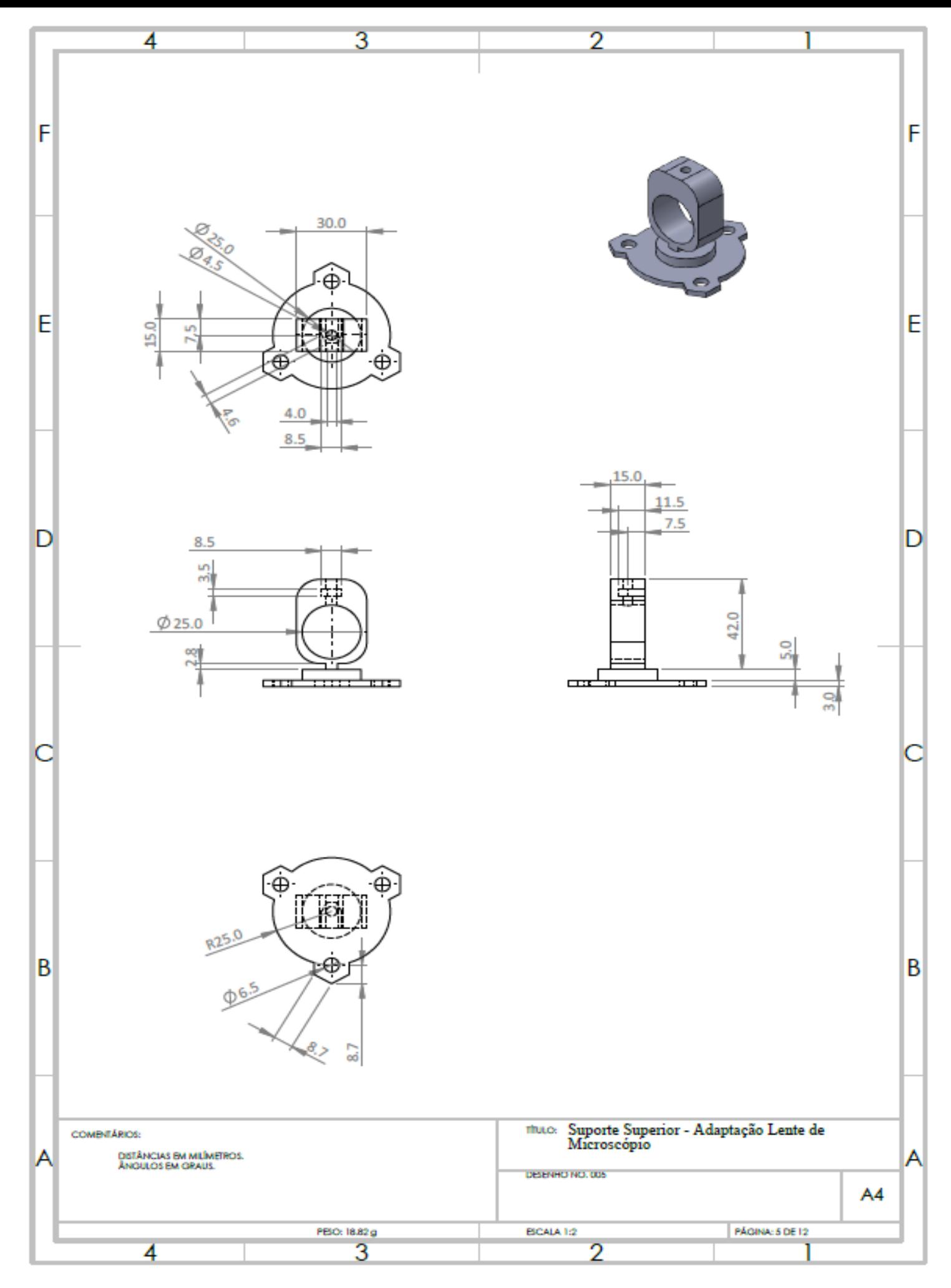

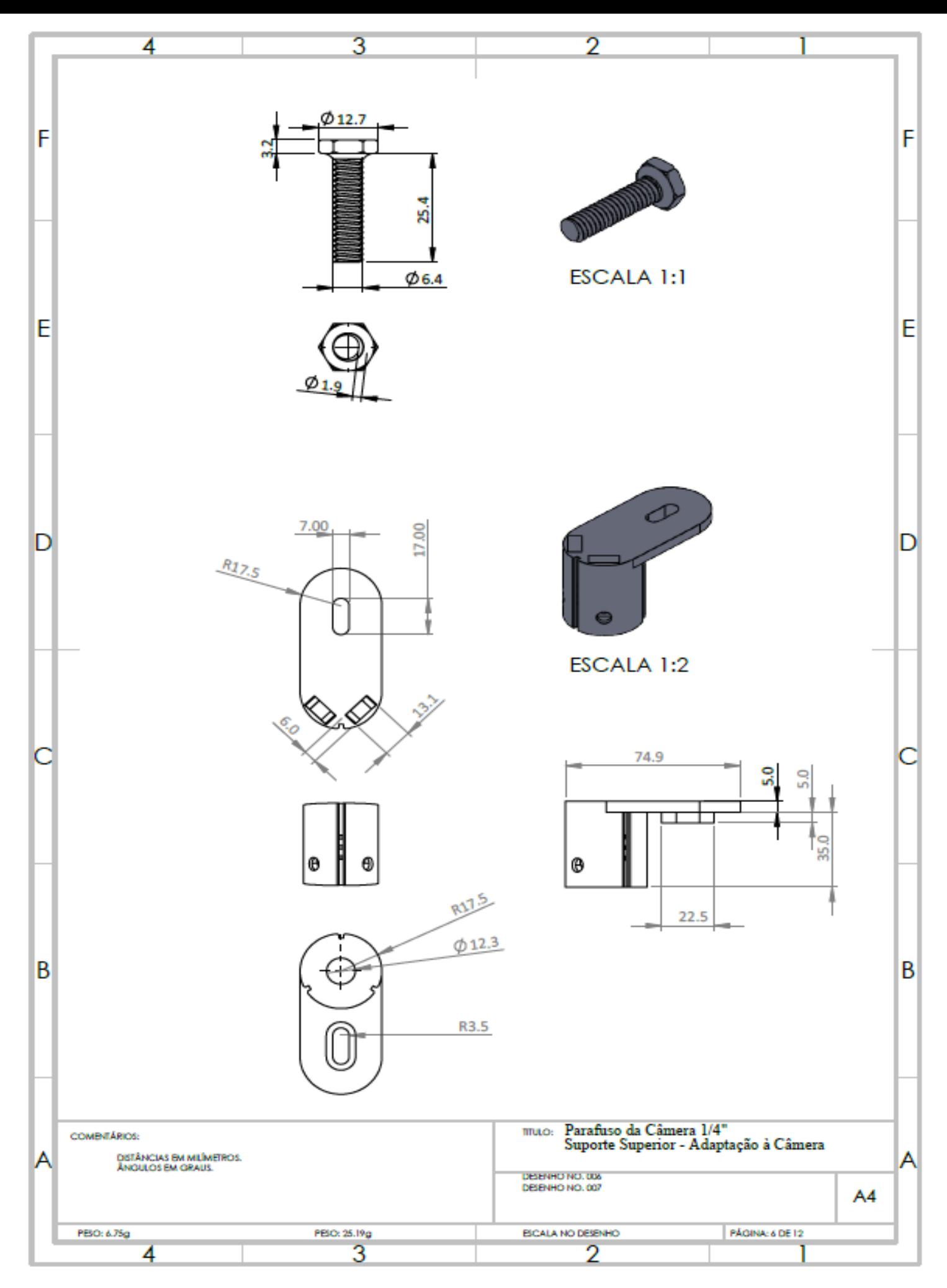

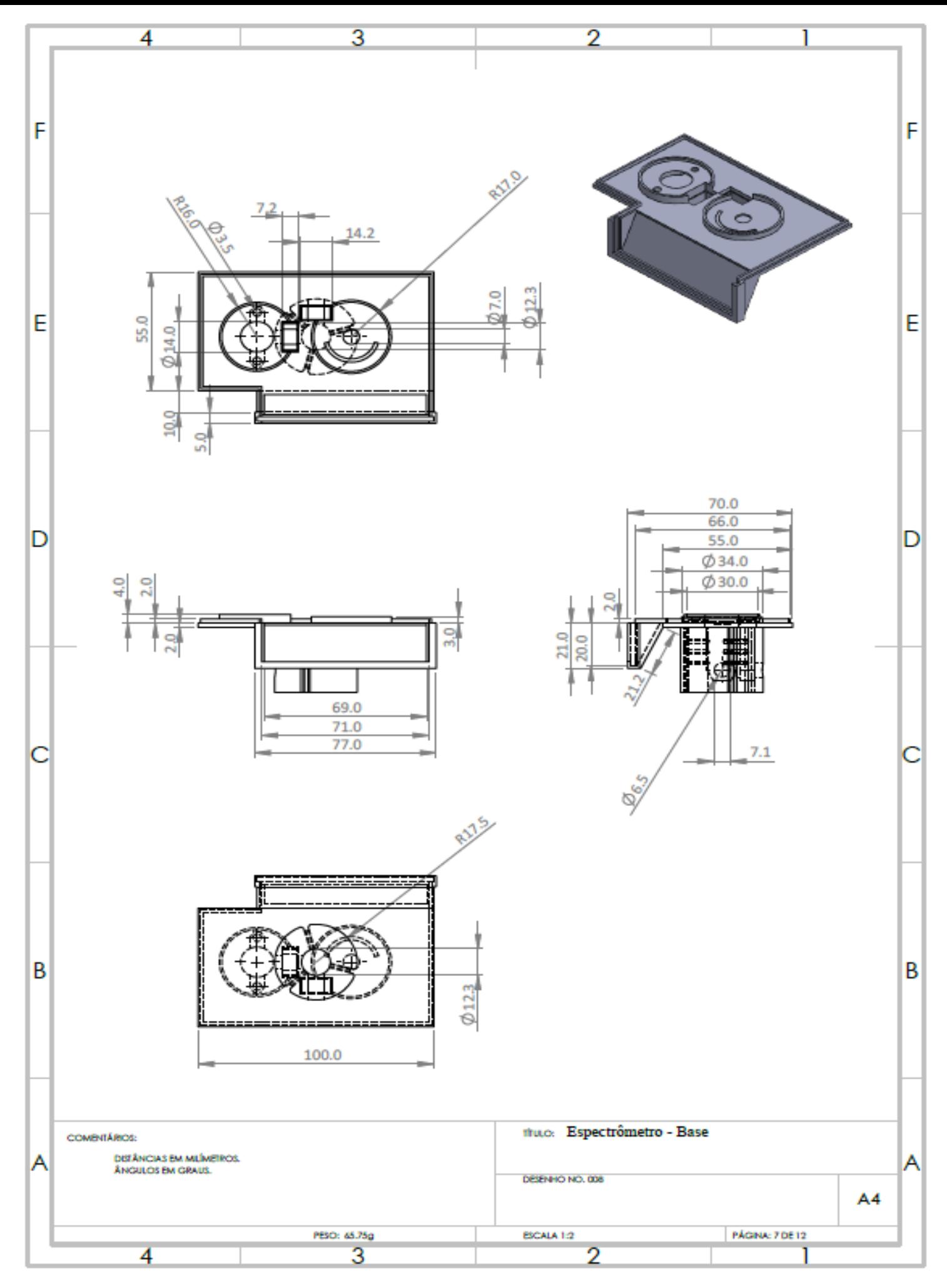

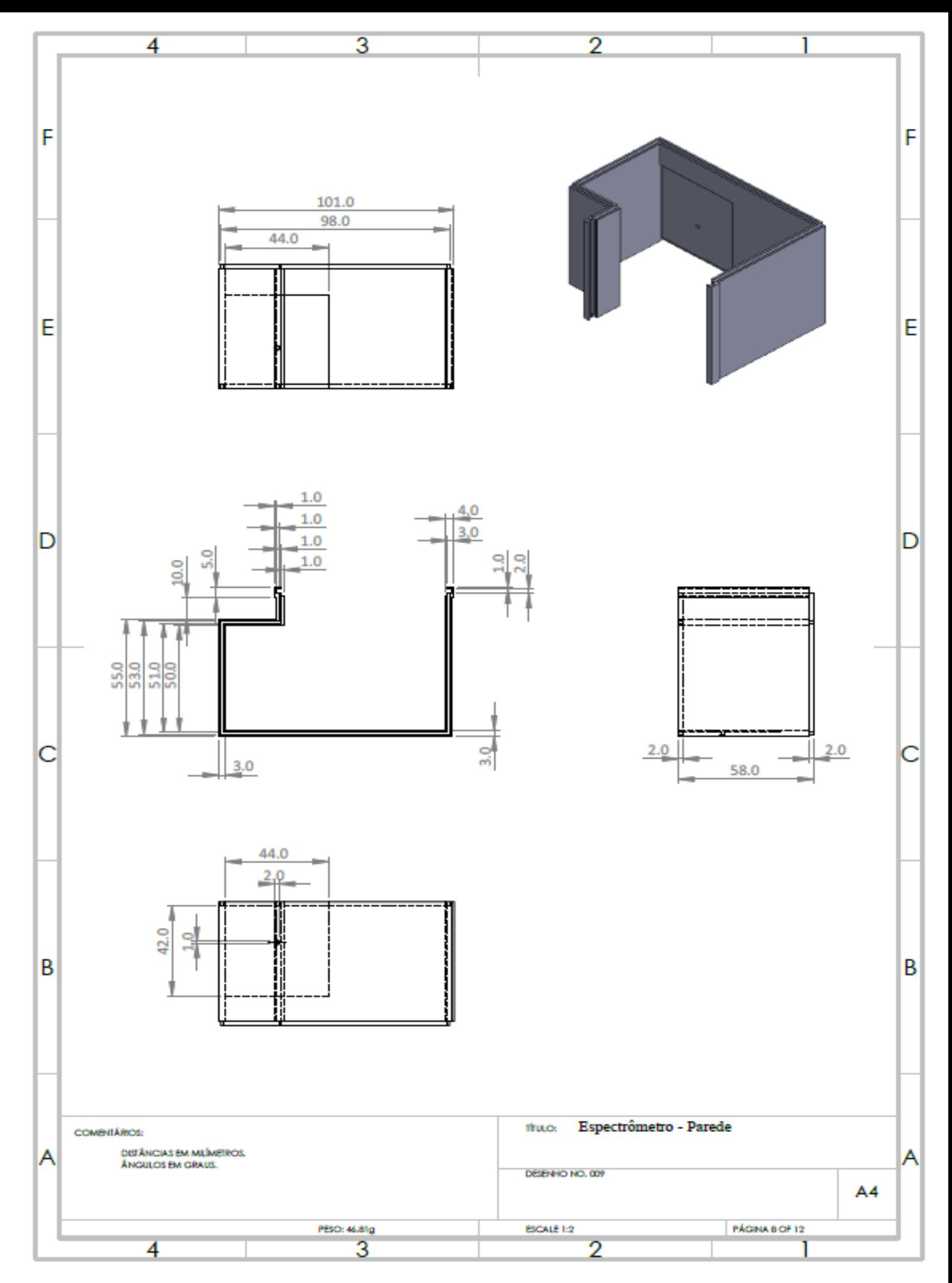

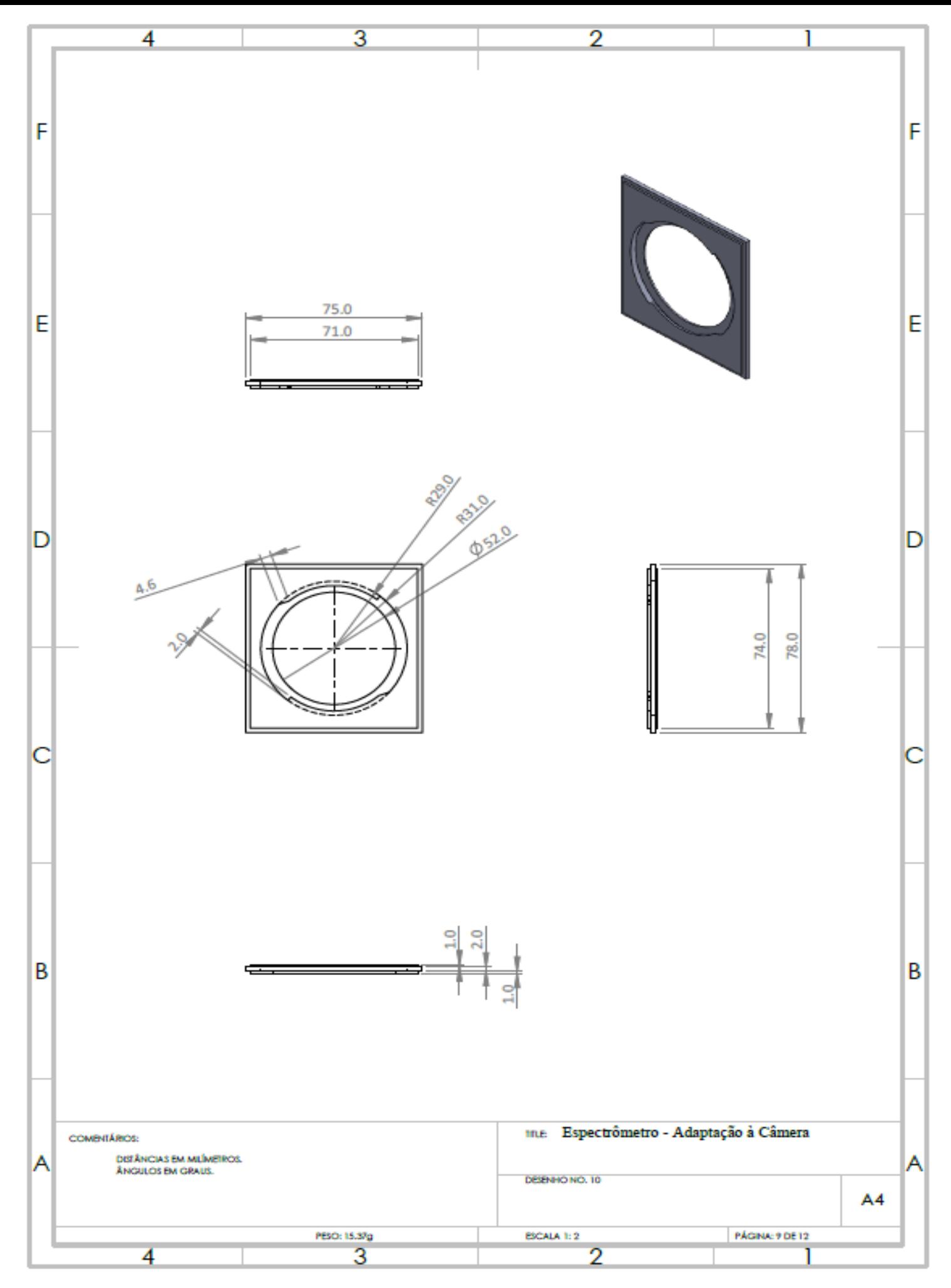

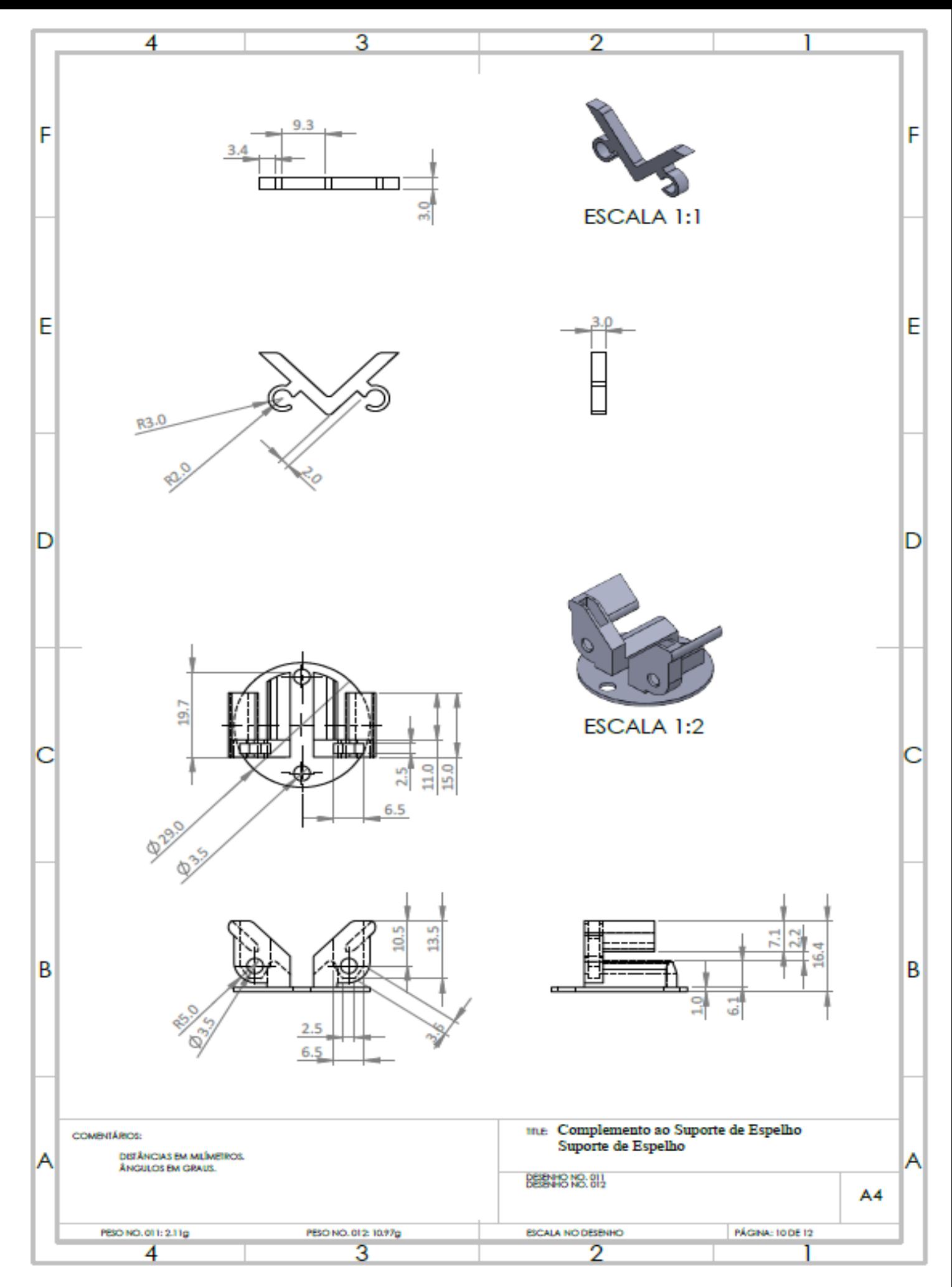

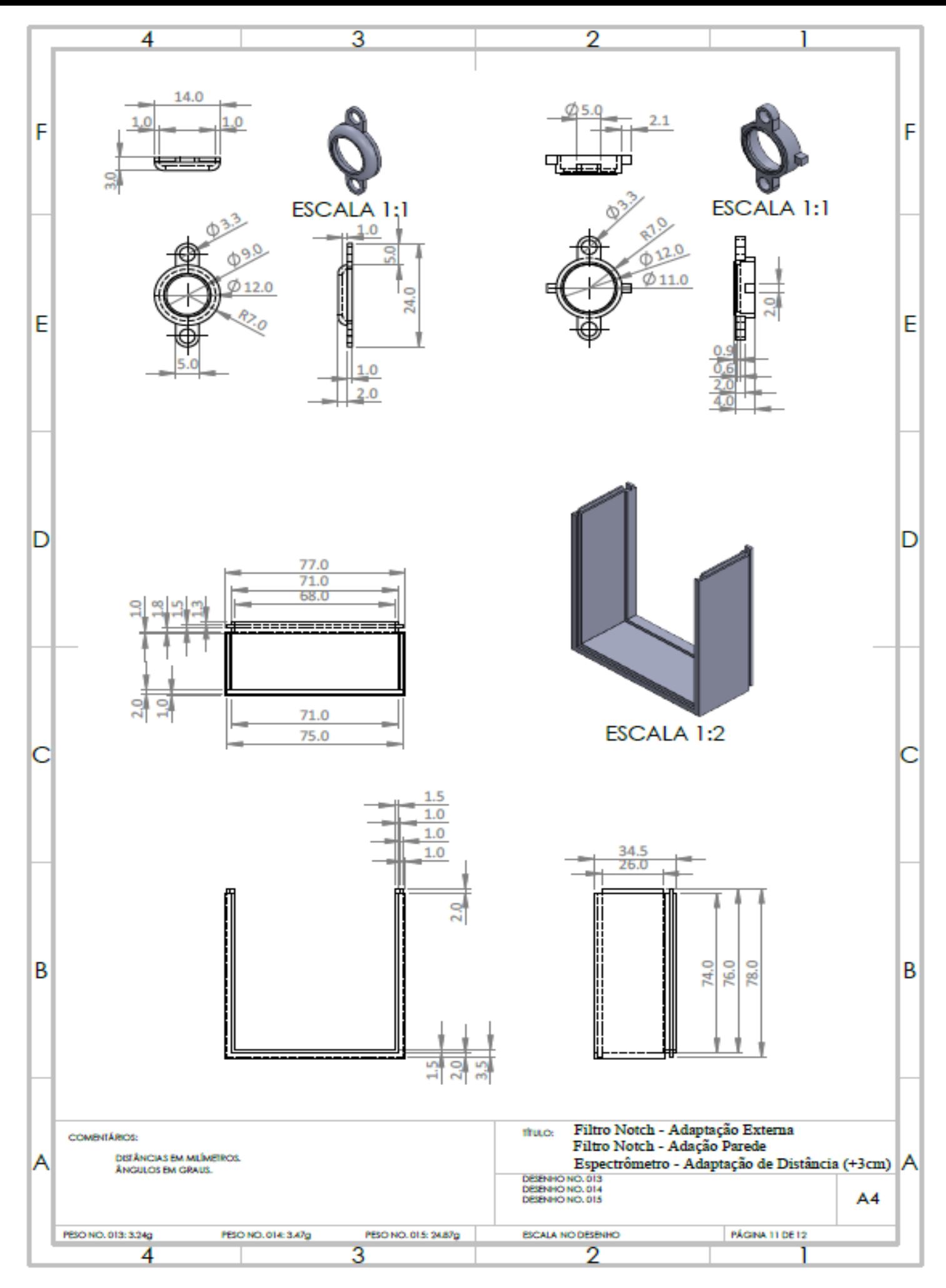

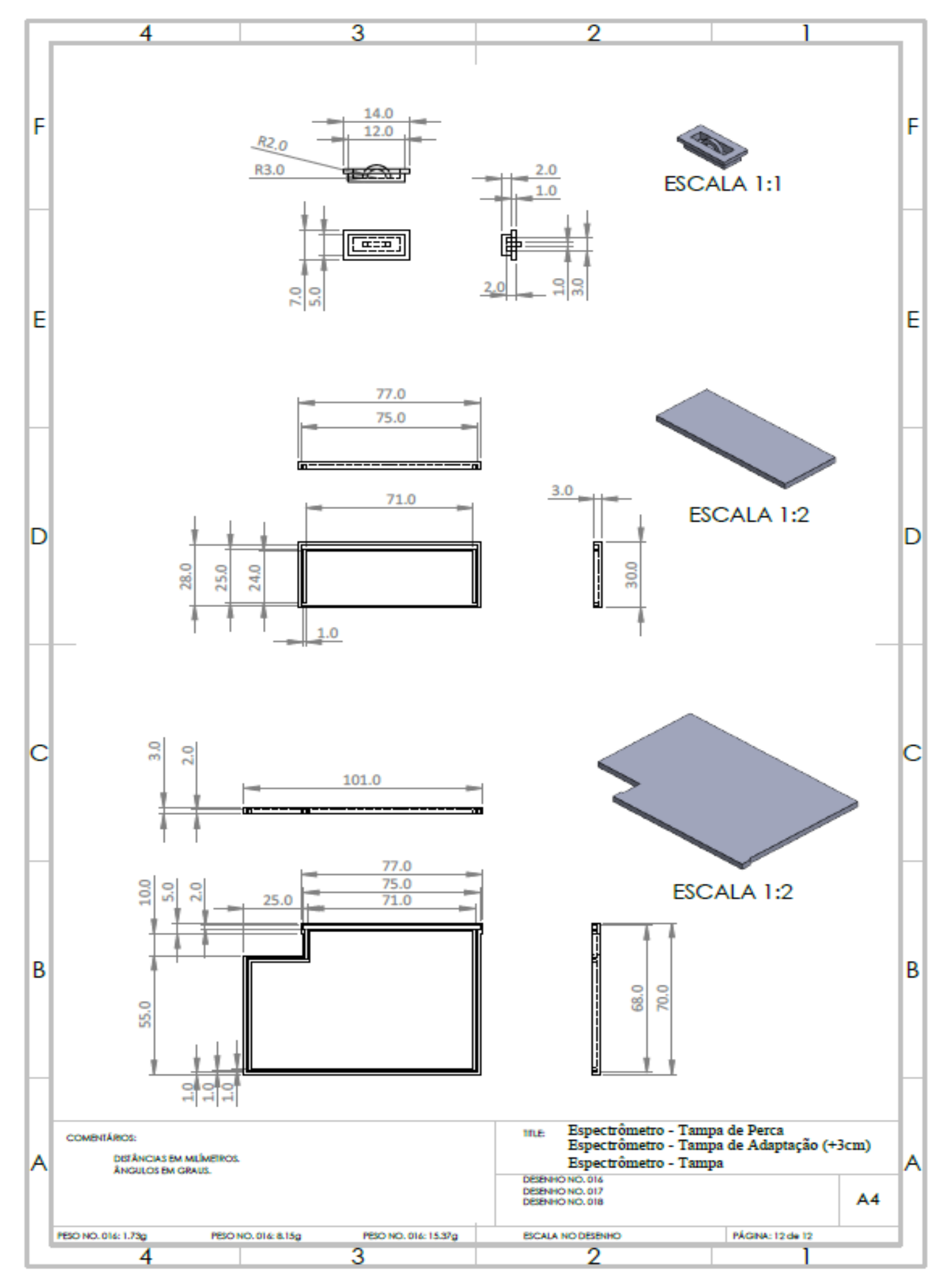